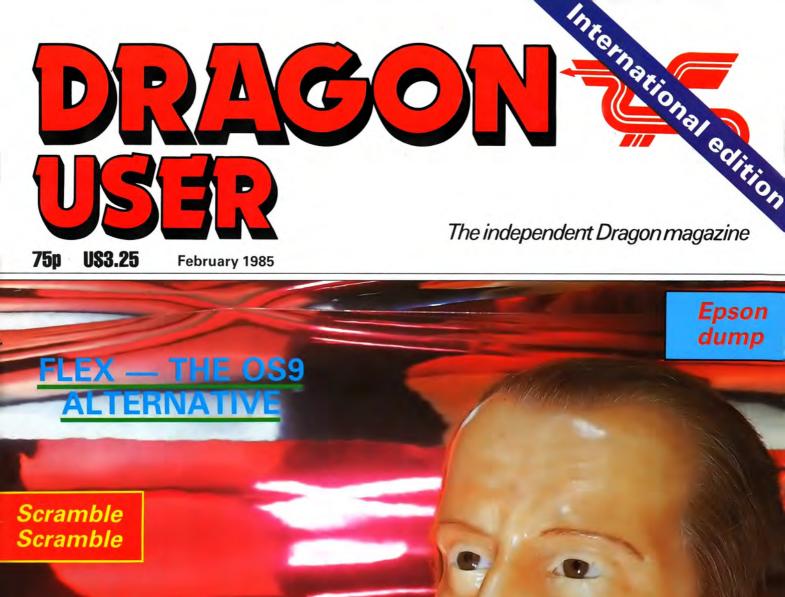

Sideways ROW

Dynafast compiler

No cooles of thom

Every month, get your favourite magazine sent direct to you, hot off the press. Take out a subscription today - turn to the card at the back of this issue for details now.

> See back of magazine for subscription order card

# It's easy. It's simple. It's special.

Order your subscription to

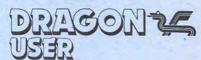

today – see the card at the back of this issue.

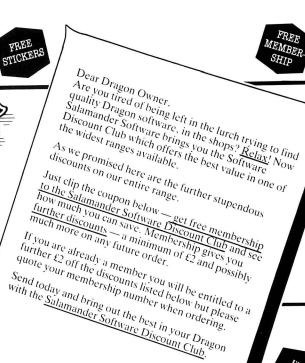

Send today and bring out the best in your Dra

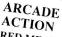

RED MEANIES

All machine code 3-D maze game amongst the cheeze snufflers.

43 OFF — was £7.95

NOW ONLY £4.95

AND FROM THE LLAMASOFT STABLE LAZER ZONE

Machine code droids out for your blood!

GRID RUNNER Machine code action on the GRID. Both were £7.95 NOW ONLY £3.95 EACH

STRATEGIC DRAGON TREK

A real time version of this classic game. The first and the best. £5 OFF — was £9.95 NOW ONLY £4.95

Also available WIZARD WAR Magical combat for 2-9 players £3 OFF — was £7 or NOW ONLY £4.95 EVEREST £4 OFF £4 OFF — was £7.95 NOW ONLY £3.95

#### UTILITIES

## GRAPHICS SYSTEM

GRAPHICS SYSTEM
A comprehensive picture drawing system. Allows storage of pictures and text for use in your own programs on tape. Text on high-res screens, any scale or rotation. Shape library, £3 OFF — was £9.95
NOW ONLY £6.95

Also available DRS A sophisticated Data Retrieval System. £5 OFF — was £11.05 £5 OFF — was £14.95 NOW ONLY £9.95

#### EDUCATIONAL

### TURTLE GRAPHICS

Based on Logo. A system which gives you an increased knowledge of geometry and a basic understanding and simple programming. An ideal educational tool for all ages. £3 OFF — was £9.95

NOW ONLY £6.95

#### ADVENTURE

#### THE CRICKLEWOOD INCIDENT

A weird and wonderful adventure featuring Arnold O. Voles-trangler and the Holy Grail.

£3 OFF — was £7.95 NOW ONLY £4.95

Also available WINGS OF WAR World War II adventure £3 OFF — was £7.95 NOW ONLY £4.95

#### THE FRANKLIN'S **TOMB** TRILOGY

1. — Franklin's Tomb

2. — Lost in Space

3. — Fishy Business All come complete with 24 page illustrated manual. £3 OFF EACH were £9.95 NOW ONLY £6.95

SAVE OVER £10

On all 3 Normally £29.85 NOW ONLY £19

#### SPECI

#### £4 off each of these six fabulous games

GAMES COMPENDIUM NIGHTFLIGHT STAR JAMMER GOLF VULCAN NOUGHTS & CROSSES SUPER SKILL HANGMAN

Usually £7.95 each

| Game | Price | Quantity | The control of the same TLO neverble to Solomondon Software (2000) | 813 |
|------|-------|----------|--------------------------------------------------------------------|-----|
|      |       |          | Please make cheques/P.O. payable to Salamander Software            | 1   |
|      |       |          | Name                                                               | 2   |
|      |       |          | Address                                                            |     |
|      |       |          | n/RCUU/VV                                                          |     |
|      |       |          | VIOLUR                                                             |     |
|      |       |          | Total & enclosed                                                   |     |
|      |       |          | Please send me your full colour catalogue.                         |     |
|      |       |          | Salamander Software Discount Club                                  |     |
|      |       |          | 17 Norfolk Road, Brighton, East Sussex. BN1 3AA                    |     |

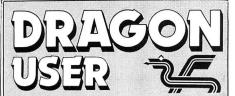

Telephone number (All departments) 01-437 4343

Editor BRENDON GORE

Production Editor BARBORA HAJEK

Software Editor GRAHAM TAYLOR

Editorial Secretary
GERALDINE SMYTH

Group Advertisement Manager DAVID LAKE

Advertisement Manager SIMON LANGSTON

Administration THERESA LACY

Managing Editor DUNCAN SCOT

Publishing Director JENNY IRELAND

Subscriptions

UK £10 for 12 issues Overseas (surface) £16 for 12 issues

ISSN 0265-0177. Telex: 296275 Dragon User, 12/13 Little Newport Street, London WC2H 7PP

US address: c/o Business Press International, 205 East 42nd St, New York, NY 10017

#### ABC

Published by Sunshine Books, Scot Press Ltd. © Sunshine Books 1985

Typesetting by Chesham Press, Chesham, Bucks. Printed by Eden Fisher (Southend) Ltd, Southend-on-Sea, Essex

Distributed by S.M. Distribution, London SW9. 01-274 8611. Telex: 261643

Registered at the Post Office as a newspaper

Dragon and its logo are trademarks of Dragon Data Ltd

#### How to submit articles

The quality of the material we can publish in *Dragon User* each month will, to a very great extent depend on the quality of the discoveries that you can make with your Dragon. The Dragon computer was launched on to the market with a powerful version of Basic, but with very poor documentation.

Articles which are submitted to *Dragon User* for publication should not be more than 3000 words long. All submissions should be typed. Please leave wide margins and a double space between each line. Programs should, whenever possible, be computer printed on plain white paper and be accompanied by a tape of the program.

We cannot guarantee to return every submitted article or program, so please keep a copy. If you want to have your program returned you must include a stamped, addressed envelope.

## **Contents**

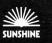

#### Letters

Building a simple oscilloscope, moans and groans, tips for Madness and the Minotaur and a question of intelligence

#### News

The arrival of Spiderman, new games from Channel 8, the Ket Trilogy and the next 6809 show

#### **Dragonsoft**

and Yumping Yosser

Reviews of all the latest games including Katerpillar 2, Snow Queen, Time Police

#### Sideways ROM

Hywell Francis examines an intelligent sideways ROM board from Race Electronics

#### **Scramble**

PRESS 5 ID RESIREI

ONDARAMANA

PRESS F 10 STOP

Steve Gathercole presents a graphic laser bike game — our program of the month

#### **Epson dump**

Alan Wrigley explains how to print out high-resolution graphics on an Epson printer

#### Flex review

An in-depth look at Compusense's alternative to OS9, together with Dbasic and RMS database

#### Dynafast compiler

Brian Cadge examines the advantages of a compiler when set against an interpreter

#### **Open file**

26

25

Readers programs this month include a stock control program and a two-player game

#### Adventure trail

35

Mike Gerrard provides hints and tips on a range of adventures including El Diablero and Return of the Ring

#### **Bookbytes**

37

Computer languages feature strongly this month with books on Pascal and Forth, plus a pocket handbook

#### **Dragon Answers**

39

More advice from Brian Cadge on program entry points, the use of Pclear and various printer problems

#### Competition corner

Win 20 copies of Waxworks from Channel 8 in this month's competition from Gordon Lee (Front cover by Mike I Berend)

## Editorial

UNLIKELY THOUGH IT sounds, the future of the Dragon computer now depends, in no small part, on a Spanish TV company.

17

Eurohard, the Spanish company which took over manufacture of the Dragon from the now defunct Dragon Data, hopes to emulate Acorn by having the Dragon adopted by Spanish TV as their equivalent of the BBC micro.

Eurohard has not been slow to recognise the benefits which have accrued to Acorn from its lucrative association with the BBC. Quite apart from the publicity value, there are considerable advantages in having 'official' backing. In addition, a TV tie-in could help sew up the educational market — one regional education authority in Spain has already plumped for the Dragon.

This is not to say that Eurohard's success in Spain is solely dependent on a TV contract. But, with companies such as Sinclair and Commodore making determined efforts to increase their penetration in European markets, a TV link-up would certainly help.

As far as the UK is concerned, it is obviously important that Eurohard secures its home market, since this will allow the company to devote more of its attention to the existing Dragon User base in this country. A flow of new software and machines will, in turn, help persuade UK retailers that the Dragon is not 'dead' just sleeping.

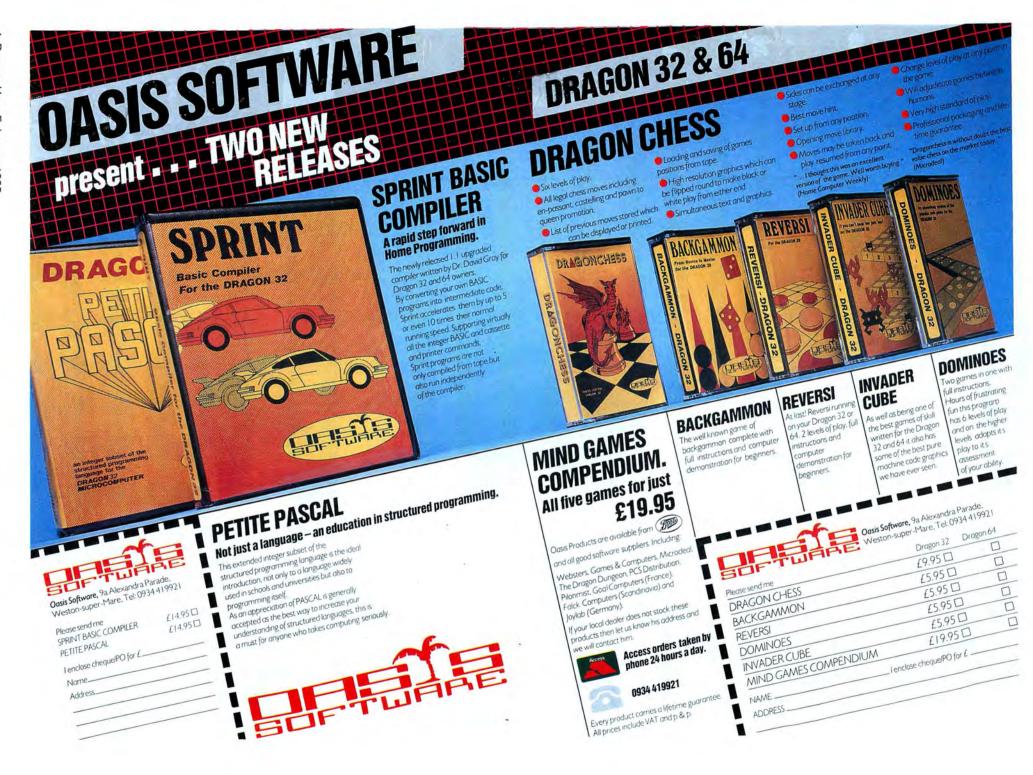

## Letters

This is the chance to air your views — send your tips, compliments and complaints to Letters Page, *Dragon User*, 12-13 Little Newport Street, London WC2H 7PP.

## Carbon microphone

IN REPLY to Darren Cocking's enquiry about attaching microphones to the joystick socket (*Dragon User* November) — I managed this by using a carbon microphone (from a telephone mouthpiece) and so constructed a very simple oscilloscope (non real-time). The circuit is identical to that found in the 'building a lightpen' article in April's issue, with the cell replaced by the carbon microphone.

To improve my oscilloscope, I found it necessary to disassemble and rewrite the machine code joystick routine (locations \$BD41 to \$BD88) in Ram with some alterations (only reading one of the four potentiometers for instance) that made it much faster. This enabled my program to read a value from 0-63 over 3,900 times a second.

Stephen Jewson 69 Furners Mead Henfield W Sussex

## Moans and groans

THANK YOU for a useful magazine with lots of tips and handy programs. I am not a games fanatic — I'm a bit too old and I really use my Dragon for more useful purposes, such as helping me check the eight *Times* Portfolio cards I've now acquired from various friends. I think the program is rather too restricted to offer to your readers.

I also prefer to write my own programs rather than buy commercial software. But, I was somewhat disappointed when I tried to purchase some games from my local multioutlet national retailer for the family's amusement at Christmas. Having perused the columns of your magazine for a couple of months, I found several programs that took my fancy. The advertisements led me to believe they would be available from Boots, John Menzies, etc. As I live near Bath and Bristol, I have the choice of several large stores. Par for the course at Boots was about eight different programs, with Menzies fairly similar.

Now I know Dragon Data was bought by Eurohard, but at least 35,379 people read your magazine and sales of Dragons must have well exceeded that. So, where can I see what I want to buy? I suppose I must order direct and risk the quality. I think the multiple retailers have let us down badly, or are sales of software really so bad?

This brings me on to my next moan. Someone, some years back tried to market his software program and the market was set up for the  $\mathfrak{L}6.95$  to  $\mathfrak{L}7.95$  average price of programs. Various efforts have been made over the years to reduce this price, but I suspect they have been largely thwarted by the retailers who insist on their  $\mathfrak{L}2-\mathfrak{L}3$  profit. If the average price of software was  $\mathfrak{L}3-\mathfrak{L}5$ , I feel sure sales would boom.

Finding the programs for your computer on the shop shelf is another problem. Little attention seems to have been given to making particular machine programs readily identifiable. If a standard colour code top or bottom band were used for each system, then finding what you are looking for would be much simpler.

Finally, in the moans and groans section, I would plea for the industry (software) to come clean and indicate more clearly what you can expect to get from the tape inside the wrapper.

P Crooke Honeybank Brittens Hill Paulton Bristol

Retailers certainly seem to be extremely reluctant to stock any new Dragon soft-

#### A question of intelligence

YOU MAY be interested to know that we recently received the following complaint and have advised the complainant that we will not be pursuing the matter, as in our view, on the facts available to us and in the particular circumstances pertaining to this complaint, there appears not to be a prima facie case for investigation under the terms of the British Code of Advertising Practice.

Subject of complaint: Your mail order advertisement claim for "Artificial Intelligence on the Dragon computer" book (Dragon User).

Basis of complaint: Complainant doubts that artificial intelligence has been invented.

The Advertising Standards Authority Brook House 2-16 Torrington Place London WC1E 7HN

ware, hence the return to prominence of the mail order business.

## What's my line?

I HAVE recently upgraded from a 32 to a 64 and have two questions which I wonder if anybody can answer. (1) Can the serial port on the 64 handle the 1200 receive/75 transmit baud rate necessary for Prestel? (2) As I seem to have one of the few 64s with the old 32 keyboard, is it possible to buy the significantly improved keyboard on the 64 anywhere?

Douglas Sargeant 74 Voysey Gardens Basildon Essex

PS Keep up the good work.

## Value for money

FIRST, THANKS for a great magazine. Secondly, just had to write and say that our family of Dragon users have found the new *Pocket Money* software series, being marketed by Microdeal to be fantastic.

Great value for £1.99, with great sound effects and superb graphics. I have paid far more for software which hasn't been anywhere near as good. Great stuff, especially *Tea Time*.

Joan MacTavish 46 Florence Street Llanelli Dyfed

## Madness and the Minotaur

I NOTICED in the November issue of *Dragon User* that you ask if anyone has completed *Madness and the Minotaur*. I have never actually completed it, but have scored 220 points which is close to finishing it. I had two treasures still to collect and I knew where one of them was located (I had one more monster to kill), but not the other.

This is my favourite game and I spend hours engrossed in it (much to the annoyance of my husband). Twice I wrote to Dragon Data when I was stuck over something and got some useful hints from them.

However, one thing has me baffled — I have yet to find any use for the jewelbox. It is not a treasure. I have a feeling it can be opened, but it has never opened for me. Also, I still haven't worked out what makes the pack rat give up its treasure — sometimes it has done so, but I haven't seen any particular reason for it doing so at that particular time. If you can help with these queries, I would be very grateful.

Sue Langmead 287 Gammons Lane Watford Herts

## **Software Top 10**

| 1 | (1)  | Hunchback         | Ocean             |
|---|------|-------------------|-------------------|
| 2 | (5)  | Chuckie Egg       |                   |
| 3 | (3)  | Dragon Chess      |                   |
| 4 | (7)  | Cuthbert in Space |                   |
| 5 | (-)  | Manic Miner       | Software Projects |
| 6 | (6)  | Mr Dig            |                   |
| 7 | (10) | Sprite Magic      |                   |
| 8 | (2)  | Hungry Horace     |                   |
| 9 | (8)  | Kriegspiel        |                   |
|   | (9)  | Bug Diver         |                   |

Chart compiled by Websters Software

## RETURN OF THE RING OF DARKNESS PARTIL

At last the saga continues . . .

The Guardian of Shedir is defeated, the Hell spawned hordes of the Evil Sage lie at bay. Now Ringbearer, wielder of the Four Bright Rings, must face the greatest challenge: to return the Ring Of Darkness to its creators on the hidden planet Ringworld...
And somewhere at the ends of time the forces of evil are preparing their revenge.

After one year of development, Wintersoft are proud to present the most sophisticated game ever created for the Dragon 32. Written 100% in machine code, RETURN OF THE RING is an astounding multi program blend of superb high resolution colour graphics and advanced routines that allow you to communicate with your computer in complete sentences. You will face challenge and excitement as you and your Ringworld companions travel a mysterious planet and brave the dangers of an amazing threedimensional forest moon. An epic adventure unrivalled for its wealth of detail and diversity.

May luck travel your path.

Please note: RETURN OF THE RING is a complete adventure. You need not buy THE RING OF DARKNESS to play it.

> DEALERS PHONE 01-367 5720

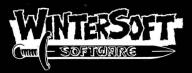

30 UPLANDS PARK ROAD, ENFIELD, MIDDLESEX, EN2 7PT

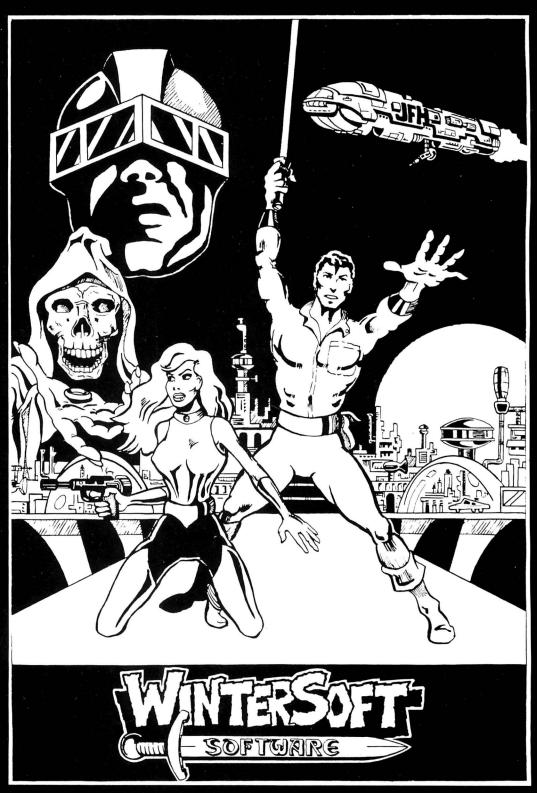

| ALSO AVAILABLE:-<br>DRAGON 32<br>Pature of the Ping    | £9.95                                                                 |
|--------------------------------------------------------|-----------------------------------------------------------------------|
| Return of the Ring. The Ring of Darkness. Dragon Trek  | £9.95<br>£6.95                                                        |
| SPECTRUM 48K The Ring of Darkness                      | £9.95                                                                 |
| ORIC-1 48K The Ring of Darkness                        | £9,95<br>£6,95                                                        |
| PRICES INCLUDE P&P, VAT, AND OUR LIFETIME GUARANTEE.   | PLEASE RUSH ME:                                                       |
| SELECTED TITLES AVAILABLE FROM LARGER BRANCHES OF BOOK | PLEASE RUSHME:  AUNITY  IENCLOSE MY CHEQUE P.O. FOR E  NAME: ADDRESS: |

# Ket rises to new summit

INCENTIVE SOFTWARE is converting its highly-acclaimed adventure series, the Ket Trilogy, to the Dragon.

## OS9 accounts package

COMPUSENSE PLANS to release an integrated OS9 accounts package in the next two to three weeks. It will cost approximately £200 and will be available for the Dragon and other OS9 machines such as the Tandy colour computer.

A Flex version of the accounts package is also planned, but it will not be ready for another two months, according to Managing Director Ted Oprychal.

More information from Compusense at 286D Green Lanes, Palmers Green, London N13 5XA.

## Go North young man

NORTHERN DRAGON users will have the opportunity to see some of the latest software and peripherals at the Pudsey microcomputer show on Saturday, March 16. The show, organised by Northern Premier Exhibitions, will cater for a range of machines including Dragon, Amstrad, Commodore and Sinclair.

Admission costs £1 for adults and 50p for children. The show will be held at the Civic Hall, Dawsons Corner, Pudsey, West Yorkshire, from 10 am to 5 pm.

The series is being translated from the Spectrum by John Martin and should be available in March.

Mountains of Ket, Temple of Vran and The Final Mission — the three games which make up the *Ket Trilogy* — were launched in 1984 with a £400 video recorder awaiting the first person to completely solve each adventure. Sadly, for Dragon owners, Incentive believe that a winner will probably be announced before Dragon versions of the game are released.

The impetus behind Incentive's decision to convert the Ket Trilogy to the Dragon com-

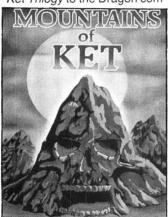

es from the company's recent success with *Back Track*. This program, which was launched in September, has already sold several thousand copies.

The Ket Trilogy is likely to cost about £10 and will only be available as a three-pack — the adventures will not be available separately. For a full review of the Ket Trilogy see our sister publication Micro Adventurer, September 1984.

# **Spiderman follows Hulk**

SPIDERMAN IS here. Marvel Comic's famed super hero has been brought to the Dragon, courtesy of Scott Adam's Adventure International.

The game, which costs

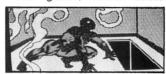

£7.95, is a text only adventure and features some of Spiderman's old foes such as Hydroman and Lizardman. The aim of the game is to collect a

#### **Exit Edna**

CABLE SOFTWARE has withdrawn one of its latest games, Eager Edna, due to technical problems. However, the company's two other recent additions to its Dragon range, Fantasy Fight and Home Base, are still available at £6.95 each.

number of gems and thus satisfy the chief examiner that you are worthy to do battle with an interstellar enemy, who will appear in a later adventure.

Adventure International has also announced that all its earlier adventures will also appear on the Dragon during January. This covers Scott Adam's adventures 1-13 and the previous Questprobe adventure — The Hulk.

Those people who find adventures difficult to solve

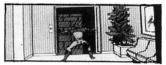

will be glad to know they can buy a hint book with clues to all the Scott Adam's adventures and the Questprobe adventures for £2.99. Details from Adventure International, 85 New Summer Street, Birmingham B19 3TE.

## Repeat performance

THE SECOND 6809 Colour Show for Dragon and Tandy users will take place on March 30 and 31. The show will be held at London's Royal Horticultural Halls and admission will cost £2 for adults, £1 for children.

For further details contact the show organisers, Computer Marketplace (Exhibitions) Ltd, 20 Orange Street, London (Tel: 01-930 1612).

## Fruit machine

FRUITY IS a high-resolution fruit machine simulation recently released by London-based Impsoft.

The game, which was originally sold by Dragon Data under a licensing agreement, costs £4.95 and features holds, nudges and gamble wins.

Copies of the game are available mail order from Impsoft, 149 Balham Hill, London SW12 9DJ.

## **Channel 8 in new ice age**

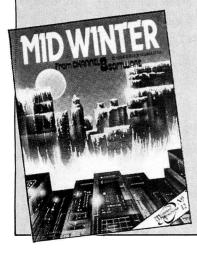

CHANNEL 8 Software is releasing three new adventures for the Dragon — Midwinter, After the Fire and Beyond the Infinite — in its Mysterious Adventure series. Each game costs £6.95 and should be launched in February.

Norman Perrian of Channel 8 explained that *Midwinter* is set in a modern ice age. The main protagonist has just 12 days in which to find a device to melt the ice, otherwise the world will be locked in ice forever.

After the Fire is set in the

aftermath of a nuclear holocaust, while *Beyond the Infinite* takes place in a universe so far distant that the normal laws of time and physics are suspended.

All three games have been duplicated on what Norman Perrian calls "smart tapes". These tapes will work on both the 32 and 64, but the graphics data will only be loaded on a 64. Thus, if you have a 32, the adventures will be text-only, but if you upgrade to a 64 you will have the benefit of graphics as well.

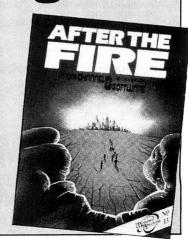

February 1985 Dragon User 7

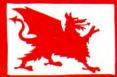

## **DRAGON GOLD**

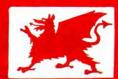

#### 1.99 WE FEED THE DRAGON 3.99

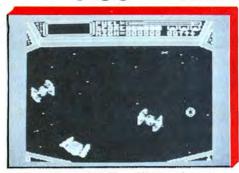

COSMIC CRUSADER — Venture where no man has dared to go before. View the galaxy from within the safety of your starship, but not for long — no less than 34 screens of interplanetary alien life will challenge your reflexes and fire power. Superb sounds and graphics. JS/KB. \$3.99

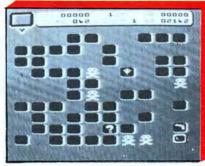

RUBY ROBBA — There is a complex defence system guarding the precious ruby. Snakes, guards and mines. You have only one minute to carry out the operation but you can do it, I know you can. £3.99

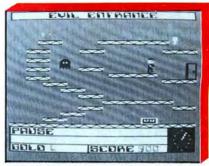

MORBID MANSION — Ten rooms in this old mansion must be negotiated before you come face to face with the dreaded Morbid. You are alone then suddenly the clock gets to 12! 10 screens arcade adventure. JS. \$3.99

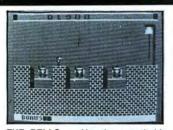

THE BELLS — You have probably read the novel or seen the film — now you can play the game. Rescue Esmeralda from the bell tower. 14 screens of danger for you to challenge. JS/KB. £1.99

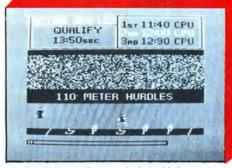

OLYMPIA — Compete in five athletic events — 100 metres, discus, long jump, hurdles and high jump. Features include: high graphics sound, world records and hall of fame. KB.

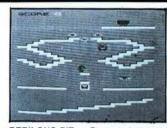

PERILOUS PIT — Deep underground in the crystal mines roams the dreaded Orbis and his cronies, who are hell bent on stopping the attempts of Boris the miner to fill his truck full of crystals — four screens. JS. £1.99

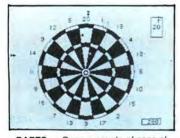

DARTS — Open a couple of cans of beer, sit back, and get all the excitement of an evening in the local. JS. £1.99

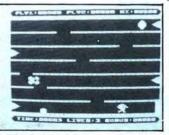

BORIS THE BOLD — Urgent telegram for Boris, Stop. Please come home, Stop. Beware of the patrollers, lasers and bombs, Stop. Please grab a few diamonds on your way, Stop. JS. £1.99

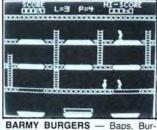

gers. Cheese and Lettuce. They are all there all you have to do is put them together — sounds easy doesn't it — but not when you are being chased by a fried egg and sausages. JS. £1.99

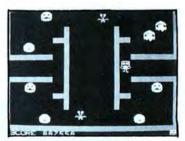

MUTANT WARS — Fifteen screens of constant zapping for all you arcade freaks. Spinning wheels, rotating robots, spaggly birds and the dreaded Yum Yum monsters. Superb Hi-Res graphics. £1.99

ORDER NOW DIRECT FROM THIS COMPANY OR ASK AT YOUR LOCAL DRAGON STOCKIST. PLEASE ADD 50p POST AND PACKING PER GAME. SEND S.A.E. FOR FULL LIST OF SCREEN SHOTS. WE NOW HAVE 17 TITLES.

### **BLABY COMPUTER GAMES**

CROSSWAYS HOUSE LUTTERWORTH ROAD, BLABY LEICESTER

TELEPHONE: 0533-773641. TELEX: 342829 DYNA-G

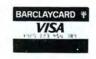

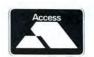

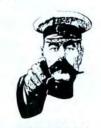

WE NEED YOUR GAME! SEND NOW

NOW AVAILABLE Dragon De Luxe

## TOP VALUE LIGHT PEN

DRAGON 32/TANDY COLOUR 32K/SPECTRUM 48K

#### THE NEW ADVANCED PROGRAM

for the Trojan light pens include the following facilities-

- \* DRAW BOX
- \* DRAW CIRCLE
- \* DRAW LINE
- \* DRAW PICTURES FREEHAND
- \* COLOUR FILL DESIGNATED AREAS
- \* SAVE AND LOAD PICTURES TO AND FROM TAPE
- \* FULL ERASE FACILITIES

All in Hi-Res screen in any of 4 colours for the Dragon/Tandy, and 8 colours for the Spectrum.

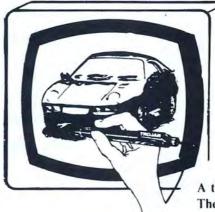

- \* DATA\_ENTRY AND PROCESSING
- \* MENU SELECTION AND CONTROL
- \* GAMES PLAYING

This is a first class program which gives hints and tips on how to write programs for the pen. Ideal for many educational uses.

A top quality pen plus a first-class program. The best value pen package available.

Send cheques/P.O. to: TROJAN PRODUCTS 166 Derlwyn, Dunvant, Swansea SA2 7PF Tel: (0792) 205491

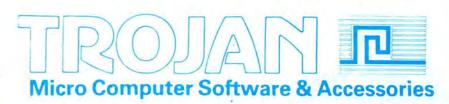

ALSO AVAILABLE FROM GOOD COMPUTER DEALERS

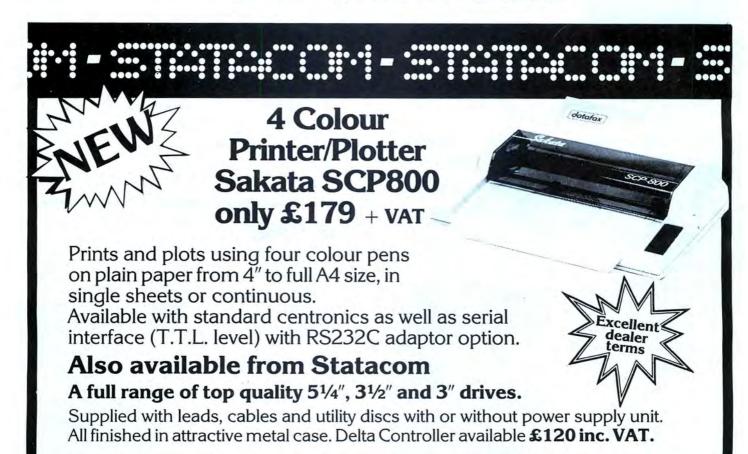

To order for your Christmas stock, or just for more information contact our

sales dept. on 01 661-2266 or write to us at

18 GROVE ROAD, SUTTON, SURREY

## **Dragonsoft**

New software for review should be sent to Dragon User, 12-13 Little Newport Street, London WC2H 7PP.

### Telepath

Program: Telepath, Snip Software, 171 Maldon Road, Colchester, Essex. Price: £7 00

WHAT, you may ask, have computers got to do with telepathy? The answer comes in the form of a do-it-yourself ESP tester called Telepath. The program starts by asking for your name, and then goes through a rather long title sequence, all printed in lower and upper case on the hi-res screen.

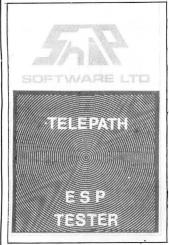

You are next asked if you would like "a short audio history [of telepathy] with

Program: Katerpillar 2, Mic-

rodeal, 41 Truro Road, St Au-

KATERPILLAR is an arcade-

type game for which you will

need joysticks to play. It is

written in machine code and

operates on the high resolution colour mode of PMODE3.

This gives a range of colours

which it uses to give some

variety to the display. The

program is obviously well de-

signed, as the game runs at

an entertaining speed and fire

button responses as well as

player controls the direction in

joystick responses are good. The basic idea is that the

stell, Cornwall. Price: £8.00

Katerpillar

graphics demonstration". Pressing "Y" returns a prompt to turn over the tape, which you play while the computer goes through a very nice graphics routine. The "audio history" consists of a man speaking against a background of swishy synthesizer music, and isn't exactly comprehensive, but quite interesting all the same.

to the ESP test itself. This endless repetitions "which then continue with the test, start again, lengthen or shor-

As there are five cards to

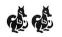

Finally the program comes

proved to be rather disappointingly dull, involving seemingly card am I thinking of" questions, to which the user presses one of the keys 1-5. The tests consist of groups of 25 "guesses", and at the end of each group the program prints the number of correct guesses in that group, as well as your running total. The user may ten the test duration, and do a variety of other things includ-

choose from, and 25 guesses per group, the program points out that if guessed at random, a non-telepath could expect to score five per group. I scored

David Rowntree

at a variety of nasties which try to obliterate the player(s). Suitable sound effects are in-

This game can also be played by two players if a pair of joysticks are plugged into the computer. Among the attacking insects are Tarantulas, Scorpions and Beetles, not to

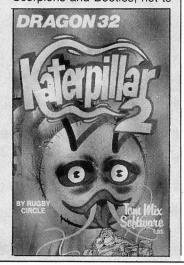

mention the "Katerpillar" itself, of course.

To complicate matters the screen is also covered with mushrooms which influence the behaviour of the katerpillar. Some of the mushrooms are "magic" ones and others may be "killer" types. These have drastic effects upon the katerpillar, which makes the game a lot more interesting.

As you get more expert at

this game and progress to the next level, things get steadily more difficult and faster, eventually becoming impossible. This title has been voted a great hit in my house by all ages and definitely gives good value for a high-speed arcadetype game.

Iolo ap Gwynn

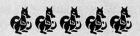

#### Time Police

Program: Time Attack, Tudor Williams, 15 Summerhill Road, Bilston, West Midlands WV14 8RD. Price: £7.95.

THIS IS one of those programs that is hard to categorise. It tries to be a game and an educational program, but fails on both counts.

The object of the game part is to destroy the evil Time Police and their computer. The player is first presented with a timeship control panel. A little experimentation reveals that the "up arrow" and "down arrow" keys move the ship forward and backwards through time, and "E" places the player outside the ship. If the latter is selected the computer draws a low-res picture of the timeships' surroundings at the particular year you have arrived at. This usually consists of a group of buildings which, although colourful, doesn't differ much from year to year.

Once outside, providing the player isn't arrested or shot at, there are three courses of action he or she can take. If there is an old timeship lying around, any remaining fuel can be transferred to the player's ship. If the Time Police Computer happens to be outside, the lucky player can shoot it up. If all else fails, pressing "E" takes you back into the timeship to try another year.

The educational part of the program comes in the form of the "Mind Probe". This devious Time Police weapon asks you history questions, and then shoots you if you get them wrong. A lot of effort has obviously gone into this program, the aim of which seems to be to "bring history to life", but it doesn't really succeed, and the overall effect is not up to scratch.

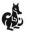

David Rowntree

#### **Snow Queen**

Program: Snow Queen, Cambrian Computersolve, 15 Derwent Close, Prestatyn, Clwyd LL19 7TT: Price. £5.95.

HERE IS yet another supposedly educational type of game, in which the player has to find the letters of a word presented in a confusing mess of black and white squares. The letters to be found are formed using the coarse squares of the low resolution format of Dragon Basic.

A blue coloured rectangle must be placed over the required letter using either a combination of numbers and cursor arrow keys to direct the rectangle to its next position or a joystick to serve the same purpose. This has to be done against the clock and a score is accumulated as the player proceeds through the different words set. The length of words

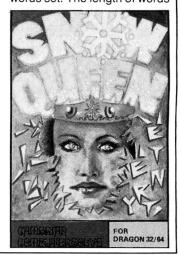

which the "laser" gun points with the joystick, and fires the gun with the button. Suitable space-invader-type noises are emitted when the gun is fired

set can be varied accordingly to the level of difficulty required.

The problems are "set" by the "Snow Queen" whom the player pleases by obtaining the correct answer. The successful player is rewarded by marks and a rather tedious display attempting to imitate a snow crystal.

It appears to me that this program was written for a lesser machine than the Dragon as it does not make use of its graphics capabilities in any way. Although the program has been written in Basic it repeats the tedious drawing of the "snow crystals" each time, using the LINE command.

Much better crystals could

have been formed using the DRAW command and then storing them with GET and recalling with PUT. This would have been much better, but would not have overcome the fundamental problem of this program in that the letters to be identified are very difficult to recognise because some of them, especially the "R", "W" and "M" are very odd. My children (ages six, nine and 11) soon gave up on this game.

To summarise therefore, not a bad idea but poorly written and of little appeal to children (mine anyway).

Iolo ap Gwynn

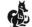

## Pogo Stick

**Program:** PO-GO-JO, J Morrison Micros, 4 Rein Gardens, Timgley, W Yorks WF3 1JR. **Price:** £3.95.

MORE AND more Cubert clones are appearing for the Dragon these days — "Blochead" from Touchmaster, and "Cuber" from Tom Mix to name but two. The latest is from J Morrison Micros.

In case anyone hasn't seen a version of this game, the

colourful, but the graphics are limited to cubes and springs. At least there is a black background which makes a nice change to the usual green that 99 per cent of software seems to use

Having autorun, the game goes into its demo mode, which shows all 15 different screens (different arrangements of cubes) whilst playing a catchy tune. You are allowed to start at any of the 15 screens on any level (1-4). The level simply determines how many enemy springs will roam over the screen — as

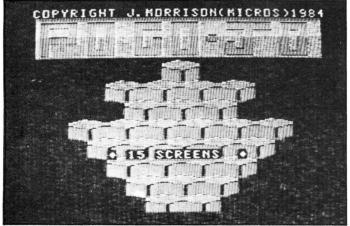

object is to guide an object, in this case a slinky spring, over a 3D display of joined cubes. Landing on one changes its colour, and changing the colour of all the cubes takes you on to the next level. Falling off the edge or being landed on by one of the nasties loses a life.

PO-GO-JO is a particularly nice version as it makes excellent use of semi-graphics 24 mode. This allows text and 64 × 192 graphics in all eight colours to be used at once. The display is therefore very

these are not intelligent it is not difficult to avoid them using a little care.

As usual with Morrison games now, there is a hall of fame, and an opportunity to enter your name at the start of the game. There is little to choose between various versions of the Cubert game, but as PO-GO-JO is only £3.95, it would seem the best value for money.

Brian Cadge

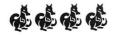

#### Dungeon

**Program:** Dungeon Raid, Microdeal, 41 Truro Road, St Austell, Cornwall. **Price:** 

DUNGEON RAID is an example of an arcade adventure game — a type that has grown to be more popular recently. As such it combines the exploration aspects of an adventure game with the quick fingers usually necessary to avoid aliens.

This game starts off by allowing you to choose the background colour and the difficulty level from 1 to 3. You control a small figure who appears to run down a long corridor containing different rooms. This illusion is achieved by keeping the figure still and scrolling the walls up the screen past him.

There is only a limited amount of time to pass through each room, and you must not touch any of the walls. In each room are snakes, oafs, and snappers that you must avoid by use of the joystick. These can be shot by pressing the fire button which releases a blast

downwards. This is also the way in which you can open the doors between each room.

To provide some extra interest, inhabiting the labyrinth are "clones" which look just like your own figure. If you shoot these by mistake, you lose a reserve man (if there are any left). Each time you destroy one of the creatures, a type of shock wave bounces

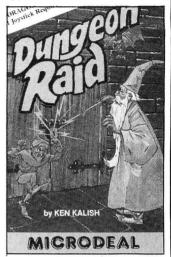

out to both side walls and back, which is probably more of a problem to avoid than the creatures themselves.

John Scriven

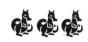

### Yumping Yack Flash

**Program:** Yumping Yosser, Knight Software, 93a High Street, Eston, Cleveland TS6 9JD. **Price:** £5.95.

YET ANOTHER "Donkey King" arcade game derivative, but with a difference. It is written in machine code and the quality of the graphics and sound are good. All the instructions you need to play the game are included in the program and you can choose to have them shown or not.

The basic idea is that "Yosser" has to jump from one platform to another in a series of "rooms" to get a key which is needed to open a door on the other side of the room, and a number of jumps away. Just to make things interesting, a variety of monsters wander about and unless you are careful, Yosser will be either munched by a monster, break his head on the roof, or shatter his ankles by falling too far.

The movements can be controlled either by joystick or from the keyboard. All movements are accompanied by

good sound affects giving quite an enjoyable game. With experience one can learn to anticipate the movement of the monsters and after several games you proceed to new rooms with different patterns to tackle and fresh monsters to avoid. All this is set against the clock. The less time you take, the higher your score. A very enjoyable game which appealed to all ages in our house.

The only drawback to this program is that exactly the same pattern of obstacles occur each time the program is run and the monsters seem to move in a preset pattern. With some experience therefore, you do learn how to get the better of each part of the game. Even so it will take a long time to run out of all the rooms and monsters available, as each pattern is significantly different from the others. Overall therefore this is a good game.

.

Iolo ap Gwynn

Dear Sir,

After purchasing your games cassette for my Dragon 32 I felt I had to write and say you are crazy! I have purchased many good games for my Dragon and have been pleased with them but your games tape is absolutely amazing value. I can honestly say that I would be happy to pay 43.95 for any one of these games, especially, Interplanetary Trader, Empire and Execution. They are extremely addictive. I want to wish your company, the very best with this cassette, it deserves to be a

best with this cassette, it deserves to be a No. 1 seller.

Yours sincerely Mr C. Davis W. Midlands

#### Our Customers think we're CRAZY!!!

#### 9 superb full length games

on one cassette

£3.95

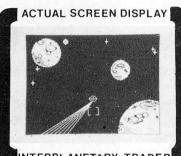

Pirate Attack! Just one of many hazards encountered as you strive to become first ever GALACTIC MEGABILLIONAIRE!! Success depends on ability to make lightning decisions, accurate forward planning. Should you brave the Meteor Storm to save precious time? Pay the outrageous protection demanded by Space Pirates?? This massive 28K game provides compelling entertainment.

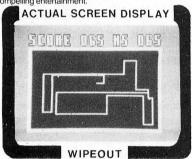

BE WARNED - THIS IS NOT EASY!! A challenging multilevel graphic game demanding fast, accurate reaction. It begins easily enough, but gets progressively more difficult. Features 4 colour high resolution graphics, sound, bonus points and high score.

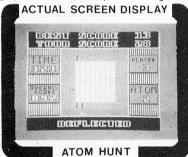

A superb feat of programming to make your brain ache and stretch your Dragon's memory chips to the absolute limit!! This game is played almost entirely in the 4 colour graphic modes and features a unique repeat game facility, individual ratings, and 1-4 players.

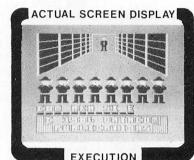

Are you cool, level headed? You need nerves of steel to play EXECUTION. Standing before the awesome firing squad you realise this is your last chance to receive a pardon, but time is fast running out . . . Features full high res moving graphics and sound. Hours of fun guaranteed in this massive 30K game.

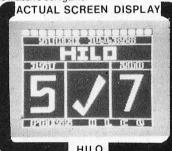

Is it skill or is it luck? Can you turn your humble £50 stake into £1,000,000?? This is a simple yet highly compelling game supported by excellent colour graphics and brilliant sound effects.
Over 20K of clever programming!
ACTUAL SCREEN DISPLAY

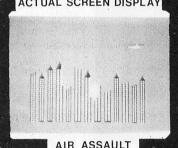

MAYDAY! MAYDAY! Your crippled helicopter is rapidly losing altitude and face certain death unless you blast a landing space in the deserted city of Kroywen. Total concentration and precision required if you intend to stay alive. A super addictive game supported with exceptional

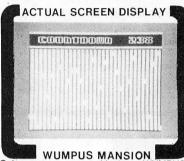

Only a crazy person would go near WUMPUS MANSION. You however, have ventured INSIDE ti!!! Tempted by hoards of priceless treasures your mission is to raid the mansion and leave through maze of tunnels. Will you outwit the dreaded WUMPI?? Can you avoid the time bombs?? Incredible fun!! Uses 29K.

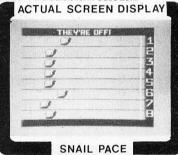

The excitement is almost unbearable as you watch 1-8 'thoroughbred racing snails' thrash it out on the racecourse!! Game features sensible odds and form guide to assist you. This superb piece of complex programming supported by magnificent graphics will ensure hours of excitement. A massive 26K!!

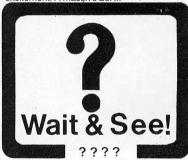

| SUPERB FULL LENGTH PROGRAMS ON ONE CASSETTE. AN INCREDIBLE                                                                              | 220k OF      |
|----------------------------------------------------------------------------------------------------|--------------|
| IMPRESSIVE PROGRAMMING, SPECTACULAR COLOUR GRAPHICS AND SOUN SEND CHEQUES OR P.O. TO; DATACOM PUBLICATIONS, 407F HOCKLEY CENTRE, BIRMIN | ND EFFECTS!! |
| SEND CHECOES OR P.O. TO; DATACOM PUBLICATIONS, 407F HOCKLEY CENTRE, BIRMIN                                                              | GHAM BIS 6N  |

| SEND CHECUES OR P.O. TO; DATACOM PUBLICATIONS, 40                                                                                                    | OF HOCKLEY CENTRE, BIRMINGHAM B18 6NF                       |
|----------------------------------------------------------------------------------------------------|-------------------------------------------------------------|
| Name                                                                                                    | Quantity Required Please find enclosed my cheque/P.O. for £ |
| and the second process and the second process process |                                                             |
|                                                                                                    | Signed                                                      |

DEALER ENQUIRIES WELCOMED: TELEPHONE: 021-233 1800

# Sideways ROM board

Hywell Francis examines some extra BASIC commands

AFTER KEITH AND Steven Brain's review of a Dragon Eprom programmer many of you must be wondering what to do with your newly 'blown' Eproms. I hope to give you come ideas by examining an intelli-

gent sideways Rom board.

Produced by Race Electronics the unit is housed in a well designed hard plastic case, which is supplied with support legs to prevent any strain on the Dragon's edge connector. As with all Dragon cartridges, it should never be inserted or removed while the Dragon is powered up. All the most popular Eprom devices may be used with this product, with sizes ranging from 2K up to 16K (Fig 1). However, this unit does not support the now obsolete tri-supply types of Eproms.

To facilitate the use of the Rom board. five additional commands have been added to the Dragon's BASIC (Fig 2). These extra commands are themselves held in Rom on the cartridge.

There are four banks of Eproms available for use at any time just by typing in Rom 1-4. The first three banks may be set up to take 28-pin devices while the fourth bank is set for two 2532 Eproms. This allows you to use any existing Dragon Data cartridge software. Bank four may be used for any 2532 software, not just Eproms from existing game cartridges

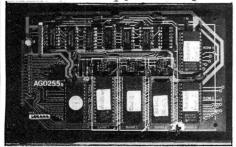

Changing the first three banks to accept any of these devices (Fig 1) is relatively easy — each bank supports a 3 × 3 matrix of selection pins, which have been num-

| Fig 1   |           |                      |
|---------|-----------|----------------------|
| DEVICES | SUPPORTED | BY THE ROM BOARD     |
| EPROM   | SIZE      | TYPICAL MANUFACTURER |
| 2716    | 2K N 8    | INTEL                |
| 2516    | 2K X 8    | TEMAS                |
| 2732    | 4K % 8    | HITBCHI              |
| 27320   | 4K N 8    | INTEL                |
| 2532    | 4K X 8    | TEMAS                |
| 2764    | 8K N 8    | INTEL                |
| 27649   | 8K X 3    | INTEL                |
| 27128   | 16K X 8   | INTEL                |
| 271286  | 16K X 8   | INTEL                |

bered vertically 1 to 3 and horizontally 'A' to 'B'. You would be advised to use a very small pair of tweezers to facilitate the removal and replacement of these selection links without damaging the unit. Only 14K of contiguous memory is permitted for each bank, so the top 2K of a 27128 device cannot be accessed.

The manual supplied with the unit gives all the technical information required to make the most of the sideways Rom board. It is written in very readable English

and is only 10 pages long.

One very useful feature of this unit is its ability to recognise BASIC programs in Rom and load them into memory ready to Run. A special storage format has been used so that several BASIC programs may be held in a single Eprom.

When a BASIC program is loaded from Eprom the system is set to a merge mode. This allows the user to store a library of commonly used subroutines such as screen dumps or hi-res character set.

One minor restriction is that Usr calls

| Memory             | Мар | VECTORS,SAM                                        | FFFF    |
|--------------------|-----|----------------------------------------------------|---------|
|                    |     | ROM<br>SELECT<br>LOGIC                             | FF60    |
|                    |     | 1/0                                                | FF40    |
|                    |     | SIDEWAYS ROM<br>OPERATING<br>SOFTWARE              | FF00    |
|                    |     | CURRENTLY ACTIVE<br>SIDEWAYS<br>ROM                | F800    |
|                    |     | BASIC                                              | C000    |
|                    |     | INTERPRETER                                        | 8000    |
|                    |     | STACK                                              | 7400    |
|                    |     | PREPARATION AREA FOR BASIC PROGRAMS                | , , , , |
|                    |     |                                                    | 3000    |
| MAXIMUM<br>PROGRAM |     | BASIC<br>PROGRAM<br>STORAGE                        |         |
| FOR 'PF            |     | GRAPHICS<br>PAGES 2 TO 4                           | 1E00    |
|                    |     | GRAPHICS PAGE 1                                    | 0000    |
|                    |     | SCREEN                                             | 0600    |
|                    |     | BASIC<br>SYSTEM USE                                | 0400    |
|                    |     | SIDEWAYS ROM<br>OPERATING<br>SOFTWARE<br>VARIABLES | 0100    |
|                    |     | PAGE 0                                             | 00F0    |
|                    |     | L                                                  | 0000    |

(07), (08) and (09) are no longer available for use. However, the first six calls are still

The extended BASIC command Prepare takes the current BASIC program in memory and prepares it for tape storage. Once prepared, the program may then be committed to EPROM.

Few machine code programs on the market have been written in position independent code (relocatable at different memory addresses). So, in order that we can use software that does not reside in the cartridge memory &HC000 to &HFEFF, a 24 byte hard copy of a machine code program that should be appended to such non-relocatable programs is included. This is the method that may be used to 'Rom' such programs as Microdeal's Telewriter. The re-location program must have the new and old start address, old end address and the new EXEC address.

#### Reusing Dragon cartridges

Many people have been re-using Dragon Data's cartridges for their own firmware. However, this sideways Rom board, which costs £35, offers the first occasion to use such devices as 2764s and the 27128A

The only criticism I have of the unit is that I would have liked the relocatable program included in the extended BASIC set of commands. However, there is a trade off between increasing the size of the operating software (2K at present) and the amount of cartridge memory available to

If at present you do not have the facility to 'blow' your own Eproms then both the Eprom programmer and the Rom board must be considered together. Perhaps the companies involved might do a combined offer on the units.

In further tests, the two units both worked well with the Dragon 32 and 64. There was a cautionary note offered by the manufacturers that the Dragon 64's power supply might not handle these units, but in my tests they have worked very well indeed.

With the availability of various Eprom programmers for the Dragon this intelligent sideways Rom board is a very welcome addition to the arsenal of add on's for the Dragon 32 and 64 owner. ■

| Fig 2   |                                           |
|---------|-------------------------------------------|
| EXTENDE | D BASIC COMMANDS                          |
| ROM n   | This command selects the requested ROM    |
|         | bank, where n= 1 to 4.                    |
| WHICH   | By entering this command the selected     |
|         | ROM bank is displayed.                    |
| START   | Start is like the EXEC command in BASIC   |
|         | it allows the operator to start at any    |
|         | address in the selected EPROM's.          |
| SRLOAD  | This allows the operator to merge a BASIC |
|         | program from the sideways cartridge. Up   |
|         | 10 BASIC programs may be held in one      |

PREPARE This command takes the BASIC program in memory and prepares it for storing to tape in 'romable' format ready to be blown to EPROM with a programmer

ROM and accessed individually at any one

# Scramble

#### Steve Gathercole presents a graphic laser bike game

THE GAME uses several machine code routines, so I have incorporated error checks at all the data statements. As a large amount of data is needed for the high detail I have also used error checks in the graphics data. This should help readers to type in the listing.

The object of the game is to break through the outer perimeter of a secret enemy base you have discovered on your laser bike. You must shoot down the missiles fired towards you. You only have

a few shots at each missile and must guess the height and distance of your shot using the right joystick and the fire button to fire. Machine code has been used for the sound effects and scrolling.

**Program Data** 

read and poke machine code lines 300—350 display wait screen read and poke main graphics lines 1510—1860 set up screen background lines 1870—2100 main loop

lines 2570—2719 start again routine lines 2730—3150 instructions

lines 3160—3340 draw string data and subroutine

Variable

A\$ = draw string

Arrays

NL = number blank BM = BOMB BX = bomb explosion BL = blank

Machine Code Routines

EXEC — 32187 (bomb scroll)
EXEC — 32215 (scroll screen clear)
EXEC — 32000 (main scroll for background)

EXEC — 32114 (laser sound)

EXEC — 32071 (bomb explosion sound)

EXEC — 32144 (motorbike explosion sound)

```
10 PCLEAR 8
 20 CLEAR 250,32000:A=31999
30 GOTO 2730
  40 C=0
 50 GOTO 210
 60 FOR N=1 TO 242
70 C=C+VAL("&H"+D$)
  80 READ D$: POKE A+N, VAL ("&H"+D$)
 90 NEXT
100 IF C<>25827 THEN CLS:PRINT@20
  O,"M/C DATA ERROR":STOP
 105 REM***M/C DATA
110 DATABE,08,60,E6,80,34,04,C6,1F
 A6,80,A7,1E,5A,26,F9,35,04,E7,1F,
8C,0D,E0,25,EA
120 DATA 8E,16,40,E6,80,34,04,C6,1
 F, A6, 80, A7, 1E, 5A, 26, F9, 35, 04, E7, 1F, 8C, 1E, 00, 25, EA
 130 DATA 86,3F,B7,FF,23,8E,00,01,C
6,80,F7,FF,20,5C,26,FA,30,1F,26,F4
 140 DATA B6,FF,23,BA,0B,B7,FF,23,7
F,01,47,BE,B7,98,A6,B0,BD,0D,A6,B0,BD,09,7A,01,47,26,F3,B6,FF,23,39,B4,01,47,B7,FF,20,B6,41,4A,26,FD,3
  150 DATA BE,00,78,86,3F,B7,FF,23,1
150 DATA BE,00,78,86,3F,87,FF,23,1
F,89,F7,FF,20,5C,26,FA,4C,30,1F,8C
X,00,00,27,05,2A,01,4F,20,EB,39
160 DATA B6,FF,23,8A,08,87,FF,23,7
F,01,47,8E,87,98,A6,80,8D,0D,A6,80,8D,09,7A,01,47,26,F3,86,FF,23,39,84,01,47,87,FF,20,86,FF,4A,26,FD,3
  170 DATA BE,0F,00,30,0C,E6,80,34,0
4,C6,13,A6,80,A7,1E,5A,26,F9,35,04
,E7,1F,8C,16,60,25,E8,39
 180 DATA 8E,06,00,E6,80,34,04,E6,1
F,A6,80,A7,1E,5A,26,F9,35,04,5F,E7,1F,8C,1E,00,25,E9,39
  200 REM**DISPLAY SCREEN
  210 CLS:PRINT@41, "LASER BIKE"
  220 PRINT@64,STRING$ (32.
  230 PRINT@166, "BY STEVE GATHERCOLE
  240 PRINT@235,"OCT-84":FOR T=1 TO
  200: NEXT T
  250 GOSUB 60
  260 CLSO
  270 FOR N=0 TO 63
280 SET(N,0,4)
  290 SET(N,31,4)
  300 NEXT
  310 FOR N=1 TO 30
  320 SET(0.N.4)
  330 SET(63,N,4)
  340 NEXT
  350 FOR N=1 TO 108
```

```
,13,12,13,13,13,14,13,15,13
380 DATA 19,13,20,11,20,12,21,10,2
1,12,22,9,22,12,23,10,23,12,24,11,
24,12,25,13
24,12,25,13
390 DATA 33,9,32,9,31,9,30,9,29,10
,30,11,31,11,32,11,33,12,32,13,31,
13,30,13,29,13
400 DATA 41,9,40,9,39,9,38,9,37,9,
37,10,37,11,37,12,37,13,38,13,39,1
3,40,13,41,13,38,11,39,11,40,11
410 DATA 45,9,46,9,47,9,48,9,49,10
 ,48,11,47,11,46,11,45,11,45,10,45,
12,45,13,50,13,49,12

420 DATA 19,16,19,17,19,18,19,19,1

9,20,20,16,21,16,22,17,21,18,20,18

,22,19,21,20,20,20

430 DATA 26,16,26,17,26,18,26,19,2
6,20
 440 DATA 30,16,30,17,30,18,30,19,3
450 DATA 37,16,38,16,39,18,30,18,30,18,30,18,30,18,30,18,30,18,30,18,30,18,40,18,18,18,37,18,38,18,39,18,40,18
  37,19,37,20,38,20,39,20,40,20,41,
 460 FORN=0 TO 37
 470 READ X,Y:SET(X,Y,2)
 480 NEXT N
 490 DATA 55,8,56,7,57,6,58,5,59,4,
60,3,61,2,62,1
500 DATA 1,1,2,2,3,3,4,4,5,5,6,6,7
7,8,8
510 DATA 11,20,10,21,9,22,8,23,7,2
4,6,25,5,26,4,27,3,28,2,29,1,30
520 DATA 52,20,53,21,54,22,55,23,5
6,24,57,25,58,26,59,27,60,28,61,29
 530 PRINT@454, "WAIT A MINUTE PLEAS
 540 WEM***SET UP GRAFICS
550 PMODE 4,1:PCLS
560 DIM BM(6),BX(6),BL(6),NL(7)
 570 A=1535:C=0
570 A=1535:C=0
580 FOR T=1 TO 8
590 FOR Y=1 TO 3
600 READ B:POKE A+Y,B:C=C+B:NEXT Y
610 A=A+32:NEXT T
 620 IF C<>2154 THEN CLS:PRINT@200,
"GRAFICS DATA ERROR":STOP
630 DATA 0,0,96,0,1,224,0,3,224,1,
 255,224,31,198,96,1,255,224,0,1,22
 4,0,0,96
 640 GET (0,0)-(24,8),BM,G
650 A=1535:C=0
640 FOR T=1 TO 8
670 FOR Y=1 TO 3
680 READ B:POKE A+Y,B:C=C+B:NEXT Y
690 A=A+32:NEXT T:IF C<>3073 THEN
CLS: PRINT @200, "GRAFICS DATA ERROR
  :STOP
700 DATA 0,0,96,16,1,248,12,19,240,7,255,227,31,215,238,1,255,248,11
```

```
2,111,255,15,223,248
710 GET(0,0)-(24,8),BX,G
720 PCLS:GET(0,0)-(24,8),BL,G
730 GET(0,0)-(30,8),NL,G
740 PMODE 4,1:PCLS
750 Z=3519:C=0
760 FOR A=1 TO 67
770 FOR N=1 TO 12
780 READ B:POKE Z+N.B
790 C=C+B
BOO NEXT N
810 Z=Z+32
820 NEXT A:IF C<>45626 THEN CLS:PR
INT@200,"MOTOR BIKE DATA ERROR":ST
830 REM**MOTORBIKE GRAFICS
840 DATAO,O,O,O,O,O,O,O,O,O,O
850 DATAO,O,O,O,O,O,O,O,O,O,O
850 DATAO,O,O,O,O,O,O,O,O,O,O

860 DATAO,O,O,O,O,O,S22,O,O,O,O,O

870 DATAO,O,O,O,O,3,2,O,O,O,O

890 DATAO,O,O,O,O,4,1,128,O,O,O,O

990 DATAO,O,O,O,O,4,0,128,O,O,O,O

910 DATAO,O,O,O,O,B,15,64,O,O,O,O

920 DATAO,O,O,O,O,B,15,04,O,O,O

920 DATAO,O,O,O,O,B,15,04,O,O,O

930 DATAO,O,O,O,O,B,3,32,O,O,O,O

940 DATAO,O,O,O,O,B,2,0,O,O,O
750 DATAO, 0, 0, 0, 0, 16, 0, 240, 0, 0, 0, 0
950 DATAO, 0, 0, 0, 0, 0, 16, 0, 0, 0
960 DATAO, 0, 0, 0, 0, 5, 200, 16, 0, 0, 0, 0
970 DATAO, 0, 0, 0, 0, 8, 55, 24, 0, 0, 0, 0
980 DATAO, 0, 0, 0, 0, 49, 16, 0, 0, 0, 0, 0
1010 DATAO,0,0,0,0,128,136,1,248,0
,0,0
1020 DATAO,0,0,0,1,0,140,0,198,0,0
1030 DATAO,0,0,0,1,0,67,0,33,0,0,0
1040 DATAO,0,0,0,2,8,48,192,16,192
1050 DATA0,0,0,0,5,72,8,48,12,32,0
,0
1060 DATAO,0,0,0,4,68,6,12,130,17,
1070 DATAO,0,0,0,12,4,1,131,196,12
,0,0
1080 DATAO,0,0,0,11,3,0,107,104,2,
1090 DATAO,0,0,0,20,192,192,255,20
 0.1.128.0
1100 DATAO,0,0,0,2,0,63,54,144,255
 .192.0
1110 DATAO,0,0,0,112,64,103,243,15
 ,0,16,0
1120 DATAO,0,0,0,78,0,128,99,112,0
,8,0
1130 DATAO,0,0,0,129,129,0,63,128,
1140 DATAO,0,0,1,4,121,0,8,0,31,2,
1150 DATAO,0,0,1,136,14,0,112,0,56
```

360 READ X,Y:SET(X,Y,7):NEXT N

365 REM\*\*\*DATA FOR WAIT SCREEN 370 DATA 11,9,11,10,11,11,11,12,11

2700 PUT (204,1) - (234,9), NL, PSET 1160 DATA 0,0,0,2,80,4,15,128,15,2 1810 LINE (0.10) - (254,10) , PSET 2710 A\$=STR\$(HI):XX=205:YY=2:GOSUB 1820 HI=0:SC=0:F=30 3270 40.0.128 1170 DATAO,0,0,2,0,8,240,0,0,0,0,2 1830 A\$=STR\$(HI):XX=204:YY=2:GOSUB 2720 GOTO 1890 2730 REM\*\*: INSTRUCTIONS 1840 A\$=STR\$(SC):XX=39:YY=2:GOSUB 1180 DATA191,255,255,196,0,8,128,0 2750 PRINTSTRING\$(32,"\*") 2760 PRINT@42,"LASER BIKE" 3270 1850 A\$=STR\$(F):XX=133:YY=2:GOSUB 1190 DATA187,120,0,60,0,208,128,0, 3270 2770 PRINTSTRING\$ (32, 0.0.3.0 1860 PCOPY 1 TO 5:PCOPY 2 TO 6:PCO 2780 PRINT"YOU HAVE JUST BROKEN TH 1200 DATA157,188,0,6,0,48,128,31,2 PY 3 TO 7:PCOPY 4 TO 8:SCREEN 1,1 1870 REM \*\*\*\*\*MAIN LOOP 40,128,124,0 ROUGH' 1210 DATA158,222,0,1,78,12,128,63, 2790 PRINT"THE MAIN DEFENCES OF A 1880 D=1:S=0 SECRET 193,7,128,0 1890 FOR P=1 TO 3 1900 A = "INTRUDER": XX=180: YY=90: DR AW"SBC5": GOSUB 3270: PLAY"V31; L255; 1220 DATA159,111,128,1,1,3,128,127 2800 PRINT"ENEMY BASE..." 2810 PRINT:PRINT"AS YOU RIDE DOWN 7.120.0.0 1230 DATA15,183,255,197,224,65,129 THE ROAD" T200; AAAAAAA; T50; AAAA; T25; AAA; T5; A ,126,3,128,0,0 1240 DATA15,255,255,224,30,0,66,25 2820 PRINT"LINED WITH BARBED WIRE A":A\$="INTRUDER":XX=180:YY=90:DRAW "S8C0":GOSUB 3270:NEXT P YOU ARE" 2830 PRINT"DISCOVERD ON RADAR THE 1250 DATA4,255,1,248,1,160,64,188, 1910 EXEC 32000 OUTER" 2840 PRINT"DEFENCES ARE ALERTED AND" 1920 IF D=1 THEN GOSUB 2190 1930 JO=JOYSTK(0):J1=JOYSTK(1) 13,128,0,0 1260 DATA9,131,255,252,0,64,193,12 0,21,159,128,0 1940 U=J1+72: A=65+(J0\*3) 2850 PRINT"MISSILES ARE SENT DOWN 1950 IF U>=130 THEN U=130 1960 IF U<=72 THEN U=72 1270 DATA18,3,223,254,0,129,164,24 0,34,255,255,193 THE ROAD" 2860 PRINT"TOWARDS YOU.... 1960 IF U<=72 THEN U=72 1970 EXEC 32000 1980 IF A<=96 THEN A=96 1990 IF (PEEK (65280) AND 1)=0 AND S 2000 EXEC 32000 2010 EXEC 32187: B=B-8 2020 IF SC>3000 THEN GDSUB 2470 2030 IF B=70 THEN B=230 2040 EXEC 32000 2870 PRINT@456,"press any key" 2880 A\$=INKEY\$:IF A\$="" THEN 2880 1280 DATA36,8,33,191,0,131,33,224, 67,255,254,0 1290 DATA56,19,254,95,255,130,35,1 2890 CLS 92,67,127,254,0 1300 DATA32,45,253,143,255,4,71,2, 2900 PRINT"YOUR ONLY DEFENCE IS YO 135,255,205,0 2910 PRINT"POWERFULL LASER BIKE HO WEVER" 1310 DATA 0,78,67,131,254,4,71,243 2920 PRINT"YOUR BIKE HAS BEEN DAMA GED" ,15,252,50,128 2050 IF B=94 THEN GOSUB 2320 2060 IF F=0 THEN GOTO 2570 1320 DATAO,156,64,201,254,8,129,66 ,15,248,13,128 2930 PRINT"AND YOU ONLY HAVE A FEW 2070 EXEC 32000 sнотs" 1330 DATA1,114,96,116,124,23,3,130 2080 IF SC>6000 THEN GOSUB 2520 2940 PRINT"AT EACH MISSILE..." 2950 PRINT"THE MISSILES WILL EXPLO 31,248,5,64 2090 GOTO 1910 1340 DATA2, 161, 255, 170, 7, 242, 11, 4, 2100 REM\*\*END OF MAIN LOOP 2110 REM\*\*\*FIRE 62,62,2,96 1350 DATA2,195,255,250,3,140,14,8, 2960 PRINT"JUST IN FRONT OF YOU AB 2120 DRAW"C5" 244,31,255,96 1360 DATA2,195,255,254,0,48,28,49, SORBING" 2130 LINE(96,95)-(A,U),PSET 2140 EXEC 32114 2970 PRINT"YOUR FUEL...."
2980 PRINT"USE THE RIGHT JOYSTICK 252,30,255,96 252,30,255,46 1370 DATA2,199,255,255,192,192,176 33,152,131,127,96 1380 DATA5,192,255,255,255,1,224,3 2,108,63,225,176 2150 LINE(96,95)-(A,U),PRESET 2160 IF A>=B+3 AND A<=B+20 AND U>= TO" 2990 PRINT"AIM THE LASER SHOTS" E+2 AND U<=E+6 THEN GOSUB 2240 3000 PRINT"YOU WILL HAVE TO GUESS" 2170 S=S+1 3010 PRINT"THE HIGHT AND DISTANCE 2180 RETURN AS" 1390 DATA2,193,215,255,240,128,0,6 2190 REM \*\*\*\*PUT BOMB 3020 PRINT"YOUR MISSILE SIGHT WAS 4,52,55,65,96 1400 DATA2,199,234,31,240,64,0,64, 2200 X=230:Y=RND(49)+72 DESTROYED" 2210 PUT(X,Y)-(X+24,Y+8),BM,PSET 2220 B=X:D=O:E=Y 3030 PRINT@456, "press any 3040 A\$=INKEY\$:IF A\$="" Th 52,94,193,96 1410 DATA2,223,142,26,127,224,1,12 THEN 3040 2230 RETURN 3050 CLS:PRINT:PRINT"YOU MUST HIT 8,52,239,129,96 2240 REM\*\*\*HIT BOMB 2250 EXEC 32071 THE MISSILE" 1420 DATA2,190,7,42,0,24,6,0,51,21 3060 PRINT"TO DESTROY IT IF YOU FI 2260 PUT(B,E)-(B+24,E+8),BX,PSET:PUT(B,E)-(B+24,E+8),BL,PSET 1430 DATA1,120,5,180,0,7,248,0,26, 3070 PRINT"THROUGH THE MISSILE YOU 2270 D=1:S=0 1440 DATA1,112,2,244,0,0,0,0,21,19 WILL 2280 SC=SC+300+B 3080 PRINT"JUST BLAST BITS AWAY LE AVING" 2.5.64 2290 PUT(41,1)-(71,9),NL,PSET 1450 DATA0,152,2,200,0,0,0,0,13,12 3090 PRINT"LESS TO FIRE AT!!" 3100 PRINT:PRINT"THE FURTHER AWAY 2300 A\$=STR\$(SC):XX=39:YY=2:DRAW"S 8,13,128 1460 DATA 0,110,3,176,0,0,0,0,10,9 6C5":GOSUB 3270 2310 RETURN тне вомв" 6,50,128 1470 DATAO,77,253,160,0,0,0,5,15 2320 REM \*\*\*HIT BIKE 3110 PRINT"WHEN YOU HIT IT THE HIG 2330 PUT(96,E)-(120,E+B),BX,PSET 2340 PUT(231,E)-(255,E+B),BL,PSET 2350 FOR S=1 TO 3 9,205,0 HER 3120 PRINT"YOU WILL SCORE" 1480 DATAO, 19, 254, 64, 0, 0, 0, 0, 3, 66, 3130 PRINT@456, "press any key" 3140 A\$=INKEY\$:IF A\$="" THEN 3140 2360 SCREEN 1,0 1470 DATAO, 0, 33, 120, 0, 0, 0, 0, 0, 189, 2370 EXEC 32144 2380 NEXT S 3150 GOTO 40 3160 REM\*\*\*\* DRAW STRING ROUTINE 1500 DATAO, 3, 222, 0, 0, 0, 0, 0, 0, 127, 2 2390 SCREEN 1-1 3170 DIM LE\$(26) 3180 FOR K=0 TO 26:READ LE\$(K):NEX 24,0 2400 S=0:F=F-10+RND(6) 2410 IF F<=0 THEN F=0 1510 REM\*\*\*SCREEN BACKGROUND 1520 LINE(0,132)-(254,134), PSET, BF 1530 FOR A=10 TO 235 STEP 25 2420 PUT (96,E) - (120,E+8),BL,PSET 3190 FOR K=0 TO 9: READ NU\$ (K): NEXT 1530 FOR A=10 TO 235 STEP 25 1540 LINE(A,132)-(A+8,132),PRESET 1550 LINE(A-1,133)-(A+7,133),PRESE 2430 D=1 3200 DATA BR2,ND4R3D2NL3ND2BE2,ND4 2440 PUT (133.1) - (163.9) .NL.PSET R3DGNL2FDNL3BU4BR2,NR3D4R3BU4BR2,N D4R2FD2GL2BE4BR,NR3D2NR2D2R3BU4BR2 2450 A\$=STR\$(F):XX=133:YY=2:DRAW"S 3210 DATA NR3D2NR2D2BE4BR,NR3D4R3U 2LBE2BR,D4BR3U2NL3U2BR2,ND4BR2,BD4 REU3L2R3BR2,D2ND2NF2E2BR2 3220 DATA D4R3BU4BR2,ND4FREND4BR2, 6C5": GOSUB 3270 1560 LINE (A-2,134) - (A+6,134) , PRESE 2460 RETURN 2470 REM \*\*: SPEED UP BOMB 2480 EXEC 32187 1580 LINE (0, 170) - (254, 173) , PSET, BF 2490 B=B-8 2500 IF B=102 THEN GOSUB 2320 ND4F3DU4BR2,NR3D4R3U4BR2,ND4R3D2NL 1590 FOR A=30 TO 230 STEP 50 3BE2,NR3D4R3NHU4BR2 3230 DATA ND4R3D2L2F2BU4BR2,BD4R3U 1600 LINE (A, 165) - (A+3, 190) , PSET, BF 2510 RETURN 1610 NEXT A 2520 REM\*\*\*EVEN FASTER 2530 EXEC 32187 1620 FOR A=0 TO 250 STEP 14 2L3U2R3BR2,RND4RBR2,D4R2U4BR2,D3FE 1630 B=10+RND(5) U3BR2.D4EFU4BR2 2540 B=B-B 2550 IF B=94 THEN GOSUB 2320 3240 DATA DF2DBL2UE2UBR2,DFND2EUBR 1640 CIRCLE (A, 185) ,B 2.R3G3DR3BU4BR2 1650 NEXT A 1650 LINE(0,70)-(43,70),PSET 1670 LINE(60,70)-(254,70),PSET 1680 FOR A=30 TO 230 STEP 50 1690 LINE(A,30)-(A+3,60),PSET,BF 2560 RETURN 3250 DATA NR2D4R2U4BR2,BDEND4BR2,R 2570 REM\*\*60 AGAIN 2580 A\$="PRESS S TO RESTART" :) =90:YY=140:DRAW"S6C5":GOSUB 3270 2590 A\$="PRESS F TO STOP":XX=90 2D2L2D2R2BU4BR2,NR2BD2NR2BD2R2U4BR 2,D2R2D2U4BR2,NR2D2R2D2L2BE4,D4R2U TQ RESTART" : XX 2L2BE2BR2,R2ND4BR2,NR2D4R2U2NL2U2B TO STOP": XX=90: R2,NR2D2R2D2U4BR2 1700 NEXT A 3260 RETURN YY=155: GOSUB 3270 1710 LINE (0,34) - (254,37), PSET, BF 1720 LINE (0,50) - (254,53), PSET, BF 3270 DRAW"BM"+STR\$(XX)+","+STR\$(YY 2600 A\$=INKEY\$ 2610 IF A\$="S" THEN 2640 2620 IF A\$="F" THEN CLS:STOP 1730 FOR A=0 TO 250 STEP 14 1740 B=10+RND(5) 3280 FOR K=1 TO LEN(A\$) 3290 B\$=MID\$(A\$,K,1) 3300 IF B\$>="0" AND B\$<="9" THEN D 2630 GOTO 2600 1750 CIRCLE(A,45),B 2640 FOR Q=1 TO 32 2650 EXEC 32215 1740 NEXT A RAW NU\$ (VAL (B\$)): GOTO 3330 1770 GOSUB 3160 2650 EXEC 32215 2660 NEXT Q 2670 PCOPY 5 TO 1:PCOPY 6 TO 2:PCO PY 7 TO 3:PCOPY 8 TO 4 2680 IF SC>HI THEN HI=SC 2690 D=1:S=0:F=30:SC=0 1780 XX=2:YY=2:A\$="SCORE":DRAW"S6C 5":GOSUB3270 3310 IF B\$=" " THEN N=0 ELSE N=ASC (B\$)-64 3320 DRAW LE\$(N) × 3330 NEXT 1790 XX=180:YY=2:A\$="HIGH":GOSUB 3 3340 RETURN 1800 XX=100:YY=2:A#="FUEL":GOSUB 3

#### FLEX

with Editor and Assembler special price with DBASIC

£86.25 £99.99

a reliable and easy to use operating system world. It is the ideal operating system for the DRAGON — especially when combined with our DBASIC package. Requires DRAGON with 64K RAM

- 48 KBytes FREE USER RAM
- 51 by 24 Hi-Res Screen with true lowcase, autorepeat, redefinable character sets, windows etc . . .
- Supports single and double density for interchange with other FLEX systems
- includes over 30 standard utilities
- Powerful Macro Assembler
- Versatile Text Editor

#### **DBASIC**

£30.00

- Standard 32K DRAGON BASIC
- 32 by 16 Screen and 51 by 24 Screen
- Send Commands to FLEX from BASIC
- Use up to 8 sequential or random access files simultaneously
- ERROR GOTO statement to intercept errors
- ERROR command shows you exactly where BASIC detected an error
- Load/Save programs as FLEX disk
- Includes 5 example programs

#### DYNAMISER

MAKE ROOM! DYNAMISER OPTIMISES YOUR BASIC PROGRAM BY . . .

- 1) removing redundant space and characters
- 2) deleting unnecessary REMS
- 3) combining several lines into one line

#### EDIT +

EDIT+ is a Full Screen Editor and Programmer's Tool Kit. It's an excellent aid for writing programs in BASIC and is easy to use for the novice as well as the experienced programmer. EDITincludes all the facilities of HI-RES. Up to 23 lines of your program are displayed on the screen and can be changed by overtyping, inserting, or deleting characters. Functions include: Find String, Change String, Copy Text, Goto Specified Line, Scroll Up Down, Append From Tape and Enter Basic Command. No Dragon is complete without an EDIT+.

Cartridge Dragon DOS Disk £34.50 £24.00

#### EXTRAS

**DUST COVER** inc p&p £2.99 PRINTER LEAD inc p&p £14.99 MONITOR/SOUND LEAD

inc p&p £3.99

#### SOFTWARE FOR FLEX

£19.95 Full Screen BASIC Editor and Tool kit DYNAFAST compiler £19.95 with DYNAMISER and DYNAXREF

#### DYNACALC

£69.95

Full feature spread-sheet system for business and scientific use

#### RMS

£69.95

Powerful but easy to use generalpurpose data management system. Allows you to input and retrieve records by index, sort and produce reports. CRUNCH COBOL £115.00

#### WHILE STOCKS LAST

Single DRAGON disk drive £195.00 Single disk drive + FLEX/ED/ASM/ DBASIC only . . . £280.00

Please phone or write for availability of FLEX/DBASIC for TANDY, Double Disk Drives, Disk Drive Upgrade kits, OS9 software

#### HI-RES

Plug the HI-RES cartridge into your DRAGON and you will immediately see the improvement. The screen displays 24 rows of 51 characters with proper lower case and BASIC works as normal but with extra features: Selectable character sets (English, French, German, Danish, Swedish, Italian, Spanish). SPRITE Graphics. Redefinable Characters. Improved keyboard action with autorepeat allows faster typing. Graphics and text can be mixed on the screen. Suitable for educational and business use. £25.30

#### DYNAXREF

ANALYSE!

DYNAXREF analyses a basic program and displays all references to variables and labels within the program.

#### DYNAFAST

DRAGON BASIC COMPILER DISK £19.95 CART £29.95 SPECIAL OFFER INCLUDES DYNAMISER and DYNAXREF

#### **COLOSSAL CAVE ADVENTUR**

This classic adventure game is now available for the DRAGON. Requires 64K and a DRAGON/DELTA disk.

#### PROFESSIONAL BUSINESS SOFTWARE

available now for OS-9 - soon for **FLEX** 

Cash and VAT — Stock Recording Sales Ledger — Purchase Ledger Invoicing Labelling £49.95 each All six titles £199.95

#### BOOKS

Introducing Dragon Machine Code by Ian Sinclair £7.95 p&p £1.00 Dragon m/c Jones and Causill

£7.95 p&p £1.00 6809 m/c Leventhal £14.00 p&p £1.80

#### DASM

DASM is a versatile assembler, designed especially for ease of use on the DRAGON and allows you to assemble machine code while still retaining the full use of BASIC. Supports all 6809 instructions and modes. Allows any length for labels (the first 5 and the last characters are used). Full support for output to printer. Recommended for the beginner. £18.95

#### DEMON

A powerful machine code monitor which allows you to delve into the internals of your DRAGON as well as helping you to debug your machine code programs (and BASIC programs using PEEK and POKE). Includes: Examine/Change memory, Examine/ Change registers, Print Screen, Set Breakpoints, Test Memory. An essential tool for all machine code users. £18.95

#### DASM/DEMON

It has all the features of both DASM and DEMON in one package. DEMON is the natural partner to DASM, complementing each other perfectly. Write, test and use your programs without the bother of reloading. It is extensively featured in the new book by Ian Sinclair on Dragon Machine Code. It is the ideal combination for the machine code user. £30.45.

Dragon DOS Disk

£19.95

#### FAST MAIL ORDER SERVICE 01-882 0681

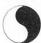

COMPUSENSE LIMITED

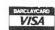

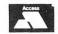

Box 169, 286D Green Lanes, Palmers Green, London N13 5XA Tel: 01-882 0681/6936 24hr Telex: 8813271 GECOMS G

POSTREE AND PACKING

# Dumping on the Epson

Alan Wrigley shows you how to print out high-resolution graphics on an Epson

THIS IS A program for the Dragon 32 which enables pictures drawn on the high-resolution screen to be printed on an Epson printer, in either single- or double-density mode. The whole screen can be dumped to the printer with a single keypress, or alternatively a rectangle of any shape and size can be defined on the screen and then printed. This latter feature enables you to design logos or alternative type-faces for letter-headings, for example.

see a cursor in the top left-hand corner of the screen. If you wish to dump the whole screen simply press W, and skip the rest of this paragraph. If you want to select part of the screen you should move the cursor around with the arrow keys. You must define your rectangle at the top left, top right and bottom left corners. To do this, place the cursor over the top left and press L; over the top right and press B. These can be defined in any order. Make sure that the

When you are satisfied that all three positions have been correctly defined, press the Clear key. The screen will now ask you to choose between single- or double-density (press 1 or 2). As soon as you have done so the information will be fed to the printer. The remainder of the program translates the data in the screen memory, which is arranged horizontally, into the data required by the printer, which must be arranged vertically, eight rows at a time.

Locations 7FED to 7FF6 hex contain the control codes which are sent to the printer. The printer is first initialised with ESC "@", which cancels any previous control codes. If, therefore, you want to send any printer codes before the routine, for example to set margins, then you must bypass this instruction by Poking 239 into location 32562 (which normally contains 237) before calling the routine. The next three bytes send ESC "A",8 to the printer to set 1/9th inch line spacing, which ensures that each line is printed immediately below the previous one.

At the start of each line the printer is fed with ESC "\*", which sets the bit-image mode, and three further bytes to specify the density and the number of bits in the line. The contents of these three bytes are regulated automatically by the program.

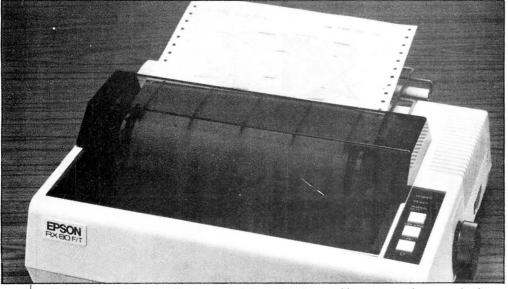

Programs written in Basic can take several minutes to dump an entire screen, so this one is written entirely in machinecode. It occupies 421 bytes of RAM between locations 32347 (7E5B hex) and 32767 (7FFF hex). In single-density mode, an entire high-resolution (that is PMODE4) screen is printed in 32 seconds, or 45 seconds in double-density mode.

The program can be entered using the hex loader program in figure 1. When finished, it can be saved as a machine-code program in the normal way, that is: CSAVEM "PROGNAME", 32347, 32767, 32347.

When reloading, remember to CLEAR space for it first as otherwise you may corrupt the stack.

The simplest way to call the routine is from within the program that you use to draw your picture. The last line of this should then be EXEC3247. If you wish to enter from command mode, you will need to type PMODE4,1:SCREEN1,0:EXEC32347. Always use PMODE4,1 to draw your pictures; if you use any other mode or page, the program as listed here will not work.

As soon as the routine is called you will

two top positions are on the same horizontal row of the screen, as otherwise you will probably print garbage. Moving the cursor up or down one row at a time takes an age, so to speed it up you can press the Shift key together with the up or down arrow key.

10 CLEAR200,32346

20 FORI=32347T032755

30 PRINTHEX\$(I);:INPUTY\$

40 POKEI, VAL ("&H"+Y\$)

50 NEXT

Figure 1

| 7E5B |    |    |           |            |    |     |    |           |    |           |           | 8E  | 06         | 00 | 63 | 84         | Hex dump for           |  |
|------|----|----|-----------|------------|----|-----|----|-----------|----|-----------|-----------|-----|------------|----|----|------------|------------------------|--|
| 7E60 | BD | 80 | 06        | 27         | FB | 63  | 84 | 81        | 5B | 27        | 04        | 81  | 5F         | 26 | 03 | BD         | screen dump<br>program |  |
| 7E70 | 7F | A6 | 81        | 5E         | 26 | 0A  | 8C | 06        | 20 | 25        | 03        | 30  | 88         | E0 | 20 | DE         |                        |  |
| 7E80 | 81 | 0A | 26        | 0A         | 8C | 1 D | DF | 22        | 03 | 30        | 88        | 20  | 20         | DO | 81 | 09         |                        |  |
| 7E90 | 26 | 09 | 80        | 1 D        | FE | 22  | 02 | 30        | 01 | 20        | C3        | 81  | 08         | 26 | 09 | 8C         |                        |  |
| 7EA0 | 06 | 01 | 25        | 02         | 30 | 1F  | 20 | <b>B6</b> | 81 | 4C        | 26        | 05  | BF         | 7F | FE | 20         |                        |  |
| 7EB0 | AD | 81 | 52        | 26         | 08 | 31  | 01 | 10        | BF | 7F        | FC        | 20  | A1         | 81 | 42 | 26         |                        |  |
| 7EC0 | 05 | BF | 7F        | FA         | 20 | 98  | 81 | 30        | 27 | 16        | 81        | 57  | 26         | 92 | 8E | 06         |                        |  |
| 7ED0 | 00 | BF | 7F        | FE         | 8E | 06  | 20 | BF        | 7F | FC        | 8E        | 1 D | 00         | BF | 7F | FA         |                        |  |
| 7EE0 | FC | 7F | FC        | <b>B</b> 3 | 7F | FE  | 7F | FF        | 22 | <b>B7</b> | FF        | C0  | <b>B</b> 7 | FF | C2 | <b>B</b> 7 |                        |  |
| 7EF0 | FF | C4 | <b>B7</b> | FF         | CP | 8E  | 04 | 00        | 86 | 60        | <b>A7</b> | 80  | 8C         | 06 | 00 | 26         |                        |  |
| 7F00 | F9 | 8E | 04        | 88         | 9F | 88  | 8E | 7F        | DB | A6        | 80        | BD  | 80         | 00 | 8C | 7F         |                        |  |
| 7F10 | EC | 26 | F6        | BD         | 80 | 06  | 81 | 31        | 27 | 04        | 81        | 32  | 26         | F5 | 80 | 31         |                        |  |
| 7F20 |    |    |           |            | -  |     | -  |           |    | 48        |           |     |            |    |    |            |                        |  |
| 7F30 | 8E | 7F | ED        | A6         | 80 | BD  | 80 | 0F        | 8C | 7F        | F2        | 26  | F6         | C9 | 05 | 8E         |                        |  |
| 7F40 | 7F | F2 | 86        | 80         | BD | 80  | 0F | 5A        | 26 | F8        | BE        | 7F  | FE         | 86 | 80 | <b>B</b> 7 |                        |  |
| 7F50 | 7F | F9 | 86        | 08         | B7 | 7F  | F8 | 1F        | 12 | 86        | 08        | B7  | 7F         | F7 | 4F | E6         |                        |  |
|      |    |    |           |            |    |     |    |           |    |           |           |     |            |    |    |            |                        |  |

## SHARDS

## Winter Sale

## UY ONE OF THES

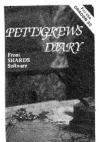

#### PETTIGREWS DIARY

Legendary epic family adventure in 3 parts. Graphics and text. "The third greatest adventure ever' Micro Adventurer.

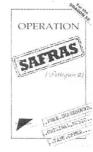

#### **OPERATION** SAFRAS

Sequel to Pettigrews Diary, 3 part family adventure. Thrills and spills for all. "Worth having.... Pettigrew needs your name and address' Popular Computing Weekly.£6.00

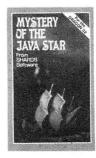

#### MYSTERY OF THE JAVA STAR

4 part educational adventure involving a world wide search for the mysterious treasure. Graphics and text. "Exceptional value for money... well done Shards" Home Computing Weekly. £6.00

£6.00

World strategy game with 8 levels of difficulty. 100% high resolution graphics. "This is a terrific game... a must for all budding megalomaniacs' Home Computing Weekly £5.00

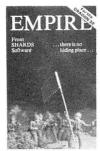

#### SHAPER

Comprehensive sound effect utility. Incorporate amazing sounds in your Basic or Machine Code program. Includes manual/tutorial. "An impressive utility....sound effects are excellent'

Home Computing Weekly.

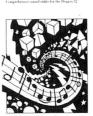

**SHAPER** 

#### NORTH SEA OIL

Adult simulation game, giving you charge of an oil well. How quickly can vou accumulate £100 million. Nicely written, simple to play, simulation" Home Computing Weekly. £4.00

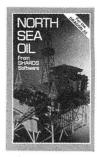

## Choose one of these FREE

#### OR BUY AT THESE GREATLY REDUCED PRICES!!

| Hooked!         | fishing game for 1/2 players                         | £1.95 | £5.75 |
|-----------------|------------------------------------------------------|-------|-------|
| Puzzler         | jigsaw puzzle game of skill and speed, for all ages  | £1.95 | £6.95 |
| Family Programs | games/educational compendium                         | £1.95 | £6.95 |
| Fun and Games   | compendium of 10 games for young and old             | £1.95 | £6.95 |
| Live and Learn  | 6 educational programs                               | £1.95 | £6.95 |
| Fun to Learn    | menu based education for 6-12 year olds              | £1.95 | £6.95 |
| Monster Maths   | menu based education for 8-14 year olds              | £1.95 | £6.95 |
| Quiz Pack       | 500 word quiz and crossword generator                | £1.95 | £3.95 |
| Junior Pack     | learning tables and word recognition the fun way     | £1.95 | £3.95 |
| Infant Pack     | pre-school education in high-res graphics with music | £1.95 | £3.95 |

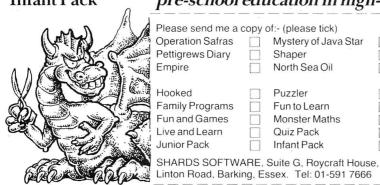

| Please send me a                               | сору | of:- (please tick)                              |  |
|------------------------------------------------|------|-------------------------------------------------|--|
| Operation Safras<br>Pettigrews Diary<br>Empire |      | Mystery of Java Star<br>Shaper<br>North Sea Oil |  |
| Hooked                                         |      | Puzzler                                         |  |
| Family Programs                                |      | Fun to Learn                                    |  |
| Fun and Games                                  |      | Monster Maths                                   |  |
| Live and Learn                                 |      | Quiz Pack                                       |  |

Infant Pack

| To (Name)                                |
|------------------------------------------|
| (Address)                                |
|                                          |
| Please debit my Access/Visa account.     |
| A/C No                                   |
| I enclose a cheque/P.O. remittance for £ |
| (Signed)                                 |

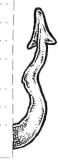

| ### ### ### ### ### ### ### ### ### ##                                                                                                    |                                                                                                    | ***************************************                                                                                                    |                 |                  |          |                        |             |                                                                                                    |
|----------------------------------------------------------------------------------------------------|----------------------------------------------------------------------------------------------------|----------------------------------------------------------------------------------------------------|-----------------|------------------|----------|------------------------|-------------|----------------------------------------------------------------------------------------------------|
| ### FEE BOOK OF SALE AND ATT FOR TAY FOR TAY F  | 7F60 A4 48                                                                                                    | F4 7F F9 26 01                                                                                                    | 4C 31 A8 20 7   | A 7F F7 26 FF    | 7FR0     | FF F7 A0 10 BC 01 59 5 | 4 EQ AD 27  | G7 10 A0 74 73                                                                                                    |
| ### 789                                                                                                    |                                                                                                    |                                                                                                    |                 |                  |          |                        |             | Section to the second section of the section of the |
| ### PROPRIES   1.00   1.00   1.00   1.00   1.00   1.00   1.00   1.00   1.00   1.00   1.00   1.00   1.00   1.00   1.00   1.00   1.00   1.00   1.00   1.00   1.00   1.00   1.00   1.00   1.00   1.00   1.00   1.00   1.00   1.00   1.00   1.00   1.00   1.00   1.00   1.00   1.00   1.00   1.00   1.00   1.00   1.00   1.00   1.00   1.00   1.00   1.00   1.00   1.00   1.00   1.00   1.00   1.00   1.00   1.00   1.00   1.00   1.00   1.00   1.00   1.00   1.00   1.00   1.00   1.00   1.00   1.00   1.00   1.00   1.00   1.00   1.00   1.00   1.00   1.00   1.00   1.00   1.00   1.00   1.00   1.00   1.00   1.00   1.00   1.00   1.00   1.00   1.00   1.00   1.00   1.00   1.00   1.00   1.00   1.00   1.00   1.00   1.00   1.00   1.00   1.00   1.00   1.00   1.00   1.00   1.00   1.00   1.00   1.00   1.00   1.00   1.00   1.00   1.00   1.00   1.00   1.00   1.00   1.00   1.00   1.00   1.00   1.00   1.00   1.00   1.00   1.00   1.00   1.00   1.00   1.00   1.00   1.00   1.00   1.00   1.00   1.00   1.00   1.00   1.00   1.00   1.00   1.00   1.00   1.00   1.00   1.00   1.00   1.00   1.00   1.00   1.00   1.00   1.00   1.00   1.00   1.00   1.00   1.00   1.00   1.00   1.00   1.00   1.00   1.00   1.00   1.00   1.00   1.00   1.00   1.00   1.00   1.00   1.00   1.00   1.00   1.00   1.00   1.00   1.00   1.00   1.00   1.00   1.00   1.00   1.00   1.00   1.00   1.00   1.00   1.00   1.00   1.00   1.00   1.00   1.00   1.00   1.00   1.00   1.00   1.00   1.00   1.00   1.00   1.00   1.00   1.00   1.00   1.00   1.00   1.00   1.00   1.00   1.00   1.00   1.00   1.00   1.00   1.00   1.00   1.00   1.00   1.00   1.00   1.00   1.00   1.00   1.00   1.00   1.00   1.00   1.00   1.00   1.00   1.00   1.00   1.00   1.00   1.00   1.00   1.00   1.00   1.00   1.00   1.00   1.00   1.00   1.00   1.00   1.00   1.00   1.00   1.00   1.00   1.00   1.00   1.00   1.00   1.00   1.00   1.00   1.00   1.00   1.00   1.00   1.00   1.00   1.00   1.00   1.00   1.00   1.00   1.00   1.00   1.00   1.00   1.00   1.00   1.00   1.00   1.00   1.00   1.00   1.00   1.00   1.00   1.00   1.00   1.00   1.00   1  | and the same of the same of th |                                                                                                    |                 |                  |          |                        |             |                                                                                                    |
| Discrepanies of Marings   TFE   20 98 37 63 84 80 80 60 06 10 80 15 0 C6   TFE   14 08 18 0 A                                                                                                    |                                                                                                    |                                                                                                    |                 |                  |          |                        |             |                                                                                                    |
| TEBS   12347   LB   1334                                                                                                    | Party Service States States                                                                                                    |                                                                                                    |                 |                  |          |                        | 12 20 32 27 | 3F 02 IB 40 IB                                                                                                    |
| TEEL   32347   LDT   15356                                                                                                    | 77110 21 71                                                                                                    | 12 20 70 07 00                                                                                                    | ו פט טט עע דט   | 0 05 01 00 50    | 7110     | 71 VO 19 Zh            |             |                                                                                                    |
| TEEL   32347   LDT   15356                                                                                                    | Disassembled lis                                                                                                    | tina                                                                                                    |                 |                  | 7FRF / 3 | (7447 ) RNF + 5        | 2405        | 1 70454                                                                                                    |
| TEEK   13250   CDM   X   5384   TECK   132452   SRA - 104   2098   † 32350     TEEK   132353   SEC - 5   27F8   † 32352   TEEK   132456   SEC + 22   21/6   4 32480     TEEK   132357   CDM   X   6384   TEEK   132456   SEC + 22   21/6   4 32480     TEEK   132357   CDM   X   6384   TEEK   132456   SEC + 22   21/6   4 32480     TEEK   132357   CDM   X   6384   TEEK   132456   SEC + 22   21/6   4 32480     TEEK   132357   CDM   X   6384   TEEK   132456   SEC + 22   21/6   4 32480     TEEK   132357   CDM   X   6384   TEEK   132456   SEC + 22   21/6   4 32450     TEEK   132357   SEC   SEC   TEEK   132457   SEC   SEC   TEEK   132457   SEC   SEC   TEEK   132457   SEC   SEC   TEEK   132457   SEC   SEC   TEEK   132457   SEC   SEC   TEEK   132457   SEC   SEC   TEEK   132457   SEC   SEC   TEEK   TEEK    |                                                                                                    | -                                                                                                    | BEUTUU          |                  |          |                        |             | * 32434                                                                                                    |
| TEGG   32352   JSR   32774                                                                                                    |                                                                                                    |                                                                                                    |                 |                  |          |                        |             | A 70750                                                                                                    |
| Tebs   12255   Beb   5                                                                                                    | TANAMASCANI IN MATERIAL IN                                                                                                    | The state of the state of the s |                 |                  |          |                        |             | 1 32330                                                                                                    |
| Tebs   32357   Com   X                                                                                                    | THE PARTY OF THE PARTY OF THE P |                                                                                                    |                 | A 70750          |          |                        |             | 1 72400                                                                                                    |
| 7669 (32359   BEP + 4                                                                                                    |                                                                                                    |                                                                                                    |                 | 1 32332          |          |                        |             | * 32400                                                                                                    |
| 7669 (3236) CMPA #9 55 615F 7661 (3246) LDX # 15356 80600 7661 (32365) MRE + 3 2603                                                                                                    |                                                                                                    |                                                                                                    |                 |                  |          |                        |             | A 707F0                                                                                                    |
| 7E68 ( 32383 ) CRPA 9 95 815F 7E68 ( 32485 ) STX 32766 87FFF 8 7E68 ( 32387 ) SNX 32578 B0FF 3 2603 \$ \$ \$ \$ \$ \$ \$ \$ \$ \$ \$ \$ \$ \$ \$ \$ \$ \$ \$                                                                                                    |                                                                                                    |                                                                                                    |                 | 1 707/7          |          |                        |             | 1 32332                                                                                                    |
| 7EBA ( 32355 ) BME + 3                                                                                                    |                                                                                                    |                                                                                                    |                 | ÷ 32367          |          |                        |             |                                                                                                    |
| 7656 ( 32377 ) SPR 32678 BD7F66                                                                                                    |                                                                                                    |                                                                                                    |                 | 1 70770          |          |                        |             |                                                                                                    |
| TF22 ( 32370 )   CMPA = 94                                                                                                    |                                                                                                    |                                                                                                    |                 | ÷ 323/0          |          |                        |             |                                                                                                    |
| 7E74 ( 32372 ) BME + 10                                                                                                    |                                                                                                    |                                                                                                    |                 |                  |          |                        |             |                                                                                                    |
| 7EE ( 32374 ) CHPV # 1568 B60420 7EE ( 32486 ) LDD 32764 FCFFC 7E79 ( 32377 ) BLD + 3                                                                                                    |                                                                                                    |                                                                                                    |                 | 1 70704          |          |                        |             |                                                                                                    |
| 7EF9 ( 32377 ) BLD + 3                                                                                                    |                                                                                                    |                                                                                                    |                 | ¥ 32384          |          |                        |             |                                                                                                    |
| 7EE6 ( 32389 ) LEAX - 32 , X 3088E0                                                                                                    |                                                                                                    |                                                                                                    |                 | 1 70700          |          |                        |             |                                                                                                    |
| 7EBC (32382) BRA - 34 20DE                                                                                                    |                                                                                                    |                                                                                                    |                 | ÷ 32382          |          |                        |             |                                                                                                    |
| 7EBQ ( 3238B ) CMPA # 10                                                                                                    |                                                                                                    | reconstruction of the second                                                                                                    |                 |                  |          |                        |             |                                                                                                    |
| 7E82 ( 32386 ) BNE + 10                                                                                                    |                                                                                                    |                                                                                                    |                 | f 32350          |          |                        |             |                                                                                                    |
| 7EF2 ( 32498 ) STA 65478 B7FFC6 7EF5 ( 32504 ) LDX # 1024 BE0400 7EF8 ( 32504 ) LDA # 94 8660 7EF8 ( 32504 ) LDA # 94 8660 7EF8 ( 32504 ) LDA # 94 8660 7EFF ( 32511 ) BNE - 7 7EF1 ( 32513 ) LDX # 1160 8CMS 7EFF ( 32511 ) BNE - 7 7EF1 ( 32513 ) LDX # 1160 8CMS 7EFF ( 32511 ) BNE - 7 7EF1 ( 32513 ) LDX # 1160 8CMS 7EFF ( 32511 ) BNE - 7 7EF1 ( 32513 ) LDX # 32731 8CFFDB 7EF9 ( 32513 ) LDX # 32731 8CFFDB 7EF9 ( 32513 ) LDX # 32731 8CFFDB 7EF9 ( 32523 ) JES 32730 8CFFC 7EF1 ( 32523 ) JES 32730 8CFFC 7EF1 ( 3253 ) JES 32748 8CFFC 7EF1 ( 3253 ) JES 32748 8CFFC 7EF2 ( 3254 ) JES 32748 8CFFC 7EF2 ( 3255 ) JES 32748 8CFFC 7EF2 ( 3255 ) J  |                                                                                                    |                                                                                                    |                 |                  |          |                        |             |                                                                                                    |
| 7EFS ( 32504 ) LDX # 1024                                                                                                    | /E82 ( 32386 )                                                                                                    | BNF + 10                                                                                                    | 260A            | <b>↓</b> 32398   |          |                        |             |                                                                                                    |
| 7EFB ( 32504 ) LDA # 96 7EFA ( 32506 ) STA X+ 7F0 ( 32508 ) CMPX # 1535 8 CDAG 7EFF ( 32508 ) CMPX # 1537 8 CDAG 7EFF ( 32508 ) CMPX # 1537 8 CDAG 7EFF ( 32508 ) CMPX # 1537 8 CDAG 7EFF ( 32511 ) BNE - 7 7EFI ( 32508 ) CMPX # 1537 8 CDAG 7EFF ( 32511 ) BNE - 7 7EFI ( 32508 ) CMPX # 32731 BEFFDB 7EFO ( 32513 ) LDX # 1160 BEV48B 7F04 ( 32518 ) LDX # 32731 BEFFDB 7F06 ( 32521 ) LDA X+ 7F08 ( 32523 ) JSR 32708 BDB000 7F0F ( 32526 ) CMPX # 3274B 7EFF ( 32591 ) BNI + 3 7EFF ( 32526 ) CMPX # 3274B 7EFF ( 32527 ) BNI + 3 7EFF ( 32528 ) CMPX # 3274B 7EFF ( 32538 ) CMPX # 3274B 7EFF ( 32538 ) CMPX # 3275B 7EFF ( 32538 ) CMPX # 3275B 7EFF ( 32538 ) CMPX # 3275B 7EFF ( 32538 ) CMPX # 3275B 7EFF ( 32538 ) CMPX # 3275B 7EFF ( 32538 ) CMPX # 3275B 7EFF ( 32538 ) CMPX # 3275B 7EFF ( 32538 ) CMPX # 3275B 7EFF ( 32538 ) CMPX # 3275B 7EFF ( 32538 ) CMPX # 3275B 7EFF ( 32538 )   |                                                                                                    |                                                                                                    |                 | 7 Th 7           |          |                        |             | -                                                                                                    |
| 7EFA ( 32506 ) STA , X+ A780 7EFC ( 32508 ) CHPX \$ 1530 7FFF ( 32511 ) BNE - 7 7FFF ( 32511 ) BNE - 7 7FFF ( 32511 ) BNE - 7 7FFF ( 32511 ) BNE - 7 7FFF ( 32511 ) BNE - 7 7FFF ( 32511 ) BNE - 7 7FFF ( 32511 ) BNE - 7 7FFF ( 32511 ) BNE - 7 7FFF ( 32511 ) BNE - 7 7FFF ( 32511 ) BNE - 7 7FFF ( 32511 ) BNE - 7 7FFF ( 32511 ) BNE - 7 7FFF ( 32511 ) BNE - 7 7FFF ( 32511 ) BNE - 10 7FFF ( 32511 ) BNE - 10 7FFF ( 32511 ) BNE - 11 7FFF ( 32511 ) BNE - 11 7FFF ( 3251 |                                                                                                    |                                                                                                    |                 |                  |          |                        |             |                                                                                                    |
| 7EER ( 3258 B) CMPX # 1536 7EFF ( 32511 ) BME - 7 7FFF ( 32512 ) LDA , X+                                                                                                    | 1 1                                                                                                    |                                                                                                    | Colored Colored |                  |          |                        |             |                                                                                                    |
| 7EFF ( 32511 ) BNE - 7 7FOI ( 32513 ) LDX \$ 1160                                                                                                    | <u> </u>                                                                                                    |                                                                                                    | ·               |                  |          |                        |             |                                                                                                    |
| 7F01 ( 32513 ) LDX # 1160                                                                                                    |                                                                                                    |                                                                                                    |                 |                  |          |                        |             |                                                                                                    |
| 7F04 ( 32516 ) STX 136                                                                                                    | 1                                                                                                    |                                                                                                    |                 |                  |          |                        |             |                                                                                                    |
| 7F06 ( 32518 ) LDX # 32731 BEFDB 7F08 ( 32521 ) LDA , ** A680 7F06 ( 32521 ) LDA , ** A680 7F06 ( 32521 ) LDA , ** A680 7F07 ( 32521 ) LDA , ** A680 7F07 ( 32521 ) LDA , ** A680 7F08 ( 32521 ) LDA , ** A680 7F08 ( 32521 ) LDA , ** A680 7F08 ( 32521 ) LDA , ** A680 7F08 ( 32521 ) LDA , ** A680 7F08 ( 32521 ) LDA , ** A680 7F09 ( 32339 ) LEAX 32 , ** 308820                                                                                                    |                                                                                                    |                                                                                                    | ج-              |                  |          |                        |             |                                                                                                    |
| 7F09 ( 32521 ) LDA ,X+                                                                                                    |                                                                                                    | •                                                                                                    |                 |                  |          |                        |             |                                                                                                    |
| 7F0B ( 32523 ) JSR 32780 BD800C 7F0E ( 32526 ) CMPX # 32748 BCTFEC 7F2B ( 323791 ) BHI + 3                                                                                                    |                                                                                                    |                                                                                                    |                 |                  |          |                        |             |                                                                                                    |
| 7F06 ( 32328 ) CMPX # 7647 BC1DDF 7F11 ( 32527 ) BNE - 10 26F6 ↑ 32521  7E87 ( 32391 ) BHI + 3 2203 ↓ 32396 7F13 ( 32531 ) JSR 32774 BD8006  7E89 ( 32393 ) LEAX 32 ,X 308820 7F16 ( 32534 ) CMPA # 49 8131  7E8C ( 32398 ) CMPA # 9 8109 7F16 ( 32535 ) CMPA # 49 8131  7E9C ( 32400 ) BNE + 9 2609 ↓ 32411 7F1C ( 32540 ) BNE - 11 26F5 ↑ 32531  7E92 ( 32402 ) CMPX # 7678 BC1DFE 7F16 ( 32542 ) SUBA # 49 8031  7E95 ( 32402 ) CMPX # 7678 BC1DFE 7F16 ( 32544 ) STA 32756 B77FF4 ( 32531 ) BNE - 11 26F5 ↑ 32531  7E97 ( 32407 ) LEAX 1 ,X 3001 7F20 ( 32544 ) STA 32756 B77FFC ( 32407 ) LEAX 1 ,X 3001 7F23 ( 32547 ) INC A 4C  7E99 ( 32411 ) CMPA # 8 8108 7F27 ( 32531 ) ASL A 48  7E90 ( 32413 ) BNE + 9 2609 ↓ 32424 7F28 ( 32552 ) ASL A 48  7E90 ( 32413 ) BNE + 9 2609 ↓ 32424 7F28 ( 32552 ) ASL A 48  7E97 ( 32407 ) LEAX 1 ,X 301F 7F27 ( 32531 ) ASL A 48  7E97 ( 32413 ) BNE + 9 2609 ↓ 32422 7F2A ( 32553 ) BNE A 48  7E97 ( 32413 ) BNE + 9 2609 ↓ 32422 7F2A ( 32553 ) ASL A 48  7E98 ( 32411 ) CMPA # 8 8108 7F27 ( 32535 ) EX6 A,B 1E89  7EA4 ( 32422 ) LEAX -1 ,X 301F 7F28 ( 32552 ) ASL A 48  7E98 ( 32413 ) BNE + 9 2609 ↓ 32422 7F2A ( 32553 ) EX6 A,B 1E89  7EAA ( 32422 ) BRA - 74 20B6 ↑ 32350 7F20 ( 32557 ) STD 32757 FD7FF5  7EA8 ( 32424 ) CMPA # 76 814C 7F30 ( 32555 ) JSR 32783 BD800F  7EAF ( 32431 ) BRA - 83 20AD ↑ 32350 7F38 ( 32557 ) BNE - 10 26F6 ↑ 32563  7EB3 ( 32426 ) BNE + 5 2605 ↓ 32433 7F33 ( 32563 ) LDA ,X A680  7EB6 ( 32433 ) CMPA # 82 8152 7F38 ( 32571 ) BNE - 10 26F6 ↑ 32563  7EB3 ( 32435 ) BNE + 8 2608 ↓ 32445 7F30 ( 32575 ) LDB # 5 C605  7EB5 ( 32437 ) LEAY 1 ,X 3101 7F3F ( 32575 ) LDB # 5 C605  7EB6 ( 32437 ) LEAY 1 ,X 3101 7F3F ( 32575 ) LDB # 5 C605  7EB6 ( 32437 ) BNE + 8 2608 ↓ 32445 7F30 ( 32575 ) LDB # 5 C605  7EB7 ( 32437 ) BNE - 8 2608 ↓ 32445 7F30 ( 32575 ) LDB # 5 C605  7EB7 ( 32437 ) BNE - 8 2608 ↓ 32445 7F30 ( 32575 ) LDB # 5 C605  7EB7 ( 32437 ) BNE - 8 2608 ↓ 32445 7F30 ( 32575 ) LDB # 5 C605  7EB7 ( 32437 ) BNE - 9 5 20A1 ↑ 32350 7F44 ( 32580 ) JSR 32783 BD800F                                                 | 27/27/2014                                                                                                    |                                                                                                    | 2177<br>2177    |                  |          |                        |             |                                                                                                    |
| 7F68 ( 32388 ) CMPX # 7647                                                                                                    |                                                                                                    |                                                                                                    |                 | 3.01-3.01-4.00.1 |          |                        |             |                                                                                                    |
| 7E87 ( 32391 ) BHI + 3                                                                                                    | *                                                                                                    |                                                                                                    |                 |                  |          |                        |             |                                                                                                    |
| 7EB9 ( 32393 ) LEAX 32 ,X                                                                                                    |                                                                                                    |                                                                                                    |                 | 1 7070/          |          |                        |             | † 32521                                                                                                    |
| 7EBC ( 32396 ) BRA - 48                                                                                                    |                                                                                                    |                                                                                                    |                 | ¥ 32396          |          |                        |             |                                                                                                    |
| TEBE ( 32398 ) CMPA # 9                                                                                                    |                                                                                                    |                                                                                                    |                 |                  |          |                        |             | 72 - 1700 marin 2700 m                                                                                                    |
| 7E90 ( 32400 ) BNE + 9                                                                                                    |                                                                                                    |                                                                                                    |                 | T 32350          |          |                        |             | <b>↓</b> 32542                                                                                                    |
| TE92 ( 32402 ) CMPX # 7678 BC1DFE                                                                                                    | l .                                                                                                    |                                                                                                    |                 |                  |          |                        |             |                                                                                                    |
| 7E95 ( 32405 ) BHI + 2                                                                                                    |                                                                                                    |                                                                                                    |                 | ₹ 32411          |          |                        |             | † 32531                                                                                                    |
| 7E97 ( 32407 ) LEAX 1 ,X 3001                                                                                                    |                                                                                                    |                                                                                                    |                 |                  |          |                        |             |                                                                                                    |
| 7E99 ( 32409 ) BRA - 61                                                                                                    | A MARKON OF MARK IN CO.                                                                                                    |                                                                                                    |                 | <b>→</b> 32409   |          |                        |             | _ hated                                                                                                    |
| 7E9B ( 32411 ) CMPA # B                                                                                                    |                                                                                                    |                                                                                                    |                 |                  |          |                        |             | 7 -                                                                                                    |
| 7E9D ( 32413 ) BNE + 9 2609                                                                                                    |                                                                                                    |                                                                                                    |                 | ↑ 32350          |          |                        |             |                                                                                                    |
| 7E9F ( 32415 ) CMPX # 1537                                                                                                    |                                                                                                    |                                                                                                    |                 | ,                |          |                        |             |                                                                                                    |
| TEA2 ( 32418 ) BLO + 2                                                                                                    |                                                                                                    |                                                                                                    |                 | ↓ 32424          |          |                        |             |                                                                                                    |
| 7EA4 ( 32420 ) LEAX -1 ,X                                                                                                    |                                                                                                    |                                                                                                    |                 |                  |          |                        |             |                                                                                                    |
| 7EA6 ( 32422 )       BRA - 74       20B6 ↑       ↑ 32350       7F2D ( 32557 )       STD 32757 FD7FF5         7EA8 ( 32424 )       CMPA # 76 B14C                                                                                                    |                                                                                                    |                                                                                                    |                 | ↓ 32422          |          |                        |             | L                                                                                                    |
| 7EAB ( 32424 ) CMPA # 76       B14C       7F30 ( 32560 ) LDX # 32749       BE7FED         7EAA ( 32426 ) BNE + 5       2605 ↓ 32433       7F33 ( 32563 ) LDA ,X+       A680         7EAC ( 32428 ) STX 32766 BF7FE       7F35 ( 32565 ) JSR 32783       BDB00F         7EAF ( 32431 ) BRA - 83       20AD ↑ 32350       7F38 ( 32568 ) CMPX # 32754       BC7FF2         7EB1 ( 32433 ) CMPA # 82       B152       7F3B ( 32571 ) BNE - 10       26F6 ↑ 32563         7EB3 ( 32437 ) LEAY 1 ,X       3101       7F3F ( 32573 ) LDX # 32754       BE7FF2         7EB7 ( 32439 ) STY 32764       10BF7FFC       7F42 ( 32578 ) LDA ,X+       A6B0         7EBB ( 32443 ) BRA - 95       20A1 ↑ 32350       7F44 ( 32580 ) JSR 32783       BD800F                                                                                                    |                                                                                                    |                                                                                                    |                 |                  |          |                        |             |                                                                                                    |
| 7EAA ( 32426 )       BNE + 5       2605 ↓ 32433       7F33 ( 32563 )       LDA ,X+ A680         7EAC ( 32428 )       STX 32766 BF7FFE       7F35 ( 32565 )       JSR 32783 BD800F         7EAF ( 32431 )       BRA - 83 20AD ↑ 32350 7F38 ( 32568 )       CMPX # 32754 BC7FF2         7EB1 ( 32433 )       CMPA # 82 B152 7F3B ( 32571 )       BNE - 10 26F6 ↑ 32563         7EB3 ( 32435 )       BNE + 8 2608 ↓ 32445 7F3D ( 32573 )       LDB # 5 C605         7EB5 ( 32437 )       LEAY 1 ,X 3101 7F3F ( 32575 )       LDX # 32754 BE7FF2         7EB7 ( 32439 )       STY 32764 10BF7FFC 7F42 ( 32578 )       LDA ,X+ A680         7EBB ( 32443 )       BRA - 95 20A1 ↑ 32350 7F44 ( 32580 )       JSR 32783 BD800F                                                                                                    |                                                                                                    |                                                                                                    |                 | † 32350          |          |                        |             |                                                                                                    |
| 7EAC ( 32428 )       STX 32766       BF7FFE       7F35 ( 32565 )       JSR 32783       BD800F         7EAF ( 32431 )       BRA - 83       20AD  † 32350       7F38 ( 32568 )       CMPX # 32754       BC7FF2         7EB1 ( 32433 )       CMPA # 82       8152       7F3B ( 32571 )       BNE - 10       26F6  † 32563         7EB3 ( 32435 )       BNE + 8       2608  ↓ 32445       7F3D ( 32573 )       LDB # 5       C605         7EB5 ( 32437 )       LEAY 1 ,X  3101                                                                                                    | the state of the state of the s |                                                                                                    |                 |                  |          |                        |             |                                                                                                    |
| 7EAF ( 32431 ) BRA - 83                                                                                                    | 1                                                                                                    |                                                                                                    |                 | ↓ 32433          |          |                        |             |                                                                                                    |
| 7EB1 ( 32433 ) CMPA # 82                                                                                                    |                                                                                                    |                                                                                                    |                 |                  |          |                        |             |                                                                                                    |
| 7EB3 ( 32435 )       BNE + 8       2608       ↓ 32445       7F3D ( 32573 )       LDB # 5       C605         7EB5 ( 32437 )       LEAY 1 ,X       3101       7F3F ( 32575 )       LDX # 32754       BE7FF2         7EB7 ( 32439 )       STY 32764       10BF7FFC       7F42 ( 32578 )       LDA ,X+       A680         7EBB ( 32443 )       BRA - 95       20A1       † 32350       7F44 ( 32580 )       JSR 32783       BD800F                                                                                                    |                                                                                                    |                                                                                                    |                 | † 32350          |          |                        |             |                                                                                                    |
| 7EB5 ( 32437 ) LEAY 1 ,X 3101 7F3F ( 32575 ) LDX # 32754 8E7FF2 7EB7 ( 32439 ) STY 32764 10BF7FFC 7F42 ( 32578 ) LDA ,X+ A6B0 7EBB ( 32443 ) BRA - 95 20A1 ↑ 32350 7F44 ( 32580 ) JSR 32783 BD80ÔF                                                                                                    |                                                                                                    |                                                                                                    |                 |                  |          |                        |             | † 32563                                                                                                    |
| 7EB7 ( 32439 ) STY 32764                                                                                                    |                                                                                                    |                                                                                                    |                 | ↓ 32445          |          |                        |             | Silverala i                                                                                                    |
| 7EBB ( 32443 ) BRA - 95 20A1 † 32350 7F44 ( 32580 ) JSR 32783 BDB00F                                                                                                    |                                                                                                    |                                                                                                    |                 |                  |          |                        |             |                                                                                                    |
|                                                                                                    |                                                                                                    |                                                                                                    |                 |                  |          |                        |             |                                                                                                    |
| 7EBD ( 32445 ) CMPA # 66 8142 7F47 ( 32583 ) DEC B 5A                                                                                                    |                                                                                                    |                                                                                                    |                 | † 32350          |          |                        |             |                                                                                                    |
|                                                                                                    | 7EBD ( 32445                                                                                                    | ) CMPA # 66                                                                                                    | 8142            |                  | 7F47 (   | 32583 ) DEC B          | 5A          |                                                                                                    |

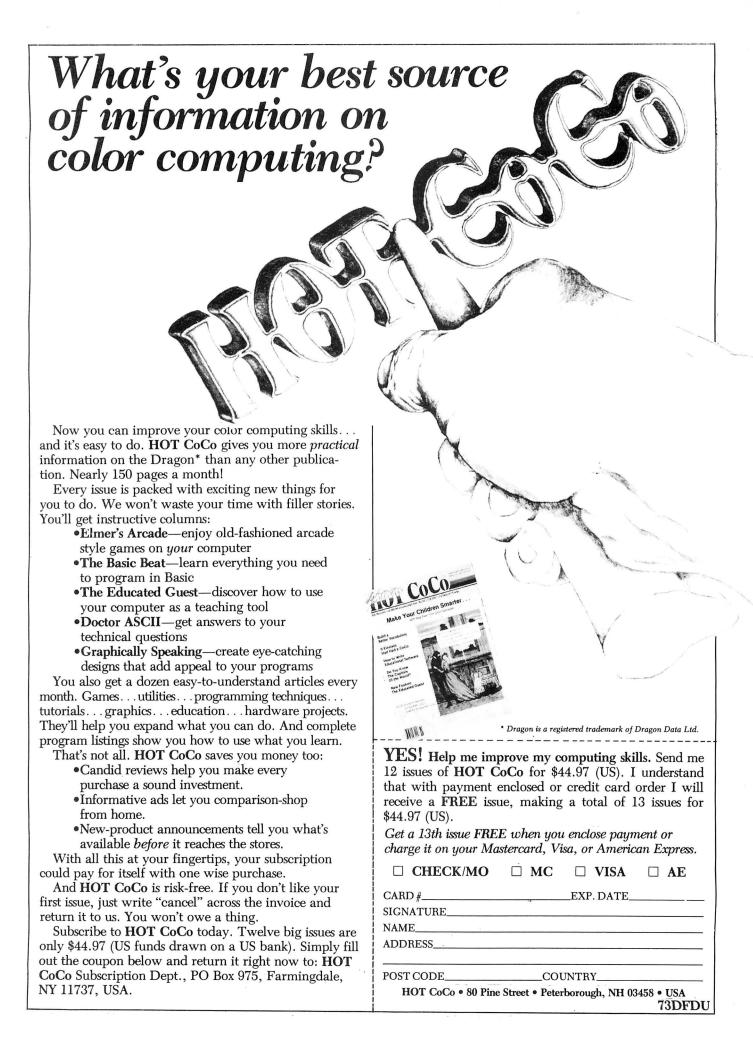

| 7F48   | ( 32584 ) | BNE - 8     | 26F8     | † | 32578 | 7F91 ( 32657 ) | STX 32764    | BF7FFC   |          |       |
|--------|-----------|-------------|----------|---|-------|----------------|--------------|----------|----------|-------|
| 7F4A   | ( 32586 ) | LDX 32766   | BE7FFE   |   |       | 7F94 ( 32660 ) | LDX 32766    | BE7FFE   |          |       |
| 7F4D   | ( 32589 ) | LDA # 128   | 8680     |   |       | 7F97 ( 32663 ) | CMPX 32762   | BC7FFA   |          |       |
| 7F4F   | ( 32591 ) | STA 32761   | B77FF9   |   |       | 7F9A ( 32666 ) | BHS + 9      | 2409     | +        | 32677 |
| 7F52   | ( 32594 ) | LDA # 8     | 8608     |   |       | 7F9C ( 32668 ) | LEAX 256 , X | 30890100 |          |       |
| 7F54   | ( 32596 ) | STA 32760   | B77FF8   |   |       | 7FAO ( 32672 ) | STX 32766    | BF7FFE   |          |       |
| 7F57   | 32599 )   | TFR X,Y     | 1F12     |   |       | 7FA3 ( 32675 ) | BRA - 104    | 2098     | †        | 32573 |
| 7F59   | ( 32601 ) | LDA # 8     | 8608     |   |       | 7FA5 ( 32677 ) | RTS          | 39       |          |       |
| 7F5B   | 32603 )   | STA 32759   | B77FF7   |   |       | 7FA6 ( 32678 ) | COM , X      | 6384     |          |       |
| 7F5E   | ( 32606 ) | CLR A       | 4F       |   |       | 7FA8 ( 32680 ) | JSR 32774    | BD8006   |          |       |
| 7F5F   | ( 32607 ) | LDB ,Y      | E6A4     |   |       | 7FAB ( 32683 ) | LDY # 336    | 108E0150 |          |       |
| 7F61   | ( 32609 ) | ASL A       | 48       |   |       | 7FAF ( 32687 ) | LDB # 255    | C6FF     |          |       |
| 7F62   | 32610 )   | ANDB 32761  | F47FF9   |   |       | 7FB1 ( 32689 ) | STB ,Y+      | E7A0     |          |       |
| 7F65   | 32613 )   | BNE + 1     | 2601     | + | 32616 | 7FB3 ( 32691 ) | CMPY # 345   | 108C0159 |          |       |
| 7F67 ( | 32615 )   | INC A       | 4C       |   |       | 7FB7 ( 32695 ) | BNE - 8      | 26F8     | 1        | 32689 |
| 7F68 ( | 32616 )   | LEAY 32 ,Y  | 31AB20   |   |       | 7FB9 ( 32697 ) | TST A        | 4 D      |          |       |
| 7F6B   | ( 32619 ) | DEC 32759   | 7A7FF7   |   |       | 7FBA ( 32698 ) | BEQ - 20     | 27EC     | <b>†</b> | 32680 |
| 7F6E   | 32622 )   | BNE - 17    | 26EF     | † | 32607 | 7FBC ( 32700 ) | COM , X      | 6384     |          |       |
| 7F70 . | 32624 )   | LDB 32748   | F67FEC   |   |       | 7FBE ( 32702 ) | CMPA # 91    | 815B     |          |       |
| 7F73   | 32627 )   | JSR 32783   | BDBOOF   |   |       | 7FCO ( 32704 ) |              | 260A     | +        | 32716 |
| · 7F76 | 32630 )   | DEC B       | 5A       |   |       | 7FC2 ( 32706 ) | CMPX # 7647  | BC1DDF   |          |       |
| 7F77   | 32631 )   | BNE - 6     | 26FA     | † | 32627 | 7FC5 ( 32709 ) | BHI + 3      | 2203     | +        | 32714 |
| 7F79   | ( 32633 ) | LSR 32761   | 747FF9   |   |       | 7FC7 ( 32711 ) | LEAX 32 ,X   | 308820   |          |       |
| 7F7C   | ( 32636 ) | DEC 32760   | 7A7FF8   |   |       | 7FCA ( 32714 ) | BRA - 38     | 20DA     | †        | 32678 |
| 7F7F   | ( 32639 ) | BNE - 42    | 26D6     | † | 32599 | 7FCC ( 32716 ) | CMPA # 95    | 815F     |          |       |
| 7F81   | ( 32641 ) | LEAX 1 ,X   | 3001     |   |       | 7FCE ( 32718 ) | BEQ + 1      | 2701     | +        | 32721 |
|        | ( 32643 ) | CMPX 32764  | BC7FFC   |   |       | 7FD0 ( 32720 ) | RTS          | 39       |          |       |
|        | 32646 )   | BNE - 59    | 2605     | 1 | 32589 | 7FD1 ( 32721 ) | CMPX # 1568  | 800620   |          |       |
|        | 32648)    | LDA # 13    | 860D     |   |       | 7FD4 ( 32724 ) | BLO + 3      | 2503     | +        | 32729 |
|        | ( 32650 ) | JSR 32783   | BD800F   |   |       | 7FD6 ( 32726 ) | LEAX -32 ,X  | 3088E0   |          |       |
| 7F8D   | ( 32653 ) | LEAX 256 ,X | 30890100 |   |       | 7FD9 ( 32729 ) | BRA - 53     | 20CB     | 1        | 32678 |
|        |           |             |          |   |       |                |              |          |          |       |

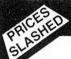

#### ... MST ... MST ... MST ...

#### DRAGON DISKETTE AND CASSETTE BUSINESS SOFTWARE FOR DRAGON 32/64 DISKETTE PROGRAMS FROM £16.95 INC. VAT - CASSETTE PROGRAMS £11.95 INC. VAT

Computerised card index filing system. Choose your own card headings — nine in all. Add cards and delete cards. Sort them, search them, amend them, print them, view them. Total fields. Flexibility at the touch of a button.

MST INVOICES & STATEMENTS

Seeing is believing. The power of this program is too great to be described in detail here. It stores up to 50 customer addresses. It prints superb Invoice and Statement pages. A separate CREATOR program allows user details to be added — and AMENDED. Variable Separate CHEATON program anows user details to be added — and AMENDED. Variable VAT rate calculations. Discount calculations. Carriage costs are automatically incorporated to produce an accurate AMOUNT DUE. All this *PLUS* user-defined footer messages. Even poor quality printer paper produces superb invoices and statements.

MST MAILER/ADDRESS BOOK

This highly-acclaimed dedicated database prints selected ranges of address and other labels by SEARCHKEY or RECORD RANGE. Select addresses by street, by town, by region. Screen and printer options. Browse. Records etc. A superb little program. 1,000 records in all on five files.

MST CALC

MST CALC
The MST-Calc Spreadsheet is designed to replace pen, paper and basic calculator with a standard Dragon tape recorder. TV set and printer. Each program comes with a 20-page booklet describing MST-Calc and its operation.
The Spreadsheet enables work to be carried out on 21 rows and 20 columns. Numbers relating to headings can be orientated horizontally or vertically. They can be

added, multiplied, subtracted, divided, formatted etc. across rows and down columns Ten levels of bracket pairs can be used to establish operator precedence in equations. Rows, part-rows, columns, part-columns can be summed or averaged. Equations placed in one location can be repeated (replicated) across rows and down columns to save typing-in time. Recalculation procedures allow powerful WHAT-IF? projections to be carried out at the touch of a button. Business data so obtained can be stored on tape or disk.

MST STOCK CONTROL

Computerised stock control. Alpha numeric references. Stock description, user-defined

stock units, cost sell prices, re-order levels, supplier details.

1,000 stock items on five files on a single-sided disk. Produces stock evaluation over user-selected range of stock, stock lists, re-order reports, screen printer options.

MST BUSINESS ACCOUNTS

MST BUSINESS ACCOUNTS
Another gem of a program. What won't it do? is a more suitable question than what will it do. A unique search facility enables all data entry problems with a 32-character screen to be overcome. Transaction List. Debtor creditor Lists. Search Amend selected customer records, Bank Summary, Year-to-date. Manual Bring Forward options make this a superb program. Credit (Cash sales and purchases are all neatly linked with Bank Account option to allow an up-to-date statement of your financial status.

MST HOME ACCOUNTS

A lovely program. Keep track of your household budget. Menu options include Estimated and Actual budgets, up-to-the-minute bank statements, current balance etc. Graphical representations of past and present months, printouts of surplus and deficit, and much

#### ... DOWN TO EARTH DISK SOFTWARE FOR SMALL BUSINESSES ... READY NOW ... ... USE STANDARD DRAGONS ... WITH CUMANA OR DRAGON DRIVES ... NO MODS NEEDED ...

PR Series

MST STOCK (PR) STANDARD £30.00 INC. VAT

All stock (FI) STANDARD E30.00 INC. VAI
All stock details are held on one-sided floppy diskette to produce screen displays and
printed reports on stock status, stock movement, stock shrinkage, dead stock, stock sales,
stock purchase, re-order costs, and much more. Records may be referenced by number or
part-description, and analysis code gives additional flexibility. 1.000 stock items per disk.

MST-EXEC (PR) STANDARD £30.00 INC. VAT

Super Invoices Statements formatter with integral Mailer. A working package. Use it to generate selective Mailshots, customer analysis, save typing time for invoices and statements. Spool documents to disk, and despool to printer, 200 addresses can be saved.

| TICK THE APPROPRIATE BOX. | PRICES INCLUDE VAT AND POSTAGE. |
|---------------------------|---------------------------------|
| TAPES £11.95 inc. each    |                                 |
| CD DISKS £16 95 inc. each | ☐ Business Accounts             |

CD DISKS £16.95 inc. each

☐ Mailer ☐ MST-CALC

☐ Invoices/Statements ☐ Stock Control

☐ Home Accounts □ Database

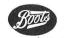

Stock Control — STANDARD £30.00 inc MST-EXEC — STANDARD £30.00 inc

SECTION OF THE PARTY OF THE PARTY OF THE PAR

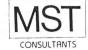

Cost effective business software for home computers

Cheques etc. should be made payable to MST CONSULTANTS

Name:

Address: ....

Signature: MST Consultants, Newton Road, Bovey Tracey, Devon TQ13 9BB. Telephone (0626) 832617

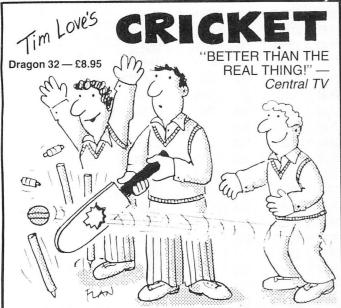

"INGENIOUS . . . BRILLIANT" — Personal Computer Games

"REMARKABLE . . . FANTASTIC DETAIL . GRAPHICS 100% . . . VALUE 100%"

Home Computing Weekly

"Superb — Many other computer owners will wish they had bought a Dragon" — IG

"I would not hesitate to say that this is the best game I have" — MB

"Best of my 50 games" — SF

"Brilliant — I've been playing it for 2 weeks, and I still can hardly believe it's possible!" — DV

You have to see it to believe it! Bowling, batting and fielding under total joystick control, with batting and bowling action in BIG, ANIMATED GRAPHICS. Guaranteed to make a Spectrum owner as sick as a parrot! If you couldn't care less about cricket, you'll be hooked. If you're a fan, you'll be playing all night

Take your team from the 4th Division to the European Cup! Features 4 divisions, promotion, relegation, goal highlights, transfers, injuries, suspensions, weekly results and league tables, reserve team, crowd trouble, and all the tun, drama and frustration of managing a league club One of the most popular Dragon games of all

over 18,000 satisfied customers

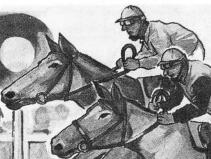

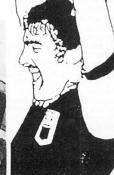

PHOTO-FINISH: Superb horse-race action. Terrific graphics, authentic race cards, odds based on actual form, REAL TIME races from 5f to 2 miles, 'Sporting Life' result cards with distances, times, etc, and an incredible photo-finish feature. 1-4 players. £7.95

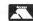

£6.95.

No need to wait! Check with your retailer, clip the coupon, or phone your Access/Visa number. Orders received before noon despatched same day by first-class post.

PEAKSOFT, 48 QUEEN STREET, BALDERTON, NEWARK, NOTTS. Tel: 0636 705230 (24-hour answering) COR DEED FOR MANY HAVE SEEN SOME COME FOR COME COME COME COME COME COME

| i eliciose a i | rieque of PO, post me the following programs the day my order arrives: |
|----------------|------------------------------------------------------------------------|
| I have a Dra   | gon 32/64 (Please delete)                                              |
|                |                                                                        |
|                |                                                                        |
| Name           |                                                                        |
| Address        |                                                                        |

#### **MONEYBOX**

#### PERSONAL ACCOUNTS PROGRAM for DRAGON 32/64

MONEYBOX is a powerful and versatile new program for personal accounts. It can analyse your income and expenditure, control your bank account, credit card, building society account etc, forecast your bank balance, estimate your taxable income, and much more.

CASSETTE VERSION features large capacity, userdefined periods, password protection, automatic datesorting, user-defined account names, multiple reports to screen or printer, friendly operation and comprehensive instructions.

#### CASSETTE VERSION price £9.99 (incl. VAT, p&p)

NEW DRAGONDOS DISK VERSION

Prints 42 by 24 characters on Hi-Res screen, with true lower-case, £-sign etc. Beautiful clean characters, suitable for family TV!

All the features of the cassette version PLUS:

- ★ Fast, easy direct access filing
- ★ Files can be as big as the disk
- ★ More accounts up to 80
- ★ Monthly Budgeting facility
- ★ Option to have VAT analysis, for business use.

All for only £14.99 (incl. VAT, p&p)

Cheques/POs/Further details/Dealer enquiries .o:

#### HARRIS MICRO SOFTWARE

49 Alexandra Road, Hounslow, Middlesex TW3 4HP Tel: (01) 570 8335

#### Wizard Software

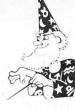

STARTING FRACTIONS

STARTING FRACTIONS

A teaching program designed by teachers, for privary school children, which presents and teaches the concept of a fraction. There are four units contained in the program, the first three deal respectively with HALF, QUARTER and THIRD, the fourth unit deals with the concept of "Fractions of Numbers" consolidating the material learned in the first three units. After each unit there is a better the access readjusts the recent with the power teacher. there is a test to assess readiness to proceed with the next stage

NEW }

TIME PORT 2 — The Staff of Life

The second adult strategy adventure game in the Time Port series, containing a complex lexical and logic analyser that allows instructions to be input as sentences containing articles, nouns, verbs, adverbs, adjectives etc. A game of logic and manipulation structured to exercise your powers of deduction, observation and association. Contains a game save facility.

SPECIAL INTRODUCTORY OFFER: Buy both TIME PORT 1 and TIME PORT 2 for £15.00

**COMPUTA FRUITA** 

A de-luxe fruit machine simulation presented in colourful high resolution graphics featuring: 4 drums, Spin, Respin, Hold, Gamble, Collect, Nudge, Bounce, Blind, Cancel, Jackpot, Hi-Lo, Bonus, Roller, and Auto-Win. New drums manufactured for each game.

TOUCHDOWN

A flight landing simulation presented in high resolution colour graphics. To enable you to land your aircraft there is a realistic "through the windscreen" view and detailed cockpit controls including a radar screen together with warning lights and sound on all vital instrument systems and a moving runway once touchdown has been achieved. Choice of 2 skill levels. Joystick

TIME PORT 1 £8.45 STRATEGY DRAGON STARTREK £8.45 DISMON

£8.45 CRAZI PLUMBER £7.95 DECATHLON

All prices inclusive, mail order, cheques or postal orders to:
WIZARD SOFTWARE, DEPT. DU, PO BOX 23 **DUNFERMLINE, FIFE KY11 5RW** 

Also available from software retailers worldwide. Send large SAE (7in x 5in) for full program catalogue. Royalties paid for machine code DRAGON software.

# Go Flex

#### Brian Cadge looks at an alternative to OS9

IF YOU ARE thinking of moving up to a professional operating system for your Dragon, then an alternative to OS-9 is Flex from Compusense. The minimum system required is a 64K Dragon and a disk drive, though two disk drives are preferable.

The Flex disk is supplied with a hefty 200 page manual which describes all the commands and the editor/assembler which is included on the system disk. Also included is a booklet describing a few extra features added to the standard Flex set up for the Dragon implementation. Unfortunately, I have not seen a copy of the latter.

It is advisable not to use your original disk, but to immediately make a back-up copy and use this to boot Flex (one crash could wipe out the disk). Once inserted into the disc drive, Flex is started using the BOOT command. After a few seconds the screen goes into 51 column mode, (using Pmode 4 graphics) and asks for the current date to be typed in.

The disk supplied has a demo program installed as the startup procedure which 'welcomes' you to Flex (this can be deleted from the disk once your're familiar with the package). Three 'q's is Flex's prompt to signal that it is waiting for a command. The first one to try is CAT which shows a directory of the disk — various parameters can be added to the command so that only certain types of file are listed etc. The size of the file is also shown.

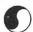

As with OS9, the BUILD command allows you to enter a file from the keyboard. The EXEC command can be used to execute this file as a set of instructions. You might, for example, build a file with the necessary commands to copy the disk on a fresh disk in drive 2.

A powerful TTYSET command allows you to alter just about every attribute associated with your terminal, as this is never anything but a Dragon running Compusense's standard 512 column display, this will seldom be used.

A certain degree of I/O redirection is possible. Sending output to a file or printer, rather than the screen, and taking input from a file, rather than the keyboard, are all supported.

The Flex Operating System is comprised of three parts, the File Management System, which allocates disk space, the Disk Operating System, which interfaces the programs and the FMS to the Dragon disk drives, and the utility command Set, which are the commands such as CAT, DELete, BUILD, etc. All of these are stored on the disk and are only loaded when called by the user. Flex itself is stored in Ram starting at \$C000, which just happens to be where the Dragondos is stored on Rom.

Also included on the Flex disk, as mentioned earlier, is an Assembler/Editor. the editor is used to prepare text files for the assembler. It is a fair text editor, but is in no way a word processor. The assembler is the program worth looking at.

A file is assembled by calling the assembler, called ASMB and following this by the filename of the source code. A number of options can be added to do things like: generate no object code, suppress the assembled listing, suppress the symbol table output and suppress warning messages.

The assembler uses the standard Motorola mnemonics, so most assembly language programs for the Dragon can be entered with the minimum of changes. However, there are some very powerful features that most Dragon assemblers do not offer. Disk files can be assembled into part of the program, using the LIB directive, several conditional assembly constructions using IF are supported, such as:

IF <expression>

conditional code goes here ENDIF

Finally, perhaps the most powerful option is to include macros into your program. Macros are similar to subroutines, except that when called the code is inserted at the current location. Therefore, three calls to a macro results in three copies of the same code in your program - not very efficient. Macros really become useful when you start using them with parameters - the basic construction of the code is the same each time, but the memory addresses used are different and are supplied as parameters in the macro call. Using conditional assembly statements in the macro itself allows very powerful programming techniques to be

If you want to know more about the Flex operating system then there is an advanced programmers guide available. This is certainly not written for the beginner and none of the information included in it is needed to use Flex efficiently. But if you fancy writing your own Flex commands, or customising your system, then you will find all the information here.

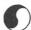

A memory map of all the user callab... routines is included, as well as a list of the useful locations used by Flex. There are sections on the DOS, the file management system, the disk drivers, printer driver and writing your own utility programs. Assembly language examples are liberally scattered throughout the text. Again the manual refers only to Flex, and doesn't mention the Dragon or any particular implementation.

Just released is DBASIC, which allows you to use the standard Microsoft Basic in Rom with Flex. When loaded, DBASIC copies the Rom into Ram and cold starts the Basic. There are additions such as CSAVEF to save a file on to a Flex disk, and CLOADF to load it back. Using the EXEC command with a string, instead of an address, allows you to Pass a command directly to Flex, such as EXEC "CAT", which will directory the disk.

The cassette filing commands, OPEN, CLOSE, INPUT, PRINT etc have been extended to handle up to eight files at once — either serial data, random access or text files can be specified. Channel numbers 1-8 are used.

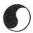

There are also extensions to the CLS command to use the hi-res 51 column text screen, so you effectively get Compusense's 'Hi-Res' cartridge built in. Existing programs can be loaded and will run, with the exception of those that use Dragondos commands. This package is only really intended as a cheap alternative to a complicated Basic running under Flex, and to maintain compatibility with present Dragon programs.

Finally, also available for Dragon Flex is the RMS database, which is also available for the OS9 operating system. The record management system allows you to store just about any type of record you want, such as personnel, customer, accounting, or club files.

RMS will create the file to store the details for you, and then request the information in form-fill style — that is, you fill in a form on the screen for each record. Once this is done, you can search for and update records from the keyboard. RMS will also produce printed reports to the specification given in a file.

RMS consists of several modules, to create a new datafile, to input and edit the file, and to print the reports. All data is saved in the standard ascii format, so RMS files can be read by other Flex programs and languages such as Dbasic. RMS takes some getting used to, but once mastered it is a powerful record management system, if not quite a database.

Inevitably, Flex is going to be compared to OS9, and to be honest it comes off worst. Although it has more prewritten software than OS9, as an operating system it is much less powerful. There is no multitasking available, no piping of data to concurrent programs, and in certain ways it is more clumsy to use. Having said that, the Flex system disk is probably worth buying, just for the Assembler included on it, as this is certainly the most powerful I have seen running on the Dragon.

For the assembler/editor, Flex gets 10 out of 10, but for an operating system I would plump for OS9.

Flex disk & asm/edit £86.25
Advanced Programmers
guide £11.50
RMS database £70.00
Dbasic £30.00

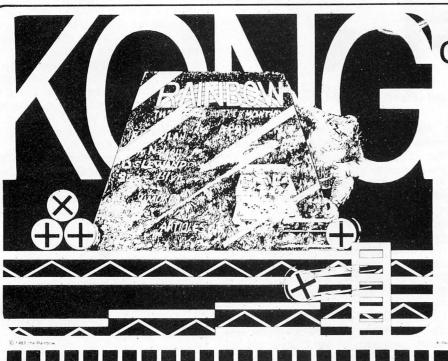

of the hill!

The RAINBOW is the biggest and best magazine available for the TRS-80® Color, TDP-100, MC-10 and Dragon-32 Computers.

And no wonder! It's over 300 pages thick each month . . . pages brimming with programs, product reviews, tutorials, columns, hints and tips about your computer. Yes, it is considered "the" Color Computer magazine to buy.

Don't delay. For only \$28 you can get the Rainbow every month of the year. Then your CoCo will be Kong of the Hill too!

> U.K. Subscription rates U.S. \$65 surface rate U.S. \$100 air rate

9529 U.S. Highway 42 the Rainbow P.O. Box 209 Prospect. Ky. 40059

YES! Sign me up for a year (12 issues) of the RAINBOW.

Name Address

City Payment Enclosed VISA

Charge My Account#

MasterCard

American Express

State

Interbank# (MC only) Card Expiration Date

Zip

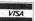

Subscriptions to the RAINBOW are \$28 a year in the United States Canadian and Mexican rate U.S. \$35, surface rate to other countries U.S. \$65, air rate U S \$100 All subscriptions begin with the current issue Please allow up to 5-6 weeks for first copy

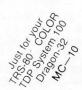

# SLASHED

#### TASKSHIP

This game in the Scramble series has two great innovations. The first is that YOU can design your own scenario (with rockets, mountains, buildings and radar dishes where you want), or use the ready designed format. The second is the black holes which pull you off course. If you are unfortunate enough to disappear into a black hole, you get time warper to another part of the landscape. Brilliant graphics.

£3.95

MISSION XK1: Penetrate the asteroid belt to land on the planet Zyphon and collect liquid Zyphoneum fuel. £3.95 DROIDS: Stop the Droids removing lead shields to release the bombs which will destroy the world. £3.95 DRAGON 2: Snakes, Lander and Invaders. 3 games for £3.95 DRAGON 4: Pterodactyl, Torpedo Run

and Hornets. 3 games for £3.95 Add 50p P&P for orders under £5.00

> J. Morrison (Micros) Ltd Dept DU185, 4 REIN GARDENS, TINGLEY, WEST YORKSHIRE WF3 1JR

#### **Action-packed** 100% machine code arcade software

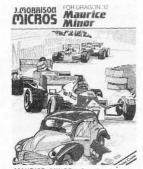

MAURICE MINOR. Out for a quiet drive in your Morris Minor you inadvertently wander on to a race track and find yourself in the middle of a Grand Prix!

£3.95

CHESS: 8 selectable levels of skill, cursor control of moves, supports Castling and En Passant. £3.95

VULTURES: Galaxian-type game in which a flock of vultures guard their eggs. Just when you think you've killed them all, the eggs hatch! £3.95

BONKA: Climb the ladders and dig holes to trap the "Meanies" before they kill you. £3.95

SKYJOUST: Fight for the supremacy of the sky from the back of your battle ostrich, specially trained to joust. £3.95

POGO-JO

Q-Bert type game with amazing sound and graphics, unlike anything seen before on the Dragon. The player can choose to start on any one of 15

completely different screens, and select one of the 4 skill levels. Features include Hall of Fame, return

to last screen on which killed for next game, positive joystick control

£3.95

STARFIGHTER: The hostile landscape scrolls beneath your starfighter. You bob and weave under joystick control and you seek and destroy the enemy fighters and ground installations

LASERGATES: Can you escape the robot guardians who pursue you re-lentlessly through the maze of ancient passages. £3.95

all £3.95

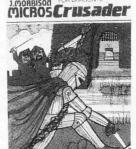

CRUSADER: In quest of the Holy Grail you, our intrepid hero, have to over-come seven increasingly difficult stages to reach your goal. No one has vet made it

#### COPTER PATROL

GUARANTEED Same day despatch

Fly your helicopter over hostile territory to rescue your stranded troops from the enemy. Your men will wave to you to attract your attention and then run to the helicopter when you land. Unfortunately, the enemy fighter planes and battleship guns home in on you to give you very little time for a safe pick up. £3.95

RIVER OF FIRE: An adventure: Superb machine code animated graphical scenes make this probably the best adventure with probably the best adventure yet for the Dragon. The volcano erupts on your island. Can you save yourself and help the hospit-al patients to safety. You'll need cunning and perseverance. £3.95

£3.95

#### EDITOR/ASSEMBLER + DISASSEMBLER + MONITOR

Two pass global type. Supports labels of six characters. Directives: ORG, RMB, FCB, FDB, FCC, REM. Hexadecimal Arithmetic. Powerful debug Monitor includes 14 commands plus set break points, selection of useful sub-routines and Disassembler. Altogether a poweful program package with information for the serious user or interested beginner. Supplied on cassette.

NOW ONLY £7.95

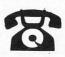

#### ORDER NOW!

Telephone (0532) 537507 and use your Access card Guaranteed same day despatch.

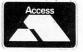

# High-speed Compiler

Brian Cadge looks at the Dynafast compiler from Compusense

IF THERE is one disadvantage of Basic, it's that it is slow compared to machine code. Of course, this is more than made up for by the fact that it is easier to learn and much easier to use and debug.

The reason Basic is slow is that each command is taken one at a time and "interpreted". This interpretation takes no account of whether the command is in a loop or whether a branch has been previously executed. For example, every time a branch is made to a line, that line is searched for starting at the first line of the program. Even if the program has jumped there previously, no note of its position is made. An interpreter is therefore in many ways inefficient.

#### Intermediate code

Alternatively, a language can be compiled into "Intermediate" code before running, using a Compiler. This "Intermediate" code is really a cross between Basic and machine code. All jumps are replaced by actual machine addresses and space for variables is reserved during compilation. Of course, a compiler cannot produce code that is as efficient as a true machine code program, however, compiled programs can run many times faster than interpreted ones.

The latest Basic compiler to appear for the Dragon is "Dynafast" from Compusense — available either on disk or on cartridge. The version reviewed here is on disk

Dynafast is capable of compiling any working Basic program even including the Dragondos extensions, but to make best use of the advantages of a compiler some changes are necessary. The compiler offers both floating point numbers (as used by normal Basic) and integer numbers in the range -32768 to +32767. The advantages of using integers is that they only occupy two bytes per variable, whereas floating point numbers use 7 bytes. Integer variables are also accessed much faster than floating point ones as the 16 bit capabilities of the 6809 central processing unit are used directly.

So, to get the best speeds out of your compiled programs, integer variables should be used wherever possible (for

example in for/next loops, counters and integer arrays). Dynafast requires that all integer variables are declared at the start of the program in comment lines, together with their storage address. For example, the line:

20 '030000 I J

tells Dynafast that the variables I and J are integers and are to be stored at addresses 30000/1 and 30002/3. Floating point numbers are only really necessary for large numbers and scientific applications, using SIN, LOG and so on and although these are supported by Dynafast, you will not gain any increase in speed by using them.

Once you have a working Basic program that you wish to compile, all that is needed is to load Dynafast and tell it the name of the program on disk (or tape) and the name of the output file (if you want to save the compiled program), also the mode of compilation. The options available are FAST (the program is compiled at full speed), NORMAL (the program is compiled with each line displayed with a short pause). STEP (the enter key is pressed after each line has been compiled) and PRINT (the output goes to the printer). Error messages and warning messages are clearly displayed during compilation and most programs compile in a matter of seconds

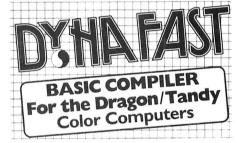

The compiled program is run using EXEC and the break key is disabled (there is an option to have the break key checked if required). All integer arithmetic is fully compiled and floating point and other special commands (for example graphics) are semi-compiled — at runtime the ROM is called directly. The compiled program is put into memory where the original Basic one was, so this can no longer be used. Subsequent use of RUN will run the compiled program.

I tried six tests for speed using Dynafast, some were the example bench marks supplied on the disk, some were my own The results are shown in figure 1.

Clearly, the compiled programs run much faster when using integers. Using floating point operations as in BM5 offers very little time saving.

In addition to the compiler, two other programs are included on disk — Dynamiser and Dynaxref. Dynaxref analyses a Basic program producing a cross reference table showing variables and constants. Once loaded you simply load your Basic program to be analysed and type EXEC. There are several options available by adding a colon and characters after the exec, for example EXEC:AZ will only list variables (values whose first character is between A and Z), and EXEC:"" will only list string variables.

#### **Dynaxref display**

The display constantly shows what Dynaxref is doing and once completed the program can be listed with the variable table to either the screen or the printer. Clearly, this program is of little use to the Basic programmer, but used in conjunction with the compiler it can help you to decide what variables can be changed to integer ones in existing programs.

Dynamiser intelligently compresses Basic programs by the following methods:

- 1: Removing all spaces.
- 2: Deleting unnecessary REM's.
- Combining several lines into one. This process will nearly always save you a lot of memory and will often speed up programs (although not very significantly).

When used on a program before compilation, the resulting compiled program also takes less memory. It is wise to keep a copy of the original program as compressed versions are very difficult to read however!

To summarise, Dynafast from Compusense is a very professional package, all programs are easy to use (Dynafast even has "help" pages for each step) and the manual supplied is excellent. The disk (or tape with cartridge) also contains some test and demo programs to get you started.

The major advantage of Dynafast over its rivals is its ability to handle ALL Basic commands, even if some are only directed to the ROM. This does mean that any working program can be compiled with very little alteration. The price is not cheap, £29.95 for Cartridge or Disk, which is twice the price of the Oasis compiler, but Dynafast offers more features. If you want faster programs and can't face machine code, then Dynafast should be your first choice.■

|     | InterPreter | Compiler  | Test         | Figure 1: the results of a |
|-----|-------------|-----------|--------------|----------------------------|
| BM1 | 1.46 secs   | 0.40 secs | FORZMEXT     | speed test using Dynafast  |
| BM2 | 10.34       | 7.48      | Counter loop |                            |
| BM3 | 19.82       | 8.74      | Integer calc | ulation                    |
| BM4 | 17.12       | 5.28      | 5000 GOSUB′≘ | ; \                        |
| BM5 | 65.10       | 64.18     | Floating Poi | nt calcs                   |
| BM6 | 16.58       | 15.64     | Print a numb | er (1000x)                 |

# DRAGON

Send us your Dragon programs, beginning with a general description and then explaining how the program is constructed. Take care that the listings are all bug free, enclosing a cassette and, if possible, a printout. We pay £6 for each original bug-free program published, double for the program of the month. If you have any problems with the listings, please send your queries to the appropriate author, Dragon User, 12-13 Little Newport Street, London WC2H 7PP.

## Meander

From Keith David in Sussex

MEANDER is a strategy board game for two players. The object of the game is to form a continuous line from the top left corner of the board to the bottom right corner, or to force your opponent off the edge of the board.

To form the line, one of three possible pieces are placed at the end of the existing line. These pieces will cause the line to change direction, and sometimes to loop over itself. The program will automatically search for the end of the line, so in order to place a piece, it is only necessary to type in its identity letter. The three pieces are permanently displayed on the side of the board, for reference.

#### **Program Notes**

Lines

150-450 Draw the board.

630-770 Search for the end of the line. Line 770 checks whether the next space is vacant, and if it is not, causes a repeat search.

490 and 760 Check for the two different ways of ending the game.

When typing the program, all REMS may be omitted.

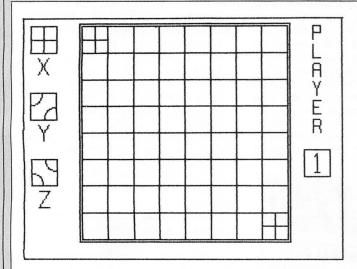

Fig. 1. The board at the start of a game.

10 REM MEANDER

20 REM INITIALIZATION AND TITLES

30 DIMX(0,11),Y(0,11),Z(0,11),A(9,

9)

40 P1\$="BM229,122;R2NR2U14G2"

50 P2\$="BM227,122;NR8U5E2R4E2U3H2L 4G2"

60 CLS

70 PRINT@73,STRING\$(11,"\*")

80 PRINT@105,"\* MEANDER \*"

90 PRINT@137,STRING\$(11,"\*")

100 FOR I=1 TO 1000:NEXT I

110 PRINT@224,"DO YOU WANT INSTRUC TIONS? (Y/N)"

120 I\$=INKEY\$: IF I\$="" THEN 120

130 IF I\$="Y" THEN 890

140 REM DRAW BOARD

150 PMODE4,1:PCLS:SCREEN1,1

160 FOR Y=12 TO 112 STEP 50

170 LINE(8,Y)-(28,Y+20),PSET,B

180 NEXT Y

190 DRAW"BM18,12; D10NL10NR10ND10"

200 CIRCLE(8,62),10,5,1,0,.25

210 CIRCLE(28,82),10,5,1,.5,.75

220 CIRCLE(28,112),10,5,1,.25,.5

230 CIRCLE(8,132),10,5,1,.75,1

240 DRAW"BM14,36;M22,48;BM14,48;M2 2,36"

250 DRAW"BM14,86;M18,92;ND6;M22,86

260 DRAW"BM14,136;R8;M14,148;R8"

270 GET(8,12)-(28,32),X,G

280 GET(8,62)-(28,82),Y,G

290 GET(8,112)-(28,132),Z,G

300 FOR X=48 TO 208 STEP 20

310 LINE(X,12)-(X,172),PSET

320 NEXT X

330 LINE(46,10)-(210,174),PSET,B

340 FOR Y=12 TO 172 STEP 20

350 LINE(48,Y)-(208,Y),PSET

360 NEXT Y

370 PUT(48,12)-(68,32),X,PSET

380 PUT(188,152)-(208,172),X,PSET

390 DRAW"BM228,22;U10R6D5L6"

400 DRAW"BM228,36; NU10R6"

410 DRAW"BM228,50; U5NR6U4E1R4F1D9"

420 DRAW"BM231,64;U5NM228,54;M234, 54"

430 DRAW"BM228,78; NR6U5NR4U5R6"

440 DRAW"BM228,92;U10R5F1D3G1NL5M2

450 LINE(221,105)-(241,125),PSET,B

460 REM PLAY 470 FOR X=0 TO 9:FOR Y=0 TO 9:A(X, Y)=0:NEXT Y,X 480 A(1,1)=1:A(8,8)=1:X=58:Y=22:X1 =78: Y1=22: P=2 490 IF X1>208 OR X1<48 OR Y1>172 O R Y1<12 THEN 820 500 ON P GOTO 510,520 510 DRAW"CO"+P1\$+"C5"+P2\$:P=2:GOTO 530 520 DRAW"CO"+P2\$+"C5"+P1\$:P=1 530 I\$=INKEY\$:IF I\$="" THEN 530 540 IF I\$<"X" OR I\$>"Z" THEN 530 550 ON ASC(I\$)-87 GOTO 560,580,600 560 PUT(X1-10,Y1-10)-(X1+10,Y1+10)  $X_PSET:A((Y1-2)/20,(X1-38)/20)=1$ 570 GOTO 630 580 PUT(X1-10,Y1-10)-(X1+10,Y1+10) ,Y,PSET:A((Y1-2)/20,(X1-38)/20)=2590 GOTO 630 600 PUT(X1-10,Y1-10)-(X1+10,Y1+10)  $Z_PSET:A((Y1-2)/20,(X1-38)/20)=3$ 610 GOTO 630 620 REM SEARCH FOR END OF LINE 630 ON A((Y1-2)/20,(X1-38)/20) GO TO 640,680,720 640 IF X1=X+20 THEN X=X1:Y=Y1:X1=X +20:Y1=Y:GOTO 760 650 IF X1=X-20 THEN X=X1:Y=Y1:X1=X -20:Y1=Y:GOTO 760 660 IF Y1=Y-20 THEN X=X1:Y=Y1:X1=X :Y1=Y-20:GOTO 760 670 IF Y1=Y+20 THEN X=X1:Y=Y1:X1=X :Y1=Y+20:GOTO 760 680 IF X1=X+20 THEN X=X1:Y=Y1:X1=X :Y1=Y-20:GOTO 760 690 IF X1=X-20 THEN X=X1:Y=Y1:X1=X :Y1=Y+20:GOTO 760 700 IF Y1=Y-20 THEN X=X1:Y=Y1:X1=X +20:Y1=Y:GOTO 760 710 IF Y1=Y+20 THEN X=X1:Y=Y1:X1=X -20:Y1=Y:GOTO 760 720 IF X1=X+20 THEN X=X1:Y=Y1:X1=X :Y1=Y+20:GOTO 760 730 IF X1=X-20 THEN X=X1:Y=Y1:X1=X :Y1=Y-20:GOTO 760 740 IF Y1=Y-20 THEN X=X1:Y=Y1:X1=X -20:Y1=Y:GOTO 760 750 IF Y1=Y+20 THEN X=X1:Y=Y1:X1=X +20:Y1=Y:GOTO 760 760 IF X1=198 AND Y1=162 THEN 790 770 IF A((Y1-2)/20,(X1-38)/20)=0 T HEN 490 ELSE 630 780 REM END TITLES 790 FOR I=1 TO 20:SCREEN 1,0:SOUND 100,1:SCREEN 1,1:SOUND 150,1:NEXT 800 CLS: IF P=1 THEN PRINT@71, "PLAY ER 1 WINS." ELSE PRINT@71, "PLAYER 2 WINS." 810 GOTO840

820 FOR I=1 TO 20:SCREEN 1,0:SOUND 100,1:SCREEN 1,1:SOUND 150,1:NEXT 830 CLS: IF P=1 THEN PRINT@64,"PLA YER 1 LOSES BY GOING OFF EDGE" ELS E PRINT@64, "PLAYER 2 LOSES BY GOIN G OFF EDGE" 840 FOR I=1 TO 1000:NEXT I 850 PRINT@448, "PRESS SPACEBAR FOR ANOTHER GAME." 860 I\*=INKEY\*: IF I\*="" THEN 860 870 IF I\$=" " THEN 150 ELSE STOP 880 REM INSTRUCTIONS 890 CLS 900 PRINT@32," THE OBJECT OF 'MEAN DER' IS TO COMPLETE A CONTINUOUS LINE FROM THE TOP LEFT CORNER OF T HE BOARDTO THE BOTTOM RIGHT CORNER TO FORCE YOUR OPPONENT TO CA . OR RRY THE LINE OFF THE EDGE OF THE BOARD." 910 PRINT: PRINT" SIMPLY TYPE IN TH E LETTER OF THE PIECE YOU WISH T O PLAY TO CONTINUE THE LINE." 920 PRINT@451, "PRESS ANY KEY TO CO NTINUE." 930 I\$=INKEY\$: IF I\$="" THEN 930 940 CLS 950 PRINT: PRINT" THE FIRST PIECE W ILL BE PLACED ON THE SECOND SQUARE OF THE TOP LINE, SO PLACING PIECE Y' AS THE FIRST MOVE OF A GAME WILL AUTOMATICALLY LOSE THE GAM E."

960 PRINT@356," PRESS ANY KEY TO P LAY." 970 I\$=INKEY\$: IF I\$="" THEN 970 980 GOTO 150

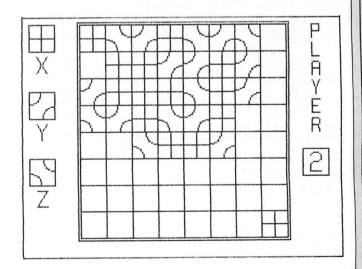

Fig. 2. A possible position after 29 moves. If Player 2 now plays piece 'X' he will lose. If he plays piece 'Y' he is bound to win.

Designed and produced by qualified professional educationalists

#### SOFTWARE EDUCATIONAL

Physics (O level/CSE Revision) Biology (O level/CSE Revision) Computer Studies (O level/CSE) Maths (O level Revision) Maths (CSE Revision) Science (Revision 12/14 years) Chemistry (O level/CSE Revision)

Maths (Revision 12/14 years) English (Revision 12/14 years) Reasoning (11+ Revision) English Practice (8/11 years) Mathematics Practice (8/11 years) Arithmetic Practice (7/10 years)

Tables (Practice 7/11 years) Spelling (Improver 9/99 years) Knowledge Quiz (9/99 years) Sports Quiz (9/99 years) Typing (Improve your speed and accuracy — timed tests in upper and lower case letters — 100% high res.)

#### UNBEATABLE VALUE AT £4.95 EACH POST FREE

#### O LEVEL/CSE COMPUTER STUDIES

A set of four cassettes jam-packed with up to date knowledge covering the O level/CSE syllabuses. Full tutorial with revision questions. Subject areas include:

Data Coding, Data Storage, Computer Arithmetic, Computer Logic, Processing Information, Society and Computers, Computer Structure, Backing Storage.

And much, much more.

Also suitable as a general introduction to the computing world (Mums and Dads please note).

FANTASTIC VALUE AT £14.50 PER SET POST FREE.

#### PRO-FILE ©

The original and best cassette-based filing system. Use your Dragon as a data filing and retrieval system. Hundreds of uses throughout the home and small business — used by doctors, dentists, farmers, etc.

Output to screen or printer.

56-page easy-to-use manual with full instructions.

"Profile does everything it claims and does it well (Which Micro? November 1983)

"One of the best manuals of its type I have seen, ideal for the novice" (PCW December 1983).

£5 less than our nearest rival.

£9.95 post free

#### MICRO DE-BUG CONSULTANCY

Dept U, 60 Sir Johns Rd, Selly Park Birmingham B29 7ER. Tel: 021-472 7610

Also suitable for Tandy CoCo Computer

#### COMPUTERWARE Present:

QUALITY SOFTWARE...... FOR THE DRAGON 32/64 ...... AT BARGAIN PRICES!!

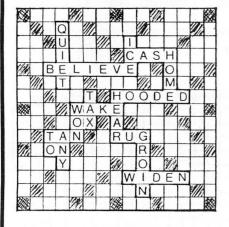

Full-colour high-resolution graphics. Ace counts 1 or 11 and special combination of 3 7's, 6, 7, 8 etc taken into account. £3.50

#### LINKWORD

(COULD THIS BE THE TOP SELLING DRAGON GAME OF 1985?)

The full colour capabilities of the computer are used in this game for 2 to 4 players, where the object is to score points by forming words on the board. The computer calculates all scores, for every possible word combination, including double and triple letter scores, double and triple word scores, 50 bonus etc. Facilities provide for correcting mis-spelling or exchanging "difficult" letters from your personalised rack.

Our Bargain Price £5.50

Also: THE PUZZLER £3.50 CONNECT 4 £2.50 "USEFUL PEEKS & POKES"

The booklet describing how to disable BREAK, LIST, CSAVE, etc, etc, £1 post paid or free on request with all orders over £3

> All prices include postage Cheques/PO payable to:

#### COMPUTERWARE

PO Box 318, Stoke-on-Trent, ST6 6UX

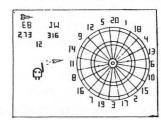

#### **DRAGON DARTS**

An accurate simulation of the game in which you may develop your shooting skill on the keyboard to achieve the high scores! (YES even 180!)

£5.50

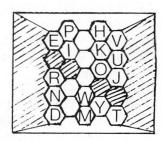

#### **BLOCKBUSTER QUIZ**

All the fun of the TV game adapted for 2 players. Contains 500 questions ranging from very easy to very difficult. Full-colour high-resolution display. £5.50

## Directory

From R Paterson in Leicester

THIS IS A fast-loading location program modelled on M McPartlin's program published in the July 1984 edition of Dragon User.

The program utilises arrays and data statements and in the listed format represents a blank master which can be loaded, then listed and the data statements amended to the required contents of a particular tape. The amended program is then saved at the start of the tape, and the first program on the menu is also saved.

directory used to locate the second program by fast forward wind, and after this is saved the tape is again rewound and the directory used to locate for program 3.

The program is easily adapted to suit any size of tape, the numbers given being those found from experiment to suit a C-90 cassette divided into 18 segments to allow storage of most programs.

If a different sized tape is used the user can adapt the array size to suit the contents and amend the data lines to suit his programs.

A dummy save run using a stop watch can help determine what value to use for the locating value for fast forward.

#### Program notes

The tape is then rewound, and the 50-170 Sets up variables and fills arrays.

170-220 Displays first half of menu and allows selection.

300-380 Repeats process for page 2 of the menu.

410 Caters for selection of nonexistent program by error or to locate tape for saving.

420-490 Supplies prompt messages and motor switching for fast winding.

Advises ready for saving. 510 520-560 Supplies prompts for loading program and enacting.

570-580 Data lines. The numbers are gained by experiment, providing six to eight seconds of tape winding per program at fast speed. The lines should be entered as shown and then details of times and properties added when used.

| ١, |                                                               |   |
|----|---------------------------------------------------------------|---|
|    | 5 REM ****************                                        |   |
|    | 10 REM *** DIRECTORY ***                                      | 7 |
|    | 20 REM * WITH FAST FORWARD *                                  | ( |
|    | 30 REM * R.PATERSON 7/84 *                                    |   |
|    | 40 REM ************                                           | 3 |
|    | 50 CLEAR 1000:DIM X(18),NP\$(18)                              |   |
|    | 60 FOR N=0 TO 18: READ X(N), NP\$(N):                         | 4 |
|    | NEXT                                                          | ` |
|    | 70 CLS:PRINT@224,STRING\$(32,CHR\$(1                          | - |
|    | 72));STRING\$(12,"*");"DIRECTORY";S                           | - |
|    | TRING\$(11,"*");STRING\$(32,CHR\$(163                         | F |
|    | ))                                                            |   |
|    | 75 FOR D=1 TO 1000:NEXT:CLS                                   |   |
|    | 80 C\$="PLEASE PRESS FAST FORWARD K                           | 4 |
|    | EY"                                                           | - |
|    | 90 D\$="ON THE TAPE RECORDER"                                 | - |
|    | 100 E\$="THEN PRESS THE SPACEBAR"                             | - |
|    | 110 F\$="PLEASE PRESS THE PLAY BUTT                           | 1 |
|    | ON"                                                           | L |
|    | 120 G\$="PLEASE WAIT"                                         |   |
|    | 130 H\$="SEARCHING FOR"                                       | - |
|    | 140 J\$="LOADING"                                             |   |
|    | 150 P\$="SORRY NOTHING LISTED YET"                            | 7 |
|    | 160 C=195:D=198:E=232                                         | E |
|    | 170 CLS                                                       | 1 |
|    | 180 PRINTSTRING\$(14,"*"); "MENU"; ST                         | E |
|    | RING\$(14,"*");STRING\$(32,CHR\$(163))                        | E |
|    | 190 PRINT@75,"PAGE 1 OF 2"                                    | F |
|    | 200 FOR N=1 TO 9:PRINT" ";N;"-                                |   |
|    | "; NP\$(N): NEXT N                                            |   |
|    | 210 PRINT"PLEASE SELECT ONE OF THE                            | K |
|    | ABOVE"                                                        | 2 |
|    | 220 PRINT"OR PRESS enter FOR NEXT                             | l |
|    | PAGE"                                                         | 1 |
|    | 230 INPUT N\$:N=VAL(N\$)                                      | 8 |
|    | 250 IF N=0 THEN 300                                           |   |
|    | 260 IF N<1 OR N>9 THEN 270 ELSE 400                           |   |
|    | 270 SOUND200,4:GOTO 190<br>300 FOR I=1088 TO 1479:POKEI,143:N |   |
|    | EXT                                                           | - |
|    | 310 PRINT@75,"PAGE 2 OF 2"                                    | - |
|    | 320 FOR N= 10 TO 18:PRINT" "N;"                               | 1 |
|    | ."; NP\$(N): NEXT N                                           | ( |
|    | 330 PRINT"PLEASE SELECT ONE OF THE                            |   |
|    | APOUR                                                         |   |

ABOVE"

| 340 PRINT"OR PRESS enter FOR PAGE                                   |
|---------------------------------------------------------------------|
| ONE"                                                                |
| 350 INPUT N\$:N=VAL(N\$)                                            |
| 360 IF N=0 THEN 160 ELSE 370                                        |
| 370 IF N<10 OR N>18 THEN 380 ELSE                                   |
| 400                                                                 |
| 380 SOUND200,4:GOTO 310                                             |
| 400 REM * FAST LOCATION *                                           |
| 410 CLS: IF NP\$(N)="" THEN                                         |
| PRINT@D,P\$:PRINT"PRESS 'C' TO CONT                                 |
| INUE": PRINT"OR PRESS 'R' TO RETURN                                 |
| TO MENU" ELSE GOTO 450                                              |
| 420 A\$=INKEY\$:IF A\$="" THEN 420                                  |
| 430 IF A\$="R" THEN 170                                             |
| 440 IF A\$<>"C" THEN 420                                            |
| 450 CLS: IF N=1 THEN 500                                            |
| 455 PRINT@C,C\$;" "D\$," "E\$                                       |
| 460 A\$=INKEY\$:IF A\$=" " THEN 465 E                               |
| LSE 460                                                             |
| 465 TIMER=O:MOTOR ON                                                |
| 470 CLS:PRINT@E,G\$                                                 |
| 475 PRINT@260,H\$;" ";NP\$(N)                                       |
| 480 IF TIMER/50>=X(N) THEN 490 ELS                                  |
| E 480                                                               |
| 490 MOTOR OFF                                                       |
| 500 REM * LOADING * 510 CLS:IF NP\$(N)="" THEN                      |
|                                                                     |
| PRINT@D,P\$:FOR M=1 TO 1000:NEXT:PR                                 |
| INT"TAPE POSITIONED FOR SAVING                                      |
| PROGRAM "; N: STOP                                                  |
| 520 PRINT@C,F\$," "D\$," "E\$ 530 A\$=INKEY\$:IF A\$=" " THEN 540 E |
|                                                                     |
| LSE 530                                                             |
| 540 CLS:PRINT@D,J\$;" ";NP\$(N)                                     |
| 550 PRINT@E,G\$ 560 SCREEN 0,1:CLOAD                                |
| 570 DATA 0, ,0,,5,                                                  |
| ,10,,16,,24,                                                        |
| ,32,,40,,48,                                                        |
| ,57,                                                                |
| 580 DATA 65,,72,,8                                                  |
| 0,,87,,94,                                                          |
| -101                                                                |
| ,101,,107,,114,<br>,121,,130,                                       |
|                                                                     |

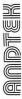

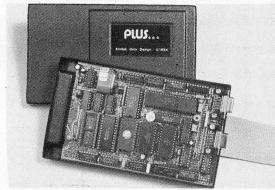

#### **DRAGON 32/64 or TANDY COLOUR TRS80** FLEX THE TOTAL CONCEPT

TRANSFORM your DRAGON or TANDY home computer into a full 6809/Flex based system. ADD quality software support that only an established Disk Operating System can offer. Plus . . . consists of 6 separate peripheral units all within one completed interface, without requiring an expansion BUS. Connects directly into the cartridge socket. The internal features of the computer are unimpared and can be returned to at any time. Accepts any standard Flex formatted disk.
FEATURES:

\*\* DISC INTERFACE address compatable with DRAGON or TANDY controllers. Un to

★ DISC INTERFACE, address compatable with DRAGON or TANDY controllers. Up to 4 single or double sided 40 or 80 track 5" drives, either single or double density working.

Call for advice regarding other drive sizes.

4 K DEBUG MONITOR with 25 user routines supports:— Full FLEX MON command,

ROM BOOT for unconfigured FLEX disks, Enhanced keyboard routine, Comition to VDU terminal for 80 x 24 display.

\* BATTERY BACKED REAL TIME CLOCK and 50 bytes of RAM.

\* BATTERY BACKED REAL TIME CLOUR and 50 bytes of 10011.

Supplied with a full user manual and utilities disk Price — £12.

The modular construction of Plus . . . allows extra facilities to be added as required.

\* 8K bytes of RAM allows FLEX to run on 32K computers Price — £3.

\* Two serial RS232C ports inc. Dual software programable Baud Rate generators.

Price — £3. Price - £129.00 Price - £28.00

£38.00

\* Flex DOS (with HiRes., windows) including Editor and Macro Assembler. (Flex is a trade mark of Technical Systems Consultants inc.)

See us at the 6809 show 17-18 November in Horticultural Hall Westminster London. OEM options allowing up to 96K of on card ROM, please contact us.

Prices include postage within the UK. VAT must be added. Cheques or PO to

Andtek Data Design, 41 Pebworth Road. Harrow HA1 3UD

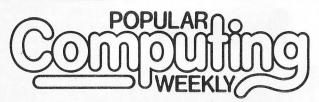

## CLASSIFI

- ★ Popular Computing Weekly was voted magazine of the year by the CTA.
- ★ It is Britain's only weekly home computer magazine with a published Audit Bureau of Circulation sales figure.
- ★ It has a classified section that is now required reading for everyone with an interest in small micros, or who wants to buy or sell: SOFTWARE **★ UTILITIES ★ ACCESSORIES ★ SERVICES ★** HARDWARE ★ HIRING ★ CLUBS ★ RECRUITMENT ★
- £6 per SCC semi-display, 25p per word lineage.
- \* 6 day copy date.

#### CALL DIANE DAVIS ON 01-437 4343 FOR AN IMMEDIATE QUOTE.

Popular Computing Weekly, Sunshine, 12/13 Little Newport Street, London WC2R 3LD

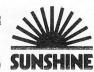

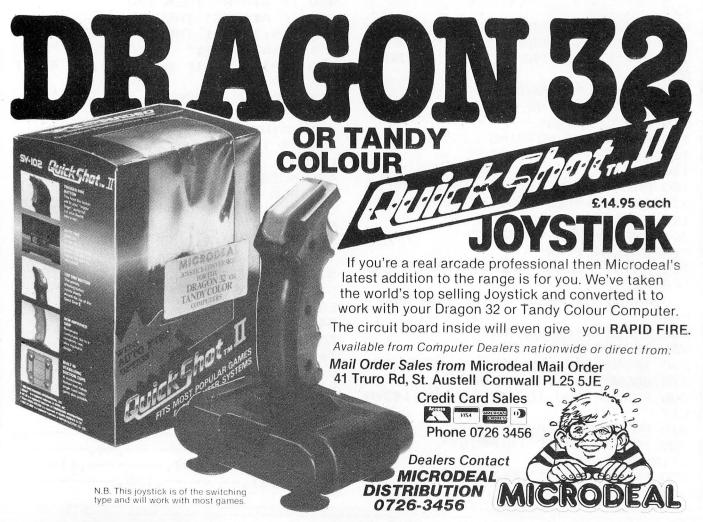

From S Azzopardi in Malta THIS is a short program to draw an up to you to guess what it is.

alien creature of a lovable nature. It is

5 REM\*\*\*\*\*\*\*DRAGONET\*\*\*\*\*\* 10 PMODE3,1:SCREEN1,0:PCLS1 20 DRAW"BM130.178:S16C4D2L11U2E1U3 E1U3H1U1H1L1H1L1H1L1U1L1U4H1U1H2U1 H1U2H1U2E2U1E6R1E1R10F1R1E1R5D1R2F 1R4G1D2F5D3G1D3G2D1L1G4L2G4D1G1D1G 1D2G1D5" 30 DRAW"BM-15,-30; E3R3F2D1G2L1G1L1 H1L1H1U1E1" 40 DRAW"BM+18,+1; U2E2R2F1R1D1F1G2L 3H3" 50 DRAW"BM-1,+10;U1H2G1H1L1G1L1G1L 1G1R1F1R1E1R2F1E1R2" 60 DRAW"BM+1,-10;H1G1D1F1E1U1;BM-4 ,0;H1G1D1F1E1U1"

65 PAINT(120,160),4,4 70 DRAW"BM-7,-2;G2D2F1R1" 80 DRAW"BM+18,-1;L1H2U2E2" 90 PAINT (80,65),2,4 100 PAINT (150,55),2,4 110 DRAW"BM60,180; C4E5F1G5L2E3" 120 PAINT (62, 179), 4, 4 130 CIRCLE(83,160),5,2 140 PAINT(83,160),2,2 150 FORI=1T0500:NEXTI 155 CIRCLE(83,160),5,4 160 PAINT (83,160),4,4 170 FORI=1T0500: NEXTI 180 GOTO130

## Stock control

From Mark Bennett in Warwickshire THIS IS a stock control utility program which uses data lines to read the information into arrays where they can be edited

and sorted. All instructions are included as REM statements. The arrays can be enlarged

and more data added quite easily.

950 REM\*\*\*\*\*\*\*\*\*\*\*\*\*\* 960 REM\*\*\*\* STOCK CONTROL \*\*\*\*\* 970 REM\*\*\*\* BY MARK BENNETT \*\*\*\* 980 REM\*\*\*\*\*\* 12/5/1984 \*\*\*\*\*\* 990 RFM\*\*\*\*\*\*\*\*\*\*\*\*\*\* 1000 REM BASIC STOCK CONTROL 1010 REM SN()=STOCK NUMBER 1020 REM DE\$()=DESCRIPTION 1030 REM CP()=SELL PRICE 1050 REM IS()=AMOUNT IN STOCK 1060 REM IN()=INDEX FOR STOCK NUMB 1080 GOSUB1300: REM INITIALISATIONS 1100 GOSUB 1600: REM PRINT OPTIONS ( MENU) 1130 PRINT"ENTER REQUIRED OPTION"; 1140 INPUT OF 1150 IF OP<=0 OR OP>4 THEN 1100 1160 IF OP=1THEN GOSUB 1800 1170 IF OP=2 THEN GOSUB 3000 1180 IF OP=3 THEN GOSUB 4000 1190 IF OF=4 THEN END 1210 GOTO 1100 1300 REM SUBROUTINE INITIALISATION 1310 READ NR 1320 DIM SN(NR), DE\$(NR), CP(NR), SP( 1330 GOSUB 1400: REM INITIALISE IND EX 1350 GOSUB 1500: REMREAD STOCK FILE 1370 RETURN 1400 REM SUBROUTINE INITIALISE IND 1410 FOR I=1 TO NR 1420 IN(I)=I 1430 NEXT I 1440 RETURN 1500 REM SUBROUTINE READ STOCK FIL 1510 FOR I=1 TO NR 1520 READ SN(I),DE\$(I),CP(I),SP(I) 1530 READ IS(I) 1540 NEXT I

1550 RETURN 1600 REM SUBROUTINE PRINT OPTIONS( MENU) 1610 CLS: REM CLEAR SCREEN 1620 PRINT" SIMPLE STOCK FI LE" 1630 PRINT 1640 PRINT" 1.....DISPLAY FILE" 1650 PRINT 1660 PRINT" 2.....EDIT RECORD" 1670 PRINT 1680 PRINT" 3.....SORT FILE" 1690 PRINT 1700 PRINT" 4.... END" 1710 PRINT 1720 RETHEN 1800 REM SUBROUTINE DISPLAY FILE 1810 GOSUB 1900: REM DISPLAY HEADIN G 1820 FOR I=1 TO NR 1830 R=IN(I) 1840 GOSUB 2000: REM DISPLAY RECORD 1850 NEXT I 1860 PRINT 1870 PRINT"PRESS RETURN TO CONTINU E": 1880 INPUT A\$ 1890 RETURN 1900 REM SUBROUTINE DISPLAT HEADIN 1910 CLS: REM CLEAR SCREEN 1920 PRINT"NUMBER DESC COST RSP IN STK 1930 RETURN 2000 REM DISPLAY A PARTICULAR RECO 2010 PRINT SN(R); TAB(7); DE\$(R); TAB (14);2020 PRINTCP(R); TAB(19); SP(R); TAB( 25); 2030 PRINT IS(R) 2040 PRINT

2050 RETURN

## SUPERIOR NEW GAMES FOR THE DRAGON FROM

## MAGIC MIDNIGHT

DEFEAT HIS EVIL CREATURES AND GAIN THE SPELL TO FIND

#### LACHLAN!

YOUR TROUBLES ARE ONLY JUST STARTING FOR 1 OR 2 ADVENTURERS

INVEST IN THE STOCK MARKET, BUY PROPERTY OR JUST GAMBLE IT AWAY IN

#### RAT RACE

WILLYOU BE THE FIRST TO MAKE A MILLION FOR 1-4 BUDDING BUSINESSMEN

PLAYABILITY IS THE NAME OF THE GAME

GAMES AVAILABLE MAIL ORDER ONLY SEND ONLY £12.50 FOR BOTH OR £7.50 FOR ONE

#### MAGIC MIDNIGHT

30 HANDEL CLOSE, BASINGSTOKE, HANTS. RG22 4DJ

48HR. DISPATCH QUALITY PROGRAMS ALWAYS NEEDED

# MAKE THE MOST OF YOUR DRAGON 32 MAKING THE MOST OF YOUR

Two great books to help you tap the power of your Dragon 32.

**MAKING THE MOST OF YOUR DRAGON,** by Clive Gifford, leads you through programming the Dragon from first principles, and includes more than 150 complete programs, including major arcade games. £5.95.

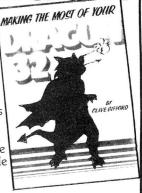

**DYNAMIC GAMES FOR THE DRAGON 32** — Tim Hartnell and Robert Young. Thirty magnificent games for the Dragon are lurking in this 180 page book, to make your computer behave just as you hoped it would when you bought it. Programs include MAGIC CASTLE, SNARK ATTACK, SPACE RESCUE, REVERSI/OTHELLO, CHECKERS and CUBIK'S RUBE. Just £4.95.

|     | Interface Publications, Dept. DU, 9-11 Kensington High St. London W8 5NP.                                                                                                    |
|-----|----------------------------------------------------------------------------------------------------|
| 341 | I enclose $\mathcal{E}$ . Please send me the books indicated.                                                                                                    |
|     | <ul><li>□ Dynamic Games for the Dragon 32</li><li>□ Making the most of your Dragon.</li></ul>                                                                                                    |
|     | Name                                                                                                    |
|     | Address                                                                                                    |
| -   | A REPORT OF PARTIES OF THE SECOND PARTIES OF THE SECOND SECOND SE |

## Discount Software Up to 50% off RRP

|                       |                  |               |          | OUR   |
|-----------------------|------------------|---------------|----------|-------|
| TITLE                 | <b>PUBLISHER</b> | <b>MEDIUM</b> | RRP F    | PRICE |
| Advanced Basic Tutor  | Ampsoft          | Cass.         | £14.95   | £7.49 |
| All Dream             | Dragon Data      | Cart.         | £24.95 £ | 12.47 |
| Area Radar Controller | SFA              | Cass.         | £7.95    | £3.99 |
| Back Track            | Incentive        | Cass.         | £6.50    | £5.20 |
| Buzzard               | Microdeal        | Cass.         | £9.95    | £7.95 |
| Data Base             | MST              | Disk          | £24.95 £ | 12.47 |
| Dungeon Raid          | Microdeal        | Cass.         | £8.00    | £6.40 |
| Eight Ball            | Microdeal        | Cass.         | £7.95    | £6.36 |
| Frogger               | Microdeal        | Cass.         | £7.95    | £3.99 |
| Hunchback             | Ocean            | Cass.         | £6.90    | £3.45 |
| Infant Pack           | Shards           | Cass.         | £3.95    | £1.99 |
| Learn Basic           | Logic 3          | Cass.         | £12.95   | £6.49 |
| Leggit                | Imagine          | Cass.         | £5.50    | £2.75 |
| Mr. Dig               | Microdeal        | Cass.         | £8.00    | £6.40 |
| 'O' Level Maths       | Ampsoft          | Cass.         | £19.95   | £9.99 |
| Sprite Magic          | Knight           | Cass.         | £17.25   | £8.65 |
| Teleforth             | Microdeal        | Cass.         | £19.95   | £9.95 |
| Wizzard War           | Salamander       | Cass.         | £7.95    | £3.99 |

These are just some examples of the discounts that we can offer.

Our price list covers over 100 titles and 27 books for the Dragon 32. To obtain a copy of our complete price list send SAE to the address below. If you wish to order any of the titles in this advertisement write to us giving the title, medium and our price + 50p P&P per order.

Extra discount is available on orders of 10 or more titles. Please allow up to 28 days delivery on all orders.

## JOHN PENN SERVICES DISCOUNT SOFTWARE

Dean Farm, Kingsley, Nr Borden, Hants GU35 9NG Tel: 042 03-5970

## Micro-Computer

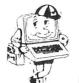

OUR

## Show

AT

PUDSEY CIVIC CENTRE

(midway between Leeds and Bradford)

SATURDAY, 16th MARCH, 1985

Admission: Adults £1.00 Children 50p

10am till 5pm

VISIT THE COMPLETE SHOW FOR THE HOME USER AND SEE:

Dragon

**Amstrad** 

Acorn

Oric

Sinolai

Commodore

& Others

Northern Premier Exhibitions

Hardware, Software, Books and Magazines everything for the home user.

EXHIBITORS please call 0532-552854 after 4 pm for booking details.

Venue: Civic Hall, Dawsons Corner, Pudsey, W. Yorkshire.

3000 REM EDIT A RECORD 3390 INPUT IS(R) 3010 PRINT 3395 RETURN 3020 PRINT"ENTER STOCK NUMBER"; 4000 REM SUBROUTINE TO SORT THE ST 3030 INPUT SI OCK FILE BY STOCK NUMBER 3040 GOSUB 3200: REM FIND RECORD 4010 FOR S=1 TO NR-1 3050 IF NF=1 THEN 3010: REM CHECK R 4020 F=0 ECORD EXISTS 4030 FOR I=1 TO NR-S 3060 PRINT 4040 IF SN(IN(I)) <= SN(IN(I+1)) THEN 3070 GOSUB 1900 4100 3080 GOSUB 2000: REM DISPLAY RECORD 4050 REM SWAP 3090 PRINT 4060 X = IN(I)3100 PRINT"EDIT (Y/N) "; 4070 IN(I) = IN(I+1)3110 INPUT YE\$ 4080 IN(I+1) = X3120 IF LEFT\$(YE\$,1)="N" THEN RETU 4090 F=1:REM SWAP HAS OCCURED 4100 NEXT I 3130 GOSUB 3300: REM ENTER DETAILS 4120 IF F=0 THEN RETURN: REM YES AS 3140 GOTO 3070 NO SWAPS HAVE OCCURED 3200 REM FIND RECORD ST 4130 NEXT S 3210 NF=0 4140 REM ARRAY IS NOW SORTED ANYWA 3220 FOR I=1 TO NR 3230 R=IN(I) 4150 RETURN 3240 IF SN(R)=ST THEN RETURN 9000 REM DATA 3250 NEXT I 9100 DATA 10 3260 NF=1:REM NOT FOUND 9110 DATA8118,0S9,250,275,0 3270 RETURN 9120 DATA7899, FLEX, 80.00, 86.25, 11 3300 REM ENTER DETAILS 9130 DATA4321, MICROS, 200, 250, 5 3305 PRINT 9140 DATA7788, SPRITES, 16.00, 17.25, 3310 PRINT 3320 PRINT"DESCRIPTION"; 9150 DATA6969,64'5,210,225,12 3330 INPUT DE\$(R) 9160 DATA5545, DRAGONS, 129, 149, 8 3340 PRINT"COST PRICE"; 9170 DATA2312, JOYSTK, 15.00, 19.99, 1 3350 INPUT CP(R) 3360 PRINT"SELL PRICE"; 9180 DATA1111, GAMES, 7.00, 8.00, 250 3370 INPUT SP(R) 9190 DATA8888, TAPES, .40, .55, 1000 3380 PRINT"IN STOCK"; 9200 DATA1234, DISKS, 4.99, 5.50, 100

#### TOP QUALITY DRAGON 32 PROGRAMS Please note FROM B&H SOFTWARE new address

**BUY ANY 2** PROGRAMS AND JOIN JEANAL DISCOUNT CLUB. WORTH £5.00

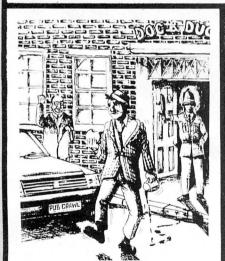

PUB CRAWL (NEW RELEASE) A 100% Machine Code and 100% Hi-res graphic game

Has the wife stopped your trips to the pub? Well here's a game that reaches the parts other games cannot reach! You'll need courage to crawl round the town and stagger home without getting either run over or arrested. The more you drink the harder things get as the traffic gets faster and the police come out in more force. A quick burger may work wonders and goes down great guns. Features sound, high score display. A separate instruction leaflet is included making the game all colour, high resolution, machine-code action. It's ready when you are Bob!

"Another superb Dragon Game . . . entirely in machine code, past action amusing sound effects"

Popular Computing Weekly

We proudly present our latest release. A totally original game with an amazing nine screens. Loosely based on a television advertisement the idea is to get the chocy's to your beloved's home before she arrives. You must risk life and limb by driving, running, horse riding, motorcycle riding and jumping, hang-gliding, skiing, dangling from a ski-lift and parachuting to the scene. With superb graphics/sound effects and high-score chart, the game culminates with an excellent finishing display for those that make it. But will you?

"A highly entertaining game for all the family" . . . Home Computing Weekly

#### \* SUBMARINE COMMANDER

\* SOBMARINE COMMANDER

Avious the seas to find the enemy with this high-resolution colour simulation. Engage enemy aircraft and ships who will try to torpedo and ram you. Depth charges and under-sea mines add to your problems. You are assisted by torpedoes, periscope view, radar compass, fuel and depth gauges with on-screen displays of ammunition and score. Realistic explosions and sound effects alongside identification sheet, home-coming display, hall of fame and graphic reward for beating the high-score makes this program a masterpiece. TRY IT!

#### \* LUNAR LANDER AND RESCUE

A brilliant two-part game. Part one is an arcade standard lander which trains you for part two. Here you must rescue lunar engineers in a tortuous cavern. Fuel dump landings and falling stalactites add to the perils of your heroic mission in one of the best Dragon programs available.

"The best version we've seen for the Dragon 32"... Dragon Dungeon
"A challenging and well-written game"... Dragon User

ALSO AVAILABLE PROTECTOR GALACTIC RAIDERS £8.00

£8.00 ALBERT AND THE MONSTERS £8.00 **PACDROIDS** £7.00

#### **B & H SOFTWARE**

Ahed House, Sandbed Industrial Estate. Ossett, West Yorkshire Tel: 0924-278181

SPECIAL CLEARANCE \* FREE PARKING \* £2.00 inc

Limited quantity available

#### All prices fully inclusive

- Excellent display on black/white televisions
- Despatch within 48 hours
- Generous dealer terms
- We offer 25% royalties for programs

## HIRE

#### DRAGON **OWNERS**

#### MONSTER SOFTWARE CLUB

#### FREE MEMBERSHIP

Yes FREE membership - Buy just one tape from those listed below and you will automatically become a full life member of

> The Monster Software Club. Benefits of membership include:

- HIRE software at low cost. (90 + titles available for hire)
- BUY software at up to 25% discount
- Software by return of post.
- All the latest titles.

#### Buy just one tape from the following:

| MANIC MINER      | £7.95 | Sure to be No 1 best seller |       |
|------------------|-------|-----------------------------|-------|
| BACK TRACK       | £6.50 | BBUZZARD BAIT               | £9.95 |
| OPERATION SAFRAS | £7.95 | RETURN OF THE RING          | £9.95 |
| CHUCKIE EGG      | £7.90 | WORLD OF FLIGHT             | £7.95 |
| MR DIG           | £7.95 | ZAK'SSON                    | £6.95 |
| CASHMAN          | £7.95 | FURY                        | £7.95 |

Send Cheque/PO to:

#### MICROBYTE COMPUTER SHOP

19A Lower Warrengate Wakefield WF1 1SA

#### DRAGON 32

#### **DRAGON 32 MODEM PACKAGE**

#### Comprising:

- ★ RS232 Interface
- \* Buzz Box Modem
- ★ Cassette Software, gives a 40 character × 24 line screen display with upper and lower case text and an option of data printout, operates at 300/300 and 1200/1200
- \* Cable

#### Only £159.00 inc delivery

Free 9-page UK bulletin board directory with each purchase All Dragon Software available

COMPUTER SERVICE AND REPAIR CENTRE

COTSWOLD COMPUTERS 6 MIDDLE ROW, CHIPPING NORTON, OXON Telephone (0608) 41232

#### DID YOU WATCH

"THE VIDEO GAME, GAME" ON ITV?

Then now buy the featured game

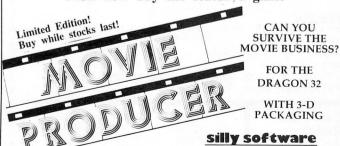

ONLY £5.95 FROM

249 HIGH STREET, STRATFORD, LONDON, E15 2LS

#### SPRITES FOR THE DRAGON

- **UP TO 128 NON-DESTRUCTIVE SPRITES**
- SIZE SINGLE PIXEL TO 1600 PIXELS
- **COLLISION DETECTION**
- AUTOMATIC ANIMATION AUTOMATIC MAZE RUNNING MODE AUTOMATIC JOYSTICK/KEYBOARD CONTROL
- ENHANCED SOUND FACILITIES
  TEXT IN ALL MODES, TRUE LOWER CASE ASCII
- REDEFINABLE CHARACTER SET
  MIXED TEXT AND GRAPHICS IN ALL MODES
- **AUTO REPEAT KEYBOARD**
- DOZENS OF POWERFUL NEW COMMANDS
- SIX FREE DEMONSTRATION PROGRAMS
- **COMPREHENSIVE MANUAL**

Sprite magic comes on cassette in a double size audio box complete with manual for £17.25 all inclusive.

WHAT THE MAGAZINES SAID:

"Excellent" and "Superb" - PCW, March 1984.

"Quite simply the best Dragon utility on the market today" -DRAGON WORLD, April 1984.

"Fantastic . . . if you've got a Dragon what on earth are you doing without Sprite Magic?" — PCN, May 1984.

"This is a very professional program and can certainly be recommended" — DRAGON USER, June 1984.

"Go out and buy it, it's worth every penny" - PCG, June 1984.

Please phone your Access/Visa number or send cheque or PO to:

#### KNIGHT SOFTWARE

Available from selected branches of Boots

24 Badger Lane Ingleby Barwick Thornby, Cleveland Tel: (0642) 454883

Distributed by Websters Software Ltd

#### HOT SHOT JOYSTICKS FOR THE DRAGON

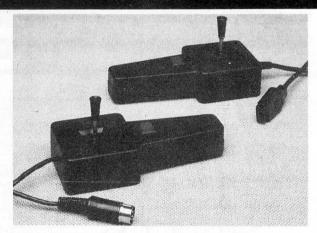

#### J6 DRAGON JOYSTICKS

Probably the most widely used analogue joystick for The Dragon. The J6 gives smooth linear and precise operations taking full advantage of the analogue capability of your machine. £9.50 (single).

#### J7 SWITCH JOYSTICKS

Don't waste money on expensive interfaces when our switch joysticks plug straight into your Dragon. Not only are they directly compatible but they include full industrial quality micro switches, not bent bits of tin. Stainless steel levers and springs, light and responsive action despite rugged construction. Accurate, self-centering and full 9-position makes the HOT SHOT the only rational choice. £10.99 (single).

Both joysticks are available at a reduced rate when bought as a pair.

Contact your local dealer or, in the event of difficulty, Flight Link Control

Trade and export enquiries welcome.

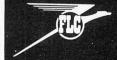

FLIGHT LINK CONTROL LTD UNIT 12, THE MALTINGS, TURK STREET,

ALTON, HANTS. Telephone: Alton (0420) 87241 Telex: 858623 Telbur

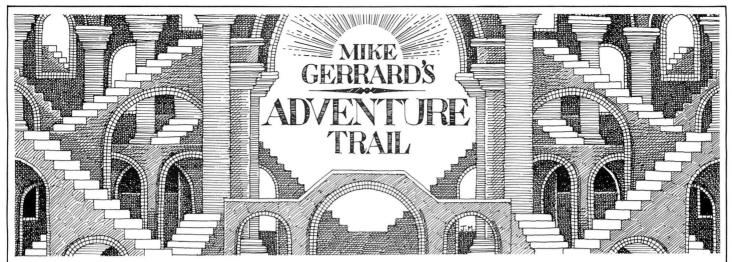

"I WOULD like to say how much I like the addition of the adventure column," says reader David Cochrane of North Shields. Thank you, David, you can write again. "But," he goes on . . . what's this? BUT? "But I would like to see a permanent Help feature."

Well, a Help feature rather depends on readers writing in to ask, for help, and in the first month or two we didn't receive too many letters. But, now they're starting to come in quite regularly and we'll be happy to try and deal with both hints and helps. So, this month's column will be devoted mainly to the readers, including one who's bravely submitted his own adventure and asked for "constructive criticism". Would I give any other kind?

Having requested the Help column, David Cochrane offers to set the ball rolling by helping any readers who are stuck in Wintersoft's *Return of the Ring*, which he recently completed and which he also highly recommends. If you need help, send a stamped addressed envelope to David at 115 Grey Street, North Shields, Tyne and Wear NE30 2EG. In fact, if writing to anyone send an SAE — and that includes me! Going to my local Post Office to buy vast amounts of stamps is an adventure in itself, but one I prefer to avoid. It leads to things like STAMP FOOT, EXAMINE WATCH and KILL IDIOTS.

Back to thoughts of co-operation, though, and a heart-felt plea from S Harrison, also of Tyne and Wear: "I am currently trying to complete Dragon Data's El Diablero and it's driving me up the wall. I have planted the magic bush, taken the eagle's feather, have done what the talking threads told me but I cannot find any cactus blossom to dip my magic twig in!"

#### Up the wall

If anyone has successfully completed *El Diablero* then they can win themselves several friends for life as this seems to be one of the most puzzling adventures. Don't turn to me for help because I only got a copy of it this week . . . that's my excuse, anyway. If you wish to help S Harrison, then the wall he or she is being driven up is at 15 Pembridge, Oxclose, Washington, Tyne and Wear NE38 0LG.

I'd like to thank Adam Atkinson for my copy of *El Diablero*, at least I think I'd like to thank him as all I've done so far is

wander aimlessly round a desert in the one session I had with the adventure. Adam is obviously a seasoned adventurer, having completed *Madness and the Minotaur*, *Ring of Darkness* and *Return of the Ring*, but he too is stumped by *El Diablero*, where he can't stop the mother eagle killing him, and doesn't know what the snake, lizard and crow are for. He also can't get the boards off the door in *Black Sanctum*, so D-I-Y hints to Adam at F2b Bishop's Hostel, Trinity College, Cambridge CB2 1TQ. I completed *Black Sanc-*

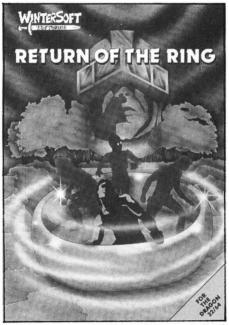

tum myself in one long sitting, but didn't keep any notes and now can't remember how I did get the boards off the door. Memo to myself: always keep notes and maps!

B Buck of 31 Westlecot Road, Swindon, Wilts would like to know how to cross the water and mountains in *Ring of Darkness*, while Steve Barritt of 126 The Medway, Daventry, Northants NN11 4QX offers help to anyone stuck in *Madness and the Minotaur*.

There are a couple of readers looking for help, but I can't try and fix them up without their full addresses. Kieran Cleary wrote from County Tipperary, looking for help on Dragon Data's Cimeeon Moon, but I can't read Kieran's address clearly . . . write again, Kieran. And write again Lionel Depeux of Asnieres/Seine in France. I

replied to Lionel's long letter, but it was returned to me as his address was incomplete. Lionel's amusing letter complained that his mind was falling to pieces thanks to ... what else, *El Diablero*. His main problem is that he can't leave the desert, have dipped his twig in "a certain place". If anyone can help Lionel, or is just interested in getting in touch with a French aventurer, write to me and I'll forward the letter on when I hear from Lionel.

N Smith of 25 Allenby Road, Maidenhead, Berks SL6 5BE was stuck in several places in Salamander's *Franklin's Tomb*. N Smith's tombs were the Aquarium and the Pit, and he or she was also unable to open the safe. I've passed some help on to this reader, courtesy of Lucy Parker of Salamander, who said she was looking forward to seeing her name in print.

#### No frills

Salamander do offer help sheets for all their adventures, and if you're feeling starved of new games then they have produced 'no frills' versions of two adventures. For £5 each you can have versions of Franklin in Wonderland and White Cliffs of Dover, though they come without covers or instructions. I don't think that matters too much, and I'll be having a longer look at one of those next time, when there's a little more space.

On another topic, what chance has a reader got of marketing a Dragon adventure? Tony McGhee has written *The Mary Celeste*. There's a very nice loading screen, with a quick burst of organ-like music, and you begin on the bridge of a deserted ship.

There are some good routines included, such as the pirate ship which attacks at one point, giving you just 12 moves to defend yourself — this has you running around looking for gunpowder, cannons, pistols . . . anything! You should eliminate some of those sudden death routines, though, Tony. If you're interested, contact Tony at 54 Arundell Drive, Barnsley, S. Yorks S71 5LE.

And if you're interested in asking for or offering help then contact me at *Dragon User*, and we'll deal with as many of the letters as space permits. Next month a look at those Salamander titles, and the problems of Wigan's Samuria.

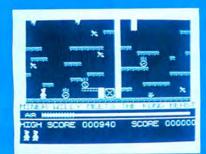

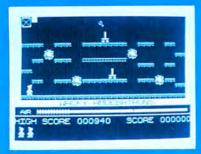

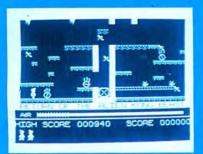

Miner Willy, while prospecting down Surbiton way stumbles upon an ancient, long forgotten mineshaft. On further exploration, he finds evidence of a lost civilisation far superior to our own, which used automatons to dig deep into the Earth's core to supply the essential raw materials for their advanced industry. After centuries of peace and prosperity, the civilisation was torn apart by war, and lapsed into a long dark age, abandoning their industry and machines. Nobody, however, thought to tell the mine robots to stop working, and through countless aeons they had steadily accumulated a huge stockpile of valuable metals and minerals, and Miner Willy realises that he now has the opportunity to make his fortune by finding the underground store. In order to move to the next chamber, you must collect all the flashing keys in the room while avoiding nasties like Poisonous Pansies and Spiders and Slime and worst of all, Manic Mining Robots. When you have all the keys, you can enter the portal which will now be flashing. The game ends when you have been 'got' or fallen heavily three times.

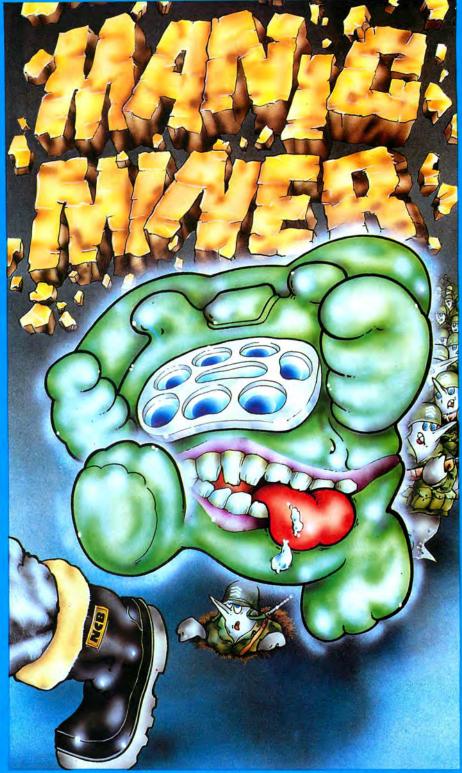

Available on the Dragon 32/64

Send a large stamped addressed envelope for more detailed information on our new releases, plus a free large poster.

All sales enquiries to: Colin Stokes (Sales and Marketing)

For Mail Order only: Software Projects, P.O. Box 12, L25 7AF

Selected titles available from: John Menzies, HMV, Boots,

Woolworth, Spectrum and other large department stores and all good major software retailers.

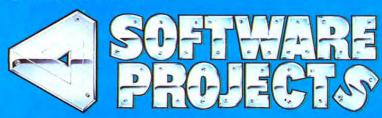

Software Projects Limited, Bearbrand Complex, Allerton Road, Woolton, Liverpool L25 7SF. Telephone: 051-428 9393 (4 lines). Telex: 627520.

| Please send me a copy of MANIC MINER □ Dragon £7.95       |        |
|-----------------------------------------------------------|--------|
| I enclose a cheque/PO for<br>(Please add £1.00 for orders | Access |
| outside the UK) Access Card No                            |        |
| Name                                                      |        |

Address.....

For Mail Order only: Software Projects, P.O. Box 12, L25 7AF

## **Bookbytes**

Send books for review to Dragon User, 12-13 Little Newport Street, London WC2H 7PP.

Book: Dragon Programs Author: Nick Hampshire Publisher: Duckworth

Price: £6.95

'SOMETHING OLD, something new . . .' runs the old adage, which might also be said in some respects to reflect this collection of 20 routines for the Dragon 32. Certainly, there is variety here. Whatever your taste, programmer John Alishaw provides a wide assortment of material, with old favourites such as Hangman lying cheek by jowl with the newer style space invaders.

In some respects the book is a little too general, and in trying to cover such a wide range of material some of the individual programs tend to be a little on the sparse side, an impression which is not helped by the unusual 'sideways' format in which the entire book is printed. This is done, presumably, to allow the full 80-character wide printout of the listings to run along the

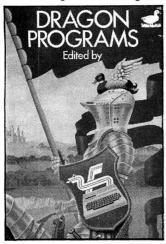

length of the page, but with the majority of the program lines less than half this length, there tends to be a predominance of white paper.

Overall, if there's something that appeals to you - fine! From a personal point of view, I always feel that, for example, text adventures in BASIC entered in from the keyboard are never really satisfactory, probably because in typing them in you get a fair idea of the alternatives, and any sense of 'surprise' is consequently missing. I would also have liked to have seen programs using the random function utilising an INKEYS/TIMER routine to achieve more random 'randomness', and so avoid the same sequence being

selected when starting from 'cold'.

Minor points, maybe, but it is these which tend to let the book down. There are magazines full of listings, and a book, therefore, should just have that little extra attention to detail.

Gordon Lee

Book: A Pocket Handbook for the Dragon

Authors: Pete Gerrard and Danny Doyle

Publisher: Duckworth

Price: £2.95

WHENEVER I am programming I find nothing more irritating than forgetting a memory location, character code, or special POKE. I have often contemplated the idea of gathering all the useful bits from various magazines together to form a sort of 'Handbook.'

The job has been done for me by Messrs Gerrard and Doyle who have produced possibly the most useful book the Dragon programmer will ever buy. At £7 it would represent good value, at £2.95 it's a gift!

Within the covers lie 90 pages of very useful information for programmers including ASCII tables, character codes (for M/C users), formulae for hyperbolic functions, details of the connections to the centronics, cassette and joystick ports, the complete 6809 instruction set, a comprehensive memory map, and more of the same. The information is arranged in alphabetical order, is spaced out and presented clearly and attractively.

But, the book does have its flaws. For every useful thing in the book, another equally useful thing has been left out. For example, where are the memory addresses on the "Print & Grid", or the pokes enabling one to get into the 14 graphics modes so tantalisingly described? Where are details of vectors for the random number ROM routine, or the routine to print the NUMBER in the D-register? Where is any reference made to paging, or how to PCLEAR 1 after having used PMODE 4?

The book is also printed in a very strange way - it is almost like a series of equally sized photocopied sheets bound together. Some of the pages are professionally printed, some of them are dumped from a Dot-Matrix Printer, some are even handwritten for reasons known only to the authors.

But, despite these faults, the book is still a must for any Dragon owner who wishes to progress further than writing "Guess the Number" and "Maths Quiz" programs and will always have a place beside my Dragon. Buy it.

Jason Orbaum

Book: Introducing Pascal Author: Boris Allan Publisher: Granada

Price: £6.95

BORIS ALLAN is a well known author in microcomputing circles, and his latest book, Introducing Pascal is a very well presented Pascal tutor. As Pascal is a 'structured' language, Allan has tried to teach it in a 'structured' fashion and I think the approach works well.

The book starts by giving the 'feel' of Pascal, the reasons behind its development, and the basic concepts involved in the language. Later chapters go into more detail about the language, ending up with a look at Pascal's future prospects. There are several useful appendices including one about Modula-2, the language derived from Pascal, and one describing P-Code, which is used to implement many popular Pascal compilers.

Pascal is not a language which can be learned without trying practical examples on a computer. Dragon owners are particularly badly served in this respect, because unless you have Flex or OS9, there isn't a single proper Pascal compiler on the market. However, if you have access

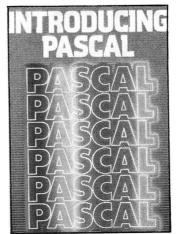

to an implementation somewhere, and you want to learn Pascal, this is a very good book to learn from. It is written in readable style, and there are lots of examples. At just under £7 it must represent excellent value for money what more can I say?

David Rowntree

Book: The Beginner's Guide to Forth

Author: David Johns

Publisher: Interface Price: £2.95

IF YOU ask the ubiquitous 'man in the street' to name three computer languages they will give the standard reply BASIC, PASCAL and FORTH. FORTH is rather different from the other languages as it has no line-byline program structure, concentrating instead on the build-up of a vocabulary, from basic (no pun intended) beginnings.

A FORTH program looks daunting to the average BASIC programmer, partly because of its structure and partly because of the fact that it uses Reverse-Polish notation.

Several FORTH compilers are now on the market for the Dragon (with such imaginative names as "Dragon-Forth") and this book, by David Johns, although not Dragon specific provides a very good introduction to the language. But sadly, not a perfect introduction. Although most people will find it very easy and quite relaxing to read, others will be driven to distraction by this 'Blue Peter' approach to programming.

The text is very large (and yet the book only covers 85 pages, hmm ...) and the listings are all straight printer dumps and therefore theoretically perfect.

The appendicies are the most useful part of the book, containing as they do, a complete, FORTH dictionary, a list of the standard FIG-FORTH error messages, and the obligatory ASCII character set!

This, I'm sorry to say, is one of the books that the FORTH beginner will have to see before buying. I would advise any interested parties to read the first two chapters in the shop and then make their choice.

Jason Orbaum

DRAGON/32 BBC MODEL/B ATARI 400/800 TRS80 C/C 32K ELECTRON

## *747 FLIGHT SIMULATOR*

Superbly realistic instrumentation and pilot's view in lifelike simulation which includes view in lifelike simulation which includes emergencies such as engine fires and sys-tems failures. This program uses high resolu-tion graphics to the full to produce the most realistic flight-deck display yet seen on a home computer. There are 21 real dials and 25 other indicators (see diagram). Your controls operate throttle, ailerons, elevators, flaps, slats, spoilers, landing gear, reverse thrust, brakes, etc. You see the runway in true perspective. Uses joysticks and includes options to start with take-off or random landing approach, "A real simulation, not just anothe game" (Your Computer, April 19 '83).

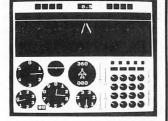

Cassette £9.95 (p&p and VAT included):

#### DACC Ltd (Dept. DU)

23 Waverley Road, Hindley, Greater Manchester WN2 3BN. (Despatch within 48 hours)

\*\*\* SPECIAL OFFER \*\*\* High Quality PVC dust cover for

your Dragon, worth £2.95, yours absolutely FREE when ordering 747 flight simulator.

## S.P. ELECTRONICS

| GP58 | 230.00<br>212.90 |
|------|------------------|
|------|------------------|

#### **OS9 AND ASSOCIATED SOFTWARE**

Large selection of new Salamander and Microdeal software SAE for free list

All prices include VAT, carriage extra

S.P. ELECTRONICS, 48 Limby Road, Hucknall, Notts (Nottingham 640377)

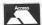

Complete repair service

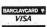

New!! — Hardware for robotics, artificial intelligence, speech recognition, microprocessor control, etc.

## ANALOG CONTROL INTERFACE

An Analog and Digital Control Board for Process Control and Data Acquisition for hobbyists, schools, colleges and industry. 8-bit A-to-D and D-to-A converters, bipolar buffered amplifiers, nine lines of TTL I/O, led status indicators, relay control.

SPECIAL PRICE £27.00 (+98p p&p)

Detailed Manual with full instructions and numerous application notes, along with Basic programs and machine code routines for use. Available mail order only

#### **ELECTROANALYTICAL TECHNOLOGY** COMPUTER DIVISION

8 Access Road, West Derby, Liverpool L12 4YN

## CAMBRIAR COMPUTERSOLVE

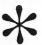

## **SNOW QUEEN**

An enchanting pattern recognition/spelling game based on Hans Christian Andersen's immortal story. Set for ages of around 6 and upwards. Find the letters of the words the SNOW QUEEN gives to spell. She can select from over 800 words of lengths between 3 and 9 characters. Simple 3 or 4 character word option available for younger players.

Step through the graphic screens to try and reach the palace of the SNOW QUEEN—set upon an island in the Northern wastes of ice and snow. You will never be free until you can spell ETERNITY. Keyboard and joystick options selectable.

Available on cassette at an all-inclusive price of £5.95

Cheques and POs payable to: CAMBRIAN COMPUTERSOLVE, 15 DERWENT CLOSE, PRESTATYN, CLWYD LL19 7TT. Telephone (07456) 7121

Dealer enquiries welcome Overseas orders add 50p. Dealer enquiries welcome.

27 COOMBE ROAD SOUTHMINSTER, ESSEX CM0 7AH Tel: MALDON 772589

Computape's new catalogue has over 260 Software Titles on Tape, Cartridge and Disk. Arcade Games/Adventure/Educational/Board Games/Utilities

MICRODEAL Crash Crazy Painter Morocco Grand Prix

Pengon NEW PROGRAMS

\* Cashman ★ Demon Seed
 ★ Downland

★ Fury ★ Time Bandit RSP £8.00 OUR PRICE £6.95

TOM MIX Buzzard Bait RSP £9.95 OUR PRICE £8.95

SALAMANDER RSP £7.95 **OUR PRICE £6.95** 

SHARDS Pettigrews Diary Operation Safras HSP £7.95 OUR PRICE £6.95

CABLE SOFTWARE Quazimodo Super Bowl Zak-son

BSP C6 95 OUR PRICE £5.95 PEAKSOFT

Tim Love's Cricket RSP £8.95 **OUR PRICE £7.25** 

OCEAN/Hunchback OUR PRICE £5.90 A&F SOFTWARE Chuckie Egg RSP £7.90 OUR PRICE £6.90

**HEWSON CONSULTANTS** 3D Luna Attack 3D Seiddad Attack 3D Space Wars RSP £7.95

OUR PRICE £6.95 **Hungry Horace** Horace Goes Skiing RSP £5.95 OUR PRICE £4.95

Order from the above sending Cheque or Postal Order made payable to Computape and we'll send our Catalogue free of charge. For catalogue only send SAE

Computage THE ONLY SOFTWARE COMPANY TO MAKE YOUR DRAGON CHIPS FRY NOT CRY

#### GROSVENOR SOFTWARE

#### DREAM — DREAMBUG — ALLDREAM — DSKDREAM

FOR EASIER MACHINE CODE DEVELOPMENT

REAM — Editor-Assembler — the most powerful and easiest to use package for iting machine code routines and programs. "Lives up to its name — a dream to use" M. Janes "Language of the Dragon".

Full screen test editor, auto keyboard repeat. Forwards and backwards scrolling.
Full symbolic assembler. Supports every aspect of the 6809.

DREAMBUG — Monitor, disassembler, tracer. For use with DREAM. Examine/change

memory or registers. Dynamic/single/multiple step machine code instruction tracing through RAM or ROM. Supports up to 10 breakpoints. Conditional stop facilities with history command to show the path by which an error occurred. Disassemble/dump. Printer support. Converts DREAM to ALLDREAM. Tape £7.95.

ALLDREAM (DREAM + DREAMBUG) — Cassette £14.95. Cartridge £24.95. DSKDREAM — Dragon DOS version of ALLDREAM. Supports text files on disk and

DSKDREAM — Dragon DOS version of ALLDREAM. Supports text files on disk and direct disk to memory assembly. Disk £19.95.

UPGRADES available to convert from DREAM or ALLDREAM to DSKDREAM.

TEAM — Version of ALLDREAM for extended Tandy Color Cartridge £29.95.

DREAMPRINT — Letter writing print adaptor for any version of DREAM Tape. £4.50.

All supplied with full manuals. Please add 40p P&P.

RADIO SOFTWARE BY G4BMK. HTTY — AMTOR — MORSE — BASICODE Send SAE for full details

22 GROSVENOR ROAD, \$EAFORD, EAST SUSSEX BN25 2BS

Telephone. (032)3 893378

Telephone: (0323) 893378

ACE HIGH

**ACE HIGH** (MK2) Machine oun warfare in the sky £6.95

TIME ATTACK The armed TIME MACHINE £6 95

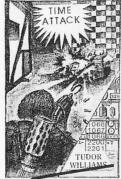

Send £10.00 only for both of these full 32K games: Telephone: 021-557 9286. Personal callers welcome

**TUDOR WILLIAMS** 

15 Summerhill Road, Bilston, West Midlands WV14 8RD

#### APPROVED JOYSTICK

If you want to make a big hit at Britain's No. 1 Dragon game, you need a potentiometer joystick that's sensitive, sturdy and reliable. Tim Love's team recommend the Pro-Stick for ALL Dragon games And at £5.50 each, or £9.95 a pair, they won't break the bank.

Phone your Access/Visa number or clip the coupon for 24 hour despatch.

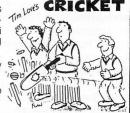

Please rush me \_\_\_\_\_ Pro-Stick(s). I enclose a cheque or PO

PEAKSOFT, 48 QUEEN STREET, BALDERTON, NEWARK, NOTTS. Tel: 0636 705230 (24 hour answering). If you've got a technical question write to Brian Cadge. Please do not send a SAE as Brian cannot guarantee to answer individual inquiries.

# **Dragon Answers**

# Program entry points

THANK YOU for the advice and helpful routines you have provided in *Dragon User*. I use your screen inverter frequently.

Your answer in the October issue, dealing with the saving of Hi-res pictures, prompted me to ask how one decides on the 'program entry points' for a CSAVEM entry? Published programs vary in their approach a great deal — entry points can be found inside programs, at their start, or outside programs altogether. Is it a case of 'think of a number' or are there clear rules to be followed?

Bill Gathercole Lincoln Lincolnshire

THE ENTRY address of a machine code program is like the line number in a RUN command — usually this is left out, meaning run the program from the start, but occasionally RUN 100 might be used to mean run the program from line 100. The entry address of a machine code program is often the start of the program itself, but it too can be an address within the program. Unlike the RUN command, this address must be specified in the CSAVEM command, as this address becomes the default EXEC value when the program is reloaded.

You may often see the entry address given as 33649 when the data saved is not real machine code, for example it might be a graphics screen. 33649 is a Rom routine which simply returns the OK prompt and is included for safety reasons.

The idea that the entry address is the number of bytes to be saved is wrong. The confusion is caused by the original Dragon manuals, which stated this.

# OS9 printer escape codes

I AM hoping you will be able to help me with a couple of queries that I have on using OS9 on my Dragon 64. My problems are: a) How do I enter Printer Escape Codes through OS9? b) How do I configure RMS/STYLOGRAPH to run on my printer which is an NEC 8023BE-N? c) When using

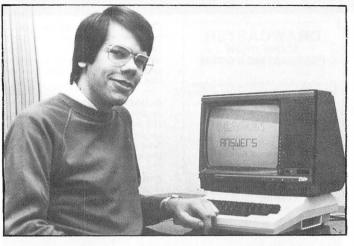

MAILMERGE to print multiple copies, how do I stop the printer from form feeding a complete blank page in between each page of print?

J A Leggett Clifton York

YOU CAN send printer escape codes by using the DISPLAY command and redirecting the output to the printer. For example, to send the sequence, 27,16,7,9 you would use: DISPLAY 27,16.7.9 >/P

You can configure Stylograph to any printer by preparing a textfile called STYPS in the STY directory. This should contain the ascii code, followed by the number of increments required for the width of the character, followed by the sequence of characters required to print the ascii character. There should be one set of entries per line. Type LIST /DO/STY/STYPS to get the idea

As far as I know you cannot easily stop mailmerge from leaving a blank page between copies.

# Pclear – not so clear

I HAVE been having a lot of difficulty with the use of PCLEAR. If the computer has been left on for any length of time, the use of PCLEAR 1, PCLEAR 2 and PCLEAR 3 is always followed by an Error message. PCLEAR 4-8 are accepted normally. This also applies if I have used the words PCLEAR 1, etc.

However if I switch the machine off to cool down before loading a program, there is no problem. I normally keep the computer on all the time and find

this particular bug a big nuisance. *W Jenkyn Jones Helmsville Crewe* 

I DON'T think there's anything wrong with your Dragon. The trouble with the PCLEAR command is that it will not let you release graphic pages that are in use in the current Pmode.

At power up the default Pmode setting is 0, which uses one page, so PCLEAR 1 is accepted, but after having used PMODE 3 or 4, all four pages are in use, and you cannot PCLEAR to a value less than four. The solution is to use a PMODE 0,1 command before the PCLEAR statement, which should solve any problems.

# Robots on the march

I AM making an interface for a robot. I have the electronics expertise, but have no idea how to connect it to my Dragon. Could you please tell me which individual pins in the cartridge port are used for what and how to access them. Given this information, I should be able to write the software.

Any enlightenment would be of great help.

R Andrews Wakefield

PS: The robot is a Prism Memoconn Crawler if that is of any use.

I THINK you would find it easier to control the robot from the printer port, the pin connections for this are given at the back of the Dragon manual.

However, these are the pin connections for the cartridge port in order from 1 to 40:

-12v,+12v,HALT,NMI,RESET,E,Q, CART,+5V D0,D1,D2,D3,D4,D5,D6,D7,R/W, A0,A1,A2,A3,A4,A5 A6,A7,A8,A9,A10,A11,A12,CTS, GND,GND,SND,SCS A13,A14,A15,SLENB

# Fulfilling your potential

I USE a Sekosha GP-100A Mark II with my Dragon and find it serves my needs well. I am, however, anxious that I am using it to its full potential. I have the Owners' Manual but can't claim to understand much of it!

Do you know of any other literature or articles that might explain in detail that even I could understand how control codes work, how to use the printer to its full with software etc?

G Moore Tattershall Lincoln

I SUGGEST you take a look at the December 1983 issue of *Dragon User* (available as a back issue). This included an article on the GP-100A for screen dumps from the Dragon.

# Power pack burn out

MY SON is the owner of a Dragon 32. Unfortunately, he is unable to use it at the moment because the power pack is, we believe, burnt out.

Could you please tell me if it is possible to purchase a new power pack. We have been told the cost of repairs to ours would be £35 plus.

A Booth Balderstone Blackburn

YOU CAN purchase a new power pack for your Dragon from Touchmaster for £7.90 including p&p. The address is Touchmaster Ltd, Kenfig Industrial Estate, Margam, Port Talbot, W Glam, SA13 2PE.

Before you part with your money, it is worth checking your Dragon with a friend's power pack to make sure it is not the computer itself which is faulty.

## **Post Script**

Finally, a tip — you can have a machine code program run on loading using the RUN command, eg RUN "PROG.BIN". It is not made clear in the manual that RUN will operate with both Basic and machine code files.

# Classified

#### **DUST COVERS**

#### **★ DRAGON 32 & 64 ★**

made-to-measure in quality natural vinyl with cut-outs for terminals and leads. Just send £2.95 (no stamp required) to:

#### ALLEN ENTERPRISES Freepost, Luton LU2 8BR

Trade enquiries welcome

TANDY CGFP 115 four colour printer plotter, six months old, includes cable and manual, £130 ono, Morpeth 860626.

#### **OUTPUT PORT**

Simply plugs into printer port and is easy to use from BASIC or M/C. Features Open-Collector outputs to drive relays, led's etc. Supplied with detailed information. £14.95 inc. to:

> **NCJ Electronics** 13 Binfield Square Ella Street Hull HU5 3AP

THE CANAL GAME!! for the Dragon 32, 100 per cent machine code, quality PMODE4, hi-res graphics, £5, also screen copier for CGP-115, includes colour dump!! £3, unique software, 5 Milton Drive, Poynton, Cheshire SK12

WANTED, DRAGONDOS CAR-TRIDGE, good price paid. Tel: 0494

#### **MAZERACE & SPELLBOX**

Teachers recommend these two top quality educational games for 7-12 year olds' maths and spelling. Real help with learning, great fun to play, children love them! Send cheque or P.O. for £6.95 to:

P. J. Paul, The Forelands, Red Lion Street, Chesham, Bucks HP5 1EZ

PINKBASE. Here is the database you all have been waiting for. Or what do you think of this. No need for lengthy field definition. Full screen editor on input and editing. Almost instantaneous search. Autorepeating keys. Space compression. Presentation of file on screen when loading. Printer option. 25K left for your data. Very user friendly. Exceptionally tape economic. All in m/c etc, Price £9.95 including p&p. Send cheque to Lars Egil Ersland, N-4210 Vikedal.

#### **DRAGON OWNERS**

Send for our latest -

"FOOTBALL POOLS FORECASTER'

Only £5.50 (Cassette)

Sent SAE (25p stamp) with order to: Tao Software, 58 Whimbrel Road, Astley, Manchester M29 7NP

THE TAPE DOCTOR for the Dragon, Machine Code utility to sort out problems on tape. Load damaged programs, merge Basic programs, etc. With comprehensive book. Only £4.99 from: Computil, (Dept du), 22 Grove Park, Burbage, Hinckley, LE10 2BJ.

#### DRAWCASTER SCORE-DRAW FORECASTING SYSTEM

For serious Pools investors. Uses current form. Rates every team on the coupon and Homes-in on those elusive Draws. Australian or British £6.50 (both versions £9.50)

> Acepak Software 3 Brooks Road, Formby Merseyside L37 2JL

DRAGON 32 immaculate condition used less than 5 hrs, joysticks, manual game, original box, £105, 578 8686.

DRAGON EQUIPMENT for sale, all the range of software from £1.98, books, printers, computers, joysticks, etc, send a SAE for list to: Anglian Central Supplies, The Street, Elmswell, BSE Suffolk

CLONE-IT VERSION 2.0 for all m/code and now data block programs. 100 per cent m/code, easy to use, for security back-ups, £6, K. Hunter, 7 Balladen, Rossendale, Lancashire **BB4 6HY** 

CHRISTMAS OFFER! SooperFrooter (PMODE 3) £2.99 cash. Vandervorst Wancourstraat 16, B-8410 Wenduine, Belgium. Free extras!!!

## The only figures that count

The circulation of this magazine is certified independently to professional standards administered by the Audit Bureau of Circulations

January-June 1984 35,379

The Hallmark of Audited Circulation

MAKE THE MOST OF YOUR

## DRAGON

READ THE RIGHT BOOK Send £1 now for a fully detailed list of over 50 titles.

#### **NEAT QUEST LTD**

14 Newlands Close, Yateley Camberley, Surrey GU17 7HE

WANTED Premier Delta disc software E6 Scribe. Telephone Thanet 27825.

SPRITE MAGIC: sprint compiler; alldream assembler (disk version). Cost new over £57, all three for £25, or will sell separately, also many other tapes at less than half new cost. Telephone 0634(Medway) 715698.

SAVE TYPING all programs published in Dragon User in 1984 on one cassette — 100 programs for only £7, +75 programs '83 for only £9 to: J. R. Lycke, Uytenhouestr 37-433 1090 — Brussels, Belgium.

PHYSICS TUTOR for Dragon O-level revision 140 timed questions, £1.50, CSI, 17 Morden Road, London SE3 OAA

LOAD-IT. Transfer your m-code programs to ultra drive or disc, loads program into memory and gives saving and offset addresses, 100 per cent relocatable m/code, £6, K. Hunter, 7 Balladen, Rossendale. Lancashire BB4 6HY

PATTERING PEPE and El Loco Rabbits, finger freezing frustration for Dragon owners, 100 per cent M/C action from Redhill, The Software House, for your future Dragon support. Mail order £3.95 inc. from Redhill Software, 357 Mapperley Plains, Nottingham NG3

NKS. DRAGON BUSINESS USERS CLUB. Applications for membership must include £1 for administration costs. Apply NKS, 8 New St, South Hiendley, Nr. Barnsley, South York-

## **ASTROLOGY** for beginners

Special Starter Pack for only £11.50

Consists of a simple program to calculate a horoscope, an introductory booklet and two self-teaching programs (how to interpret the horoscope) No previous knowledge required

For the Dragon and many other home micros. Also wide range of programs for more experienced astrologers

Cash with order (add 50p outside UK) or large sae for free catalogue to:-ASTROCALC (Dept DU) 67 Peascroft Road Hemel Hempstead, Herts HP3 8ER. Tel: 0442 51809

DRAGON HITEXT. Place text on the hi-res screen with this machine language utility. Features full upper/lower case. Reverse field and double height/ characters, 448 definable characters, 51  $\times$  24, 32  $\times$  24 displays, 16 cls colours, 6 display modes £4.95. Super basic. A machine language utility adding 58 commands to basic. Features 4 channel sound, alarm clock, function keys, procedures, error trapping, 33 colours, autorun on load plus lots more! £4.95 to: R. Thompson, 7 Brindley Way, Southall, Middlesex UB1 3JN, Telephone: 01-571 3610.

## PRINT MUSIC

Using Dragon 32/Tandy CGP115 Printer

Ideal for copying orchestral parts, transposing and other music writing.

posing and other music writing.

A serious and comprehensive program with full instructions; includes all common musical signs and notes plus titling, phrasing, expression marks etc. giving a neat and legible finish.

Send £5 to A. DANIEL, 8 BARNFIELD ROAD, RIVERHEAD, SEVENDAKS, KENT TN13 2AY for Cassette and Manual

## Classified

DRAGON 32, joystick, £150 worth of software, complete, £130, Phone Luton 575188.

#### DRAGON REPAIRS

DRAGON REPAIRS
For a professional repair using only top grade components send your Dragon for a free estimate to: M. P. Electronic Services, The Laurels, Wendling, Dereham, Norfolk, NR19 2LZ. Tal. 0362 87327.

ACT. BBC, COMMODORE AND SINCLAIR ALSO REPAIRED

DRAGON 32 three games joysticks and manuals, £110 ono, Southend 347362.

DRAGON 32 comprehensive memory map, basic system page locations. Large SAE + £1 to S. Mills, 49 Templegate Crescent, Leeds 15.

#### Christmas Offer for Dragon Owners

EDUCATIONAL SOFTWARE
Multi-Maths (Tables test) Price £1.80 Now £1.40. English Test One Price £2.50 Now £1.99. Mths Pack One Price £2.50 Now £1.99. Physics O Level Pack Price £8.99 Now £7.99. Games Pack One (Feature: Hangman, Poker, two great games). Price £4.99 Now

£3.99. SPECIAL OFFER ON NEW TITLES

WD/PROVI (Word Processor, this is a simple program for the home user with a printer) program for the nome user with a printer)
Price £2.99. Now £2.50.
Gift Pack One (All programs featured in this
advert for £19.95).
All programs include post/packing
Send Cheques POs to: P. Perris. 88 Poplar
Crescent. Shipley. West Yorks

DRAGON SOFTWARE LIBRARY, Life membership only £6.00. Two weeks hire £1.25. Stamp for details to DSL, 30 Waterside View, Leysdown, Sheerness, Kent ME12 4PN.

#### **MEDIA CALC SPREADSHEET**

AMAZING VALUE + - ÷ × % · · Average
Plus all Dragon functions supported 756
cells plus overlay feature. Full instructions included all for only

MEDIA MAGNETICS, Freepost West Bromwich, West Midlands B70 6BR

ZXPRINTER FOR DRAGON or BBC-B. Interface, turns a ZX81 +ZXprinter into a centronics Protocol printer. Interface, lead, and ZXsoftware, £29. Please state model. Sutcliffe Electronics, 15 West St, Hothfield, Ashford,

SPRINT COMPILER, £8. Rainbow Writer, £10. 0423 57865.

6809 CPU CARD 4K EPROM, 2k ram, 16 programmable I/O lines. Components fitted to drive 4 digit 7 segment display. Easily programmed to perform many useful operations, fully tested, £49.95 + £1.50 p&p or sae for full details. G. N. Electronics, 396 Tamworth Road, Long Eaton, Notts.

| ABVEITIGETIS INDEX                                                                        |                                  |  |  |
|-------------------------------------------------------------------------------------------|----------------------------------|--|--|
| B B&H Software                                                                            | Micro-De-Bug                     |  |  |
| Cambrian Computasolve 38 Compusense 16 Computape 38 Computerware 28 Cotswold Computers 34 | Northern Premier Exhibitions     |  |  |
| DACC                                                                                      |                                  |  |  |
| Electroanalytical Technology 38                                                           | <b>R</b><br>3 Rainbow 24         |  |  |
| F Flight Link Control 34                                                                  | S SP Electronics 38 Salamander 2 |  |  |
| Grosvenor Software 38                                                                     | 0' ' 0 ''                        |  |  |
| Harris Micro Software 22 Hot Co-Co 20                                                     | Statacom Distribution 9          |  |  |
| Interface Publications 36                                                                 | Trojan Products                  |  |  |
| <b>K</b> Knight Software 34                                                               | Voltmace43                       |  |  |
| M                                                                                         | W                                |  |  |
| MST Consultants                                                                           |                                  |  |  |

ADVERTISERS INDEX

# Here's my classified ad.

(Please write your copy in capital letters on the lines below.)

| 08.02                       | £0.60              | £0.40 | £0.20   |
|-----------------------------|--------------------|-------|---------|
| £1.60                       | £1.40              | £1.20 | £1.00   |
| £2.40                       | £2.20              | £2.00 | £1.80   |
| £3.20                       | £3.00              | £2.80 | £2.60   |
| £4.00                       | £3.80              | £3.60 | £3.40   |
| n a separate sheet of paper | Please continue on | £4.40 | . £4.20 |

| I make this | words, at 20p per word so I enclose |
|-------------|-------------------------------------|
|             | Name                                |
|             | Address                             |
|             |                                     |
|             |                                     |

Please cut out and send this form to: Classified Department, Dragon User, 12-13 Little Newport Street, London WC2R 3LD

Telephone.....

# **Competition Corner**

Answers to Competition Corner, Dragon User, 12-13 Little Newport Street, London WC2H 7PP.

# Solid state for waxworks

Gordon Lee presents another mind-boggling problem for puzzle solvers

ONE OF THE more frequently encountered terms in the field of recreational mathematics is that of 'triangular' numbers. These, together with their more familiar neighbours, the 'square' numbers form the basis for a number of interesting problems.

If we take a single coin (or counter) and place it on the table we have the first 'triangular' number. Now if we place two more beneath it to form an equilateral triangular pattern, the three coins produce the second 'triangular' number, 3. By adding extra rows of coins in the same

## **Prize**

CHANNEL 8 Software is offering 20 readers the chance to win *Waxworks*, its latest adventure for the Dragon.

## **November winner**

THE SOLUTION to the November puzzle is that there are 17 chances out of 25 that a white counter will be picked. Only 17 people sent in the correct solution, but each winner receives a copy of Melbourne House's Horace goes Skiing. The winners are: Brian Hughes of Hounslow, J Fettes of Kent, D Faulkner of Pontypridd, Patrice Gangrard of France, Jan Chakesa of Denmark, N Quinin of Nothumberland, Colin Silvester of Rochdale, Paul Priestland of Lechlade, A Dugdale of Salford, W Jagodie of Coventry, M Armitstead of Basingstoke, S Bakker of Holland, Paul Derwent of Mossley, P Sapiro of Liverpool, S Hutchinson of Chorley, M Stentiford of Devon and P De Gruchy of Jersey.

## Rules

TO WIN a copy of the game you must show both the answer to the competition and how to solve it with the use of a Basic program developed on your Dragon. Please do not send in a cassette containing the answer. As a tie-breaker complete the following sentence in 15 words or less: "I would like a waxwork Dragon because..."

Your entry must arrive at Dragon User by the last working day of February. The winners and the solution of the quiz will be published in our May issue. Entries will not be acknowledged and we cannot enter into correspondence on the result. general pattern we can extend the pattern ad infinitum. Clearly, the series of numbers is generated by the formula  $T=1+2+3+4+5+6+\ldots$  the first six terms being: 1,3,6,10,15 and 21. Ten-pin bowlers will recognise the '10' patterns as the layout of pins on the bowling alley, and snooker players the '15' as the arrangement of the red balls at the commencement of the game.

There are a number of properties of triangular numbers that can prove helpful when it comes to solving puzzles involving these numbers. For example, a triangular number can only have a digital root of 1,3,6 or 9. Also, the sum of any two consecutive triangular numbers is equal to a perfect square.

A perfect square can also be obtained from the expression 8t + 1 where t is any triangular number. This forms the basis of a useful test to determine if a given number is triangular or not. If eight times the number plus one is a perfect square, then the number is triangular.

Finally on the subject of triangular numbers, the *n*th number of the series can be found from the equation N = n(n+1)/2.

#### Infinite number

The 'square' numbers are too well known to need further explanation except to consider them in relation to the triangular numbers. For example, are there any numbers that are **both** triangular **and** square? In fact, there are an infinite number of them, the first seven being: 1,36,1225,41616,1413721,48024900 and 1631432881. After this the number becomes very large indeed!

We ought now to look at the threedimensional counterparts of triangular and square numbers — the tetrahedral and pyramidal numbers respectively. Both of these numbers might be best visualised in the form of, for example, a stack of tins in a supermarket display. So, if they were arranged on a 'triangular' base they would be 'tetrahedral' in form. Each layer, counting down from the apex would consist of a successive triangular number (1,3,6,10,15,21) and by taking the cumulative total of each layer - again from the top we would arrive at the tetrahedral series of numbers 1,4,10,20,35,56 etc. Similarly, if the structure were built on a square base, each

layer being successive **square** numbers, we obtain the **pyramidal** series: 1,5,14,30,55,91 etc.

Having considered earlier numbers that are both triangular and square, we can see from the few numbers already listed other inter-relationships between some of these series. For instance, 10 is both triangular and tetrahedral, while 55 is both triangular and pyramidal.

Unfortunately, not all of the interrelationships are as easy to find. For example, it is unlikely that there is a number, apart from the trivial case of unity, that is both tetrahedral **and** pyramidal. If one exists, it will be incredibly large. Similarly, it has been proved that apart from 1 there are only two numbers that are both square and tetrahedral, and only *one* that is square and pyramidal.

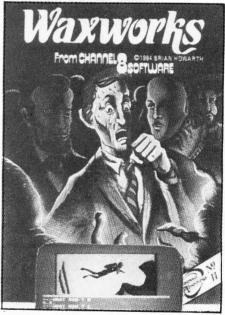

This month's competition involves some coloured wooden blocks. I have a large collection of painted cubes of wood, coloured red, blue and green. The red blocks alone can be arranged into a square formation or a tetrahedron. If I add the blue blocks, the red and blue together can also be arranged into a larger square or into a pyramid. Finally, by adding the green blocks, the entire set can form a third square, and again can be built into another tetrahedron.

How many of each colour have I?

Take advantage of our special 2 year subscription offer and...

## CHOOSE ANY ONE OF THESE GREAT DRAGON BOOKS

That's right. Order a two-year subscription to this magazine and we'll send you, free of charge, any one of these superb Sunshine microcomputer books, worth up to £6.95 each. Just complete and send the order form overleaf to our subscription department to claim your **FREE** Sunshine book – it's a great opportunity to make sure you get the most out of your micro.

Free with 2-year DRAGON subscriptions to USER Atop-selling Sunshine book!

#### The Working Dragon 32

A library of practical subroutines. A collection of programs, designed to make the most of the Dragon, for data storage, finance, graphics, games etc.

Dragon 32

Games Master

#### Dragon 32 Games Master

Learn how to write your own top level games. A carefully structured approach shows how to write and develop games programs, from first principles to the design and construction of first class games.

#### The Dragon Trainer

A handbook for beginners. A combined manual and beginners' course on the power of Dragon BASIC. Practical examples show how the features can be used in programs.

Advanced Sound and Graphics for the Dragon computer Including machine code subroutines. Major aspects of sound and graphics capabilities are covered in detail. Bar charts, maps, movement plus sound synthesis, music display and more is illustrated.

#### Artificial Intelligence on the Dragon computer

Make your micro think. How to implement Al routines on the Dragon computer, turning it into an intelligent machine. Al is explained from first principles, and fully illustrated.

# G05UB12

Don't lose out. Make sure you receive the next 12 issues of your favourite microcomputer magazine by sending away for a year (or two year) subscription, today.

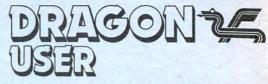

Just complete this special subscription order form now, and send it with your cheque or postal order to our subscription department.

| Ineque of postar or der to our                                                                                                    |                                | BOOK CLAIM FOR 2 YEAR SUBSCRIPTIONS                             |
|----------------------------------------------------------------------------------------------------|--------------------------------|-----------------------------------------------------------------|
| Subscription type:  □ I year at £ 10 UK                                                                                               | ☐ I claim my free book (title) |                                                                 |
| ☐ 2 years at £20 UK plus FREE BOOK ☐ I year at US \$33.95 US/Canada airspeed ☐ 2 years at US \$6790 US/Canada airspeed plus FREE BOOK |                                | Name                                                            |
|                                                                                                    |                                | Address                                                         |
| ☐ I year at £ 16 Rest of World surface                                                                                                |                                |                                                                 |
| ☐ 2 years at £32 Rest of World surface p<br>FREE BOOK                                                                                 | olus                           | Postcode                                                        |
| Other overseas airmail rates available on request.                                                                                    |                                |                                                                 |
| Payment Method                                                                                                    |                                | Send this complete form, with your payment, to:<br>Dragon User, |
| ☐ I enclose a cheque payable to Dragon User.                                                                                          |                                | Subscription Department, Oakfield House,                        |
| Olandara anatal audenta Desara Hear                                                                                                   |                                | Power marine Dd Llaurand Harak Complete 2011                    |

# St. George now has two choices!

## Red or green will slay the Dragon

Nylon encased-Steel shafted joystick with ball and socket joint.

Fast sprung return to centre.

Graphite wiper linear potentiometers.

12 Months Guarantee.

7 day Money back Guarantee.

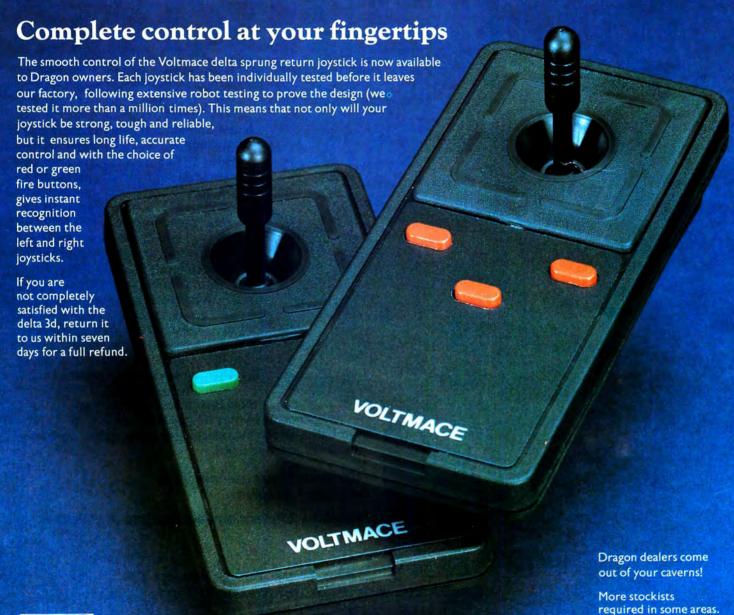

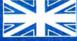

Made in England

**DELTA 3d JOYSTICK £10.00** TWO DELTA 3d JOYSTICKS £19.50
PLEASE STATE COLOURS REQUIRED

Prices include VAT and P&P.

mace delta 3d

**VOLTMACE LTD PARK DRIVE BALDOCK HERTS** SG7 6ED Tel: (0462) 894410

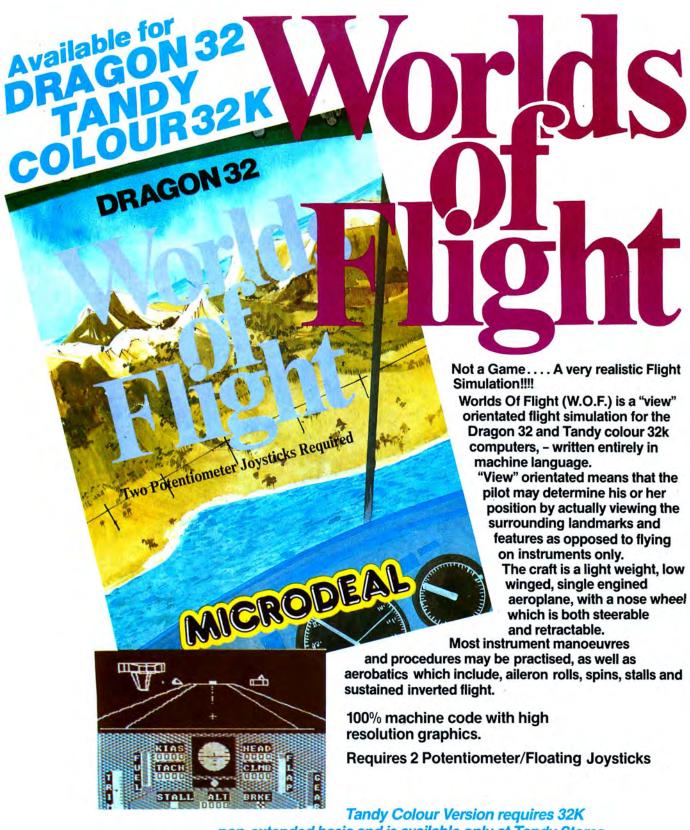

non-extended basic and is available only at Tandy Stores.

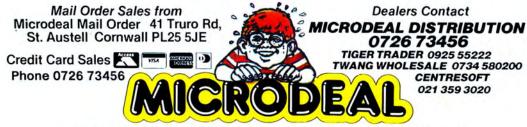

Selected Microdeal Titles available from computer dealers vide or from larger branches of

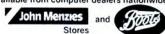